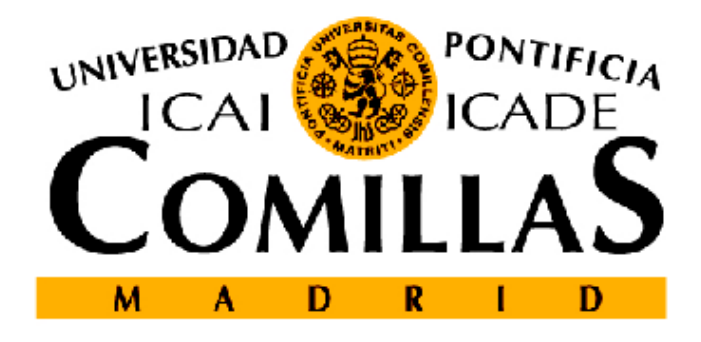

INSTITUTO DE INVESTIGACIÓN **TECNOLÓGICA** 

# INFORME TÉCNICO

Modelado y Control de Sistemas HVDC-VSC

Aurelio García Cerrada, Juan Luis Zamora Macho, Miguel Ochoa Giménez, Luis Rouco Rodríguez, Pablo García González y Javier Roldán Pérez

Preparado para: ESP-LIDER: Electrónica de Potencia en el Sistema Eléctrico para la Integración de Energías Renovables

> Madrid 26 de febrero de 2013 Versión: 1.0

Ref: DOCUMENTO FINAL

Titularidad y responsabilidad El derecho de autor corresponde a los miembros del equipo investigador, los cuales deberán ser citados en cualquier uso que se haga del resultado de su trabajo. Conforme a los usos de la comunidad científica, las conclusiones y puntos de vista reflejados en los informes y resultados son los de sus autores y no comprometen ni obligan en modo alguno a la Universidad Pontificia Comillas de Madrid ni a ninguno de sus Centros e Institutos o al resto de sus profesores e investigadores.

ESP-LIDER

 $Electr\'onica de potencia en el sistema eléctrico para la integración de$  $energ\'ias$   $renovables$ 

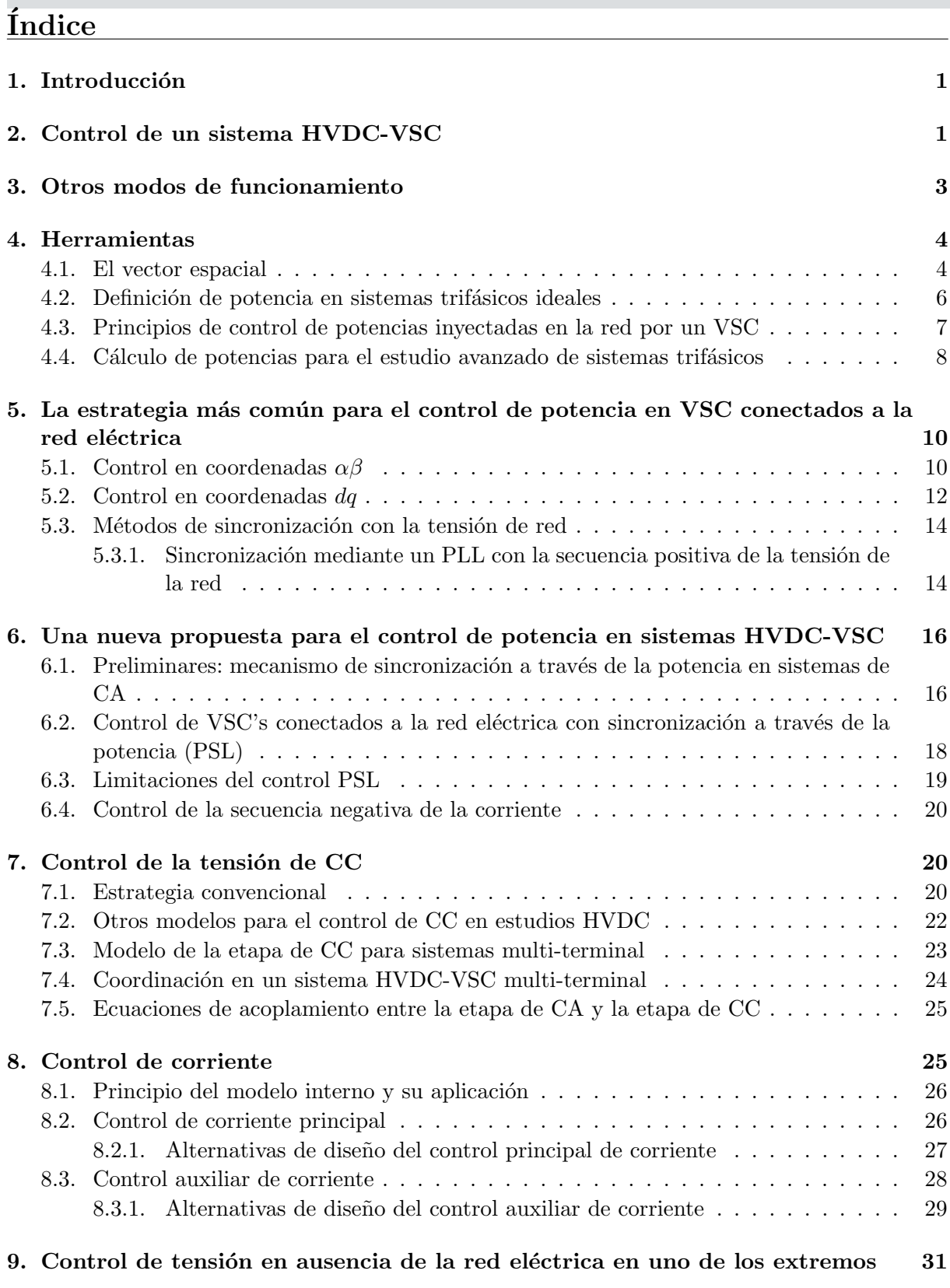

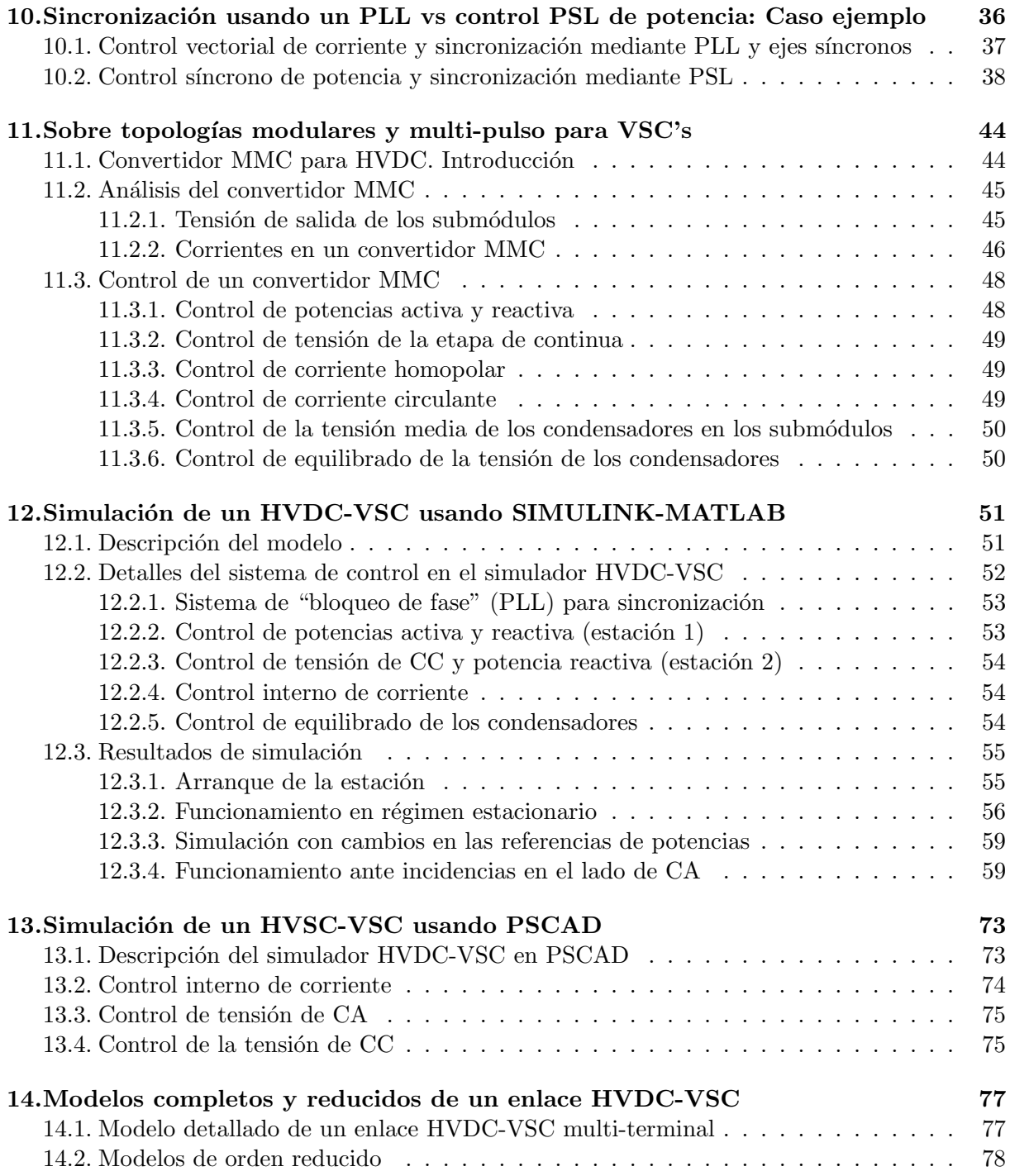

# $\operatorname{\acute{e}t}$  indice de figuras

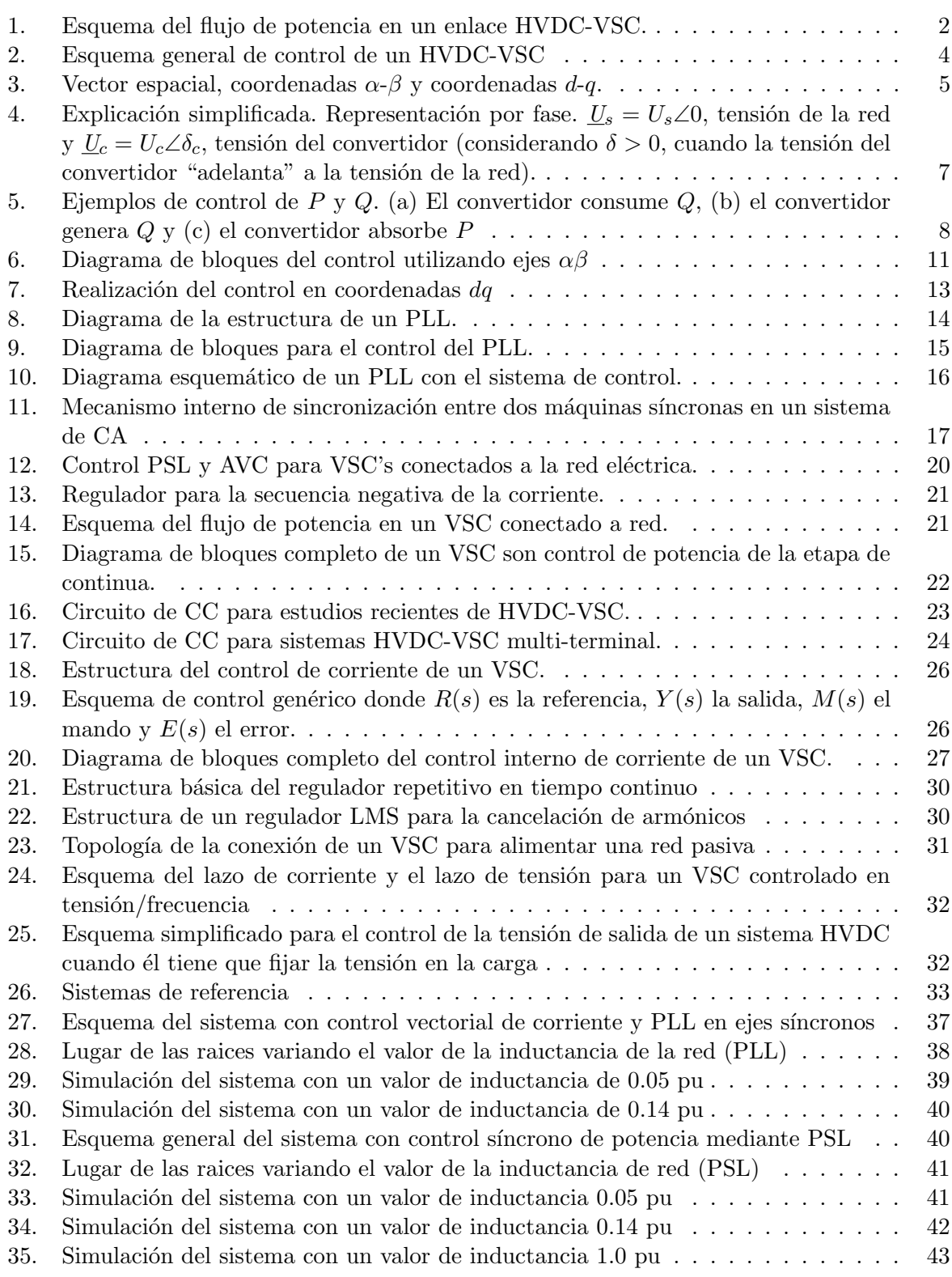

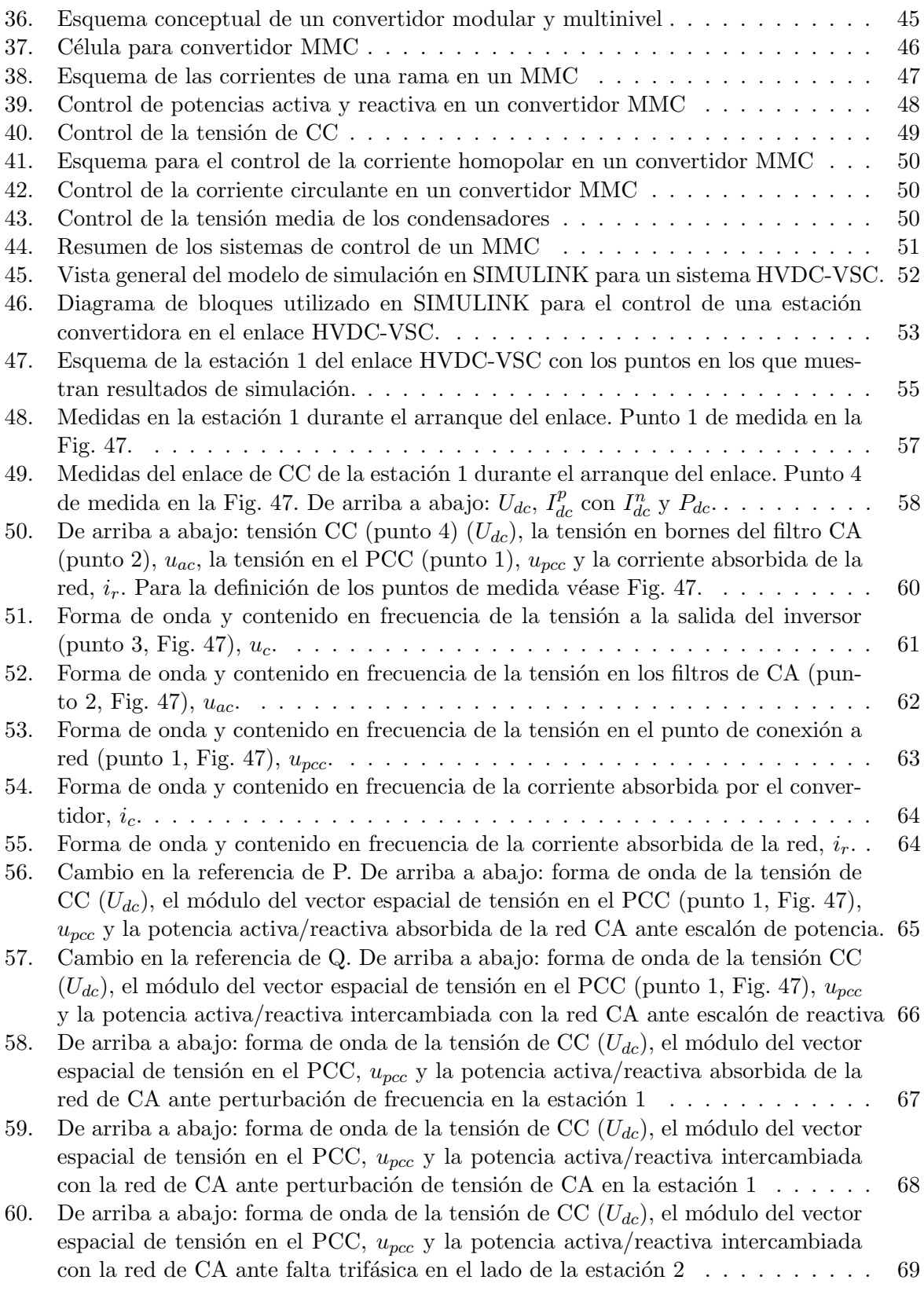

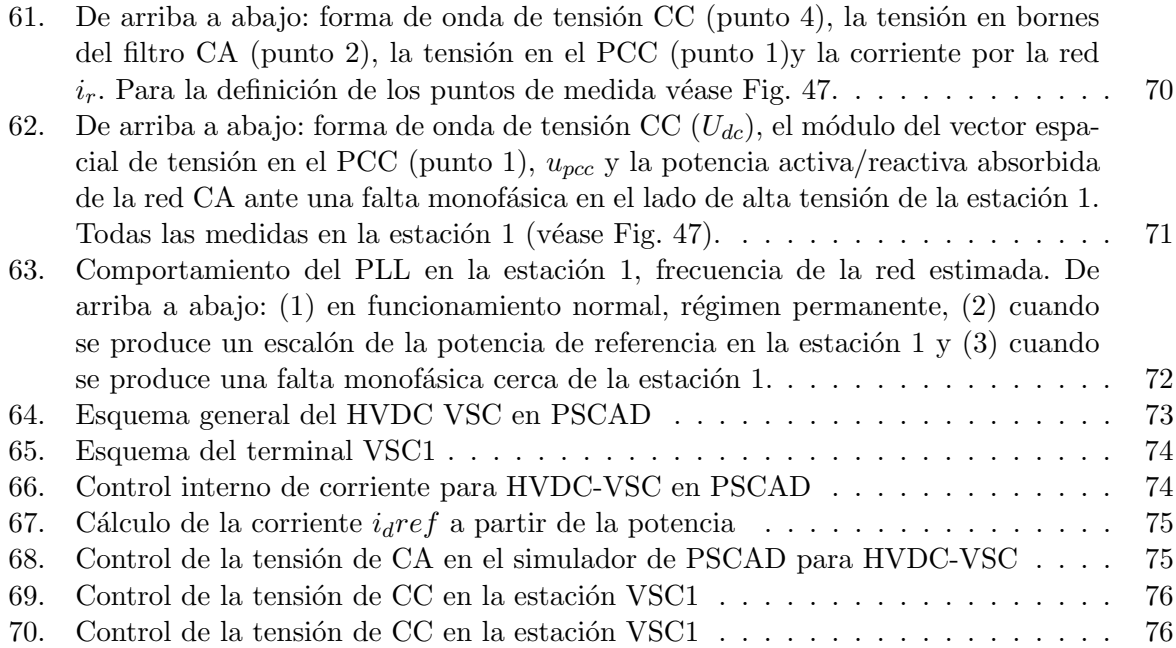

# 1. Introducción

Los convertidores electrónicos fuente de tensión (VSC), han encontrado muchas aplicaciones para la conversión de energía eléctrica desde mediados de los años 1970. Durante este tiempo, con algunos matices propios de cada aplicación, se han consolidado muchas técnicas que permiten su control flexible y que los han convertido en elementos importantes en el desarrollo de la industria del futuro. En concreto, para un estudio amplio del uso de VSC's en sistemas eléctricos puede verse (Yazdani & Irivani 2010).

En este documento se describen brevemente las técnicas utilizadas para el control de los sistemas HVDC-VSC que se apoyan, precisamente, en los avances en el control de VSC. En las Secciones 2 y 3 se describe la filosofía del funcionamiento y el control de los sistemas HVDC-VSC (sistemas de alta tensión en corriente continua, con convertidores fuente de tensión, en Inglés: "High Voltage Direct Current, Voltage Source Converters"). En la Sección 4 se explican detalladamente las herramientas fundamentales para entender el control de un VSC y las ventajas cuando se aplican al control de sistemas HVDC-VSC. En particular se explica el concepto de vector espacial, los sistemas de referencia para el estudio de sistemas trifásicos y las definiciones de potencia real y potencia reactiva instantáneas. En la Sección 5 se explican las estrategias más comunes para controlar la potencia que un convertidor VSC intercambia con la red eléctrica y en la Sección 6 se detalla una propuesta reciente para controlar VSC's conectados a la red eléctrica que puede tener ventajas frente a las más tradicionales, sobre todo si la red eléctrica es débil. Las Secciones 7 y 8 se centran en explicar las técnicas de control de corriente utilizadas para convertidores VSC que son aplicables a sistemas HVDC. En la Sección 9 se explican los fundamentos del control de tensión en sistemas HVDC-VSC cuando uno de los extremos se desconecta de la red eléctrica y alimenta a un sistema pasivo. En la Sección 11 se describe brevemente una topología modular y multinivel para convertidores VSC que se propone para HVDC-VSC para, de esta forma, ilustrar los problemas de control que aparecen al nivel más cercano al convertidor electrónico. Este aspecto merecerá más atención en otras fases de este proyecto. En la Sección 12 se presentan resultados de simulación de un enlace HVDC-VSC usando SIMULINK-MATLAB y en la Sección 13 se describe un simulador para un sistema HVDC-VSC de tres terminales preparado en PSCAD.

Para completar este documento, en la Sección 14 se presenta un modelo completo para estudiar la dinámica de un enlace HVDC-VSC, con algunos apuntes para sistemas multi-terminal.

# 2. Control de un sistema HVDC-VSC

En la Figura 1 se muestra un enlace HVDC-VSC con las referencias positivas para el flujo de las potencias activa y reactiva en la conexión de los VSC con las redes eléctricas a ambos lados del enlace. Típicamente, en un sistema HVDC-VSC el flujo de potencia activa se controla de forma similar a la que se utiliza en un enlace HVDC cl´asico. Por ejemplo, en el modo de funcionamiento más común, uno de los convertidores (por ejemplo  $B$ ) funciona en modo inversor, tomando potencia del bus de continua y vertiéndola en la red  $(P_b > 0)$ ). Como el bus de continua tiene que mantenerse en equilibrio, el otro convertidor (A en este caso) funciona en modo rectificador, tomando potencia de la red y vertiéndola en el bus de continua ( $P_a < 0$ ). Por lo tanto, el convertidor A se encarga de mantener el valor de tensión de CC constante aportando la

potencia trasmitida por el convertidor  $B$  y las pérdidas del sistema. Bajo condiciones normales el funcionamiento del enlace es totalmente reversible, y el flujo de potencia puede ir de A a  $B$  o viceversa. La descripción de esta forma de funcionamiento puede verse en (Yazdani  $\&$ Irivani 2010), por ejemplo.

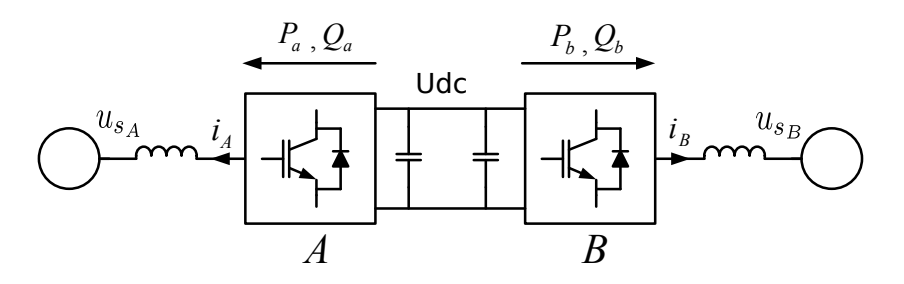

Figura 1: Esquema del flujo de potencia en un enlace HVDC-VSC.

La principal diferencia con los sistemas HVDC clásicos es que el flujo de potencia reactiva se puede controlar de manera independiente de la potencia activa en cada uno de los terminales de enlace. Esto se consigue gracias a que los interruptores de los VSCs son autónomos, es decir, no dependen de la red para conmutar y permiten corrientes positivas y negativas. Si se desprecian las pérdidas de los convertidores y se dispone del nivel adecuado de tensión en la etapa de CC, la potencia reactiva se puede regular para cada convertidor en el sentido deseado (positivo o negativo) y de forma independiente sin que ese nivel de tensión de CC se vea afectado. Nótese que, a diferencia de la potencia activa, la potencia reactiva no se conserva a través del enlace.

Si se desprecian las pérdidas:

$$
P_b = -P_a \tag{2.1}
$$

$$
Q_b \neq Q_a \tag{2.2}
$$

En la pr´actica, la referencia de potencia reactiva puede fijarla el operador directamente o podría calcularlo un sistema de control de la tensión en el punto de conexión. El control de la tensión de la etapa de CC (que es un control de potencia activa) también compensa las pérdidas debidas al flujo de potencia reactiva.

El control de dispositivos HVDC-VSC se suele abordar como el control de dos VSC independientes conectados a red. Las formas de control que pueden estar presentes en estos sistemas pueden dividirse en:

- Control de la conmutación de los convertidores (PWM).
- $\blacksquare$  Control de corriente en la conexión a red.
- $\blacksquare$  Control de tensión de CC.
- Control de tensión y frecuencia de CA en funcionamiento aislado de la red.

El control de la modulación de ancho de pulso se suele hacer utilizando modulación vectorial de ancho de pulso (del inglés "Space Vector PWM" o simplemente "SVPWM") tanto para convertidores de dos niveles como para convertidores multinivel o sistemas modulares. Sin embargo,

existen muchos métodos alternativos para realizar la modulación de ancho de pulso. El control PWM de un VSC permite imponer la tensión a la salida del convertidor proporcionando, en régimen permanente, una fuente de tensión y frecuencia variables. Una referencia clásica sobre PWM para convertidores trifásicos bi-nivel es (Holtz 1994). Las técnicas de PWM pueden extrapolarse a otro tipo de VSC más prometedores para HVDC. Por ejemplo, para soluciones modulares multi-pulso pueden consultarse (Hagiwara & Akagi 2008) o (Saeedifard, Bakhshai & Joos 2005), y para soluciones en inversores multi-nivel pueden consultarse (Rodríguez, Franquelo, Kouro, León, Portillo, Martín Prats & Pérez 2009) o (Beig, Narayanan & Ranganathan 2002), por ejemplo. Un estudio generalizado sobre PWM en VSC multinivel puede verse en (Dai, Wong, Chen & Han 2005).

Los VSC's de los extremos del enlace se conectan a las redes eléctricas correspondientes a través de, al menos, una filtro  $L$ , para evitar un cortocircuito entre dos fuentes de tensión y para atenuar los arm´onicos de alta frecuencia producidos por los VSC's por el control PWM. Como en condiciones normales la tensión en el punto de conexión viene impuesta por la red (fundamentalmente de 50 o 60 Hz), el flujo de potencia activa y reactiva a ambos lados del enlace se controla mediante la componente fundamental de la corriente en la conexión (a la frecuencia de la red). La impedancia del filtro de conexión, también facilita ese control de la corriente.

El control de corriente se diseña, principalmente, para obtener una respuesta rápida del VSC ante las referencias de corriente en el lado de CA. Existen varios métodos para el diseño del regulador de corriente, y en general todos ellos están muy estudiados, por ejemplo en (Roncero-Sánchez, P., Feliu-Batlle & García-Cerrada 2009) o en (Alvarez 2009). Los detalles comunes a todos ellos se discutirán más adelante. El control de corriente será el encargado de establecer la tensión necesaria a la salida del inversor para que la corriente inyectada en la red sea la deseada.

El control de corriente en VSC conectados a la red eléctrica se puede dividir así mismo en dos partes, que se denominan control principal y control auxiliar, respectivamente, en este documento. El primero de ellos está diseñado para la frecuencia fundamental de la red eléctrica mientras que el otro supervisa al control principal y afecta a las componentes arm´onicas de la corriente (Pinzón Ardila 2007).

El control de la tensión de la etapa de CC es imprescindible en este tipo de dispositivos (Yazdani  $\&$  Irivani 2010). En los enlaces HVDC-VSC, sólo uno de los convertidores se encarga de mantener la tensión CC en los valores de interés, mientras que el otro se encarga de controlar el flujo de potencia activa o imponer tensión y frecuencia.

La estructura general del sistema de control para un HVDC-VSC se ha representado en la Figura 2.

# 3. Otros modos de funcionamiento

Hasta ahora, en la Sección 2 se ha descrito la forma típica de funcionamiento de un enlace HVDC-VSC para la que se supone que hay una red el´ectrica a cada uno de los lados del enlace (Yazdani & Irivani 2010):

Si la red eléctrica no está presente en uno de los lados del enlace HVDC, el VSC de ese lado debe imponer la tensión y la frecuencia en la carga, mientras que el otro convertidor controla la tensión del bus de continua. El flujo de potencia activa depende de la demanda en el lado donde

ESP-LIDER Electrónica de potencia en el sistema eléctrico para la integración de energías renovables

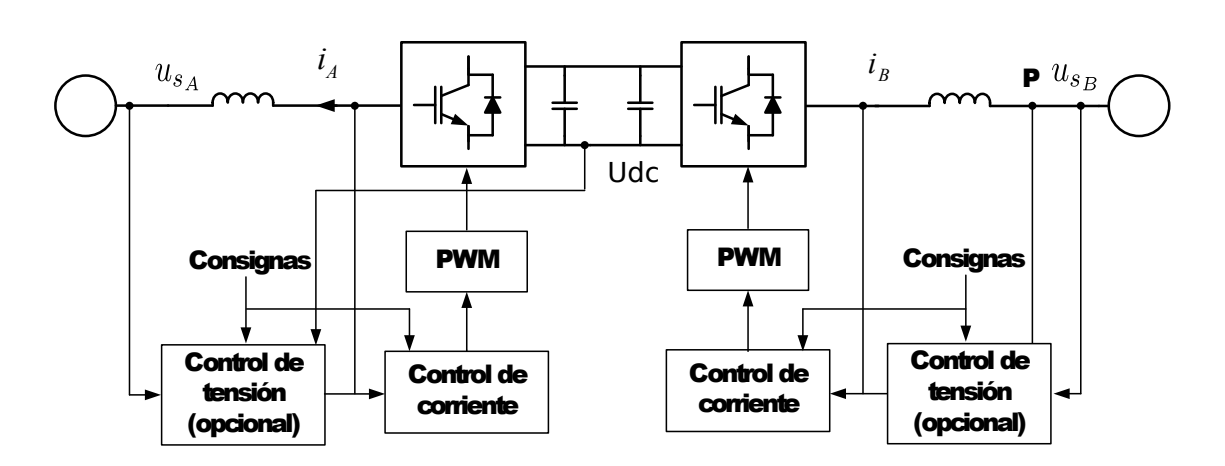

Figura 2: Esquema general de control de un HVDC-VSC

se impone la tensión. Cuando un enlace funciona en este tipo de situación, se dice que el lado en el que se impone la tensión está en "modo isla". Una red puede ser pasiva constantemente, y nunca tener alimentación, o puede quedarse de manera temporal en esta situación, por ejemplo, por el corte de una l´ınea. A pesar de todo, la potencia reactiva se puede seguir controlando de manera independiente en ambos convertidores.

### 4. Herramientas

En esta sección se describen algunas herramientas útiles para comprender mejor los detalles del control de sistemas HVDC-VSC. En primer lugar se define el concepto de vector espacial, que es una herramienta muy útil para representar señales trifásicas. Posteriormente se explican los sistemas de coordenadas que se usan para representar sistemas trifásicos. Finalmente se explicar´an los conceptos necesarios para entender el tratamiento de la potencia en los sistemas de control que se usan en HVDC-VSC.

### 4.1. El vector espacial

Sea una magnitud trifásica  $f_a(t)$ ,  $f_b(t)$  y  $f_c(t)$ , donde cada letra en los subíndices hace referencia a una fase en concreto. Se define el vector espacial  $\vec{f}$  como (Yazdani & Irivani 2010):

$$
\vec{f}(t) = k_1 \left[ e^{j0} f_a(t) + e^{j\frac{2\pi}{3}} f_b(t) + e^{-j\frac{2\pi}{3}} f_c(t) \right]
$$
\n(4.1)

Donde  $k_1$  es una constante real y arbitraria. El vector espacial es un número complejo, que puede representarse en un sistema de coordenadas cartesianas (eje real o de abscisas y eje imaginario o de ordenadas), como se puede observar en la ecuación  $(4.2)$ . Al eje real se le suele llamar  $\alpha$  y al eje imaginario  $\beta$ . Las proyecciones del vector sobre esos ejes son  $f_{\alpha}$  y  $f_{\beta}$ respectivamente, y se llaman las componentes  $\alpha - \beta$  del vector espacial  $\vec{f}$ :

$$
\vec{f} = f_{\alpha} + j f_{\beta} \tag{4.2}
$$

Por ejemplo, las componentes  $\alpha$  y  $\beta$  de una tensión trifásica equilibrada de frecuencia f Hz son senoidales desfasadas  $\pi/2$  rad y de frecuencia f. El vector espacial resultante, tiene un módulo proporcional al valor eficaz de la tensión y gira en el plano  $\alpha - \beta$  a una velocidad angular  $\omega = 2\pi f$  rad/s.

Ese mismo vector puede escribirse en función de sus coordenadas en un sistema de referencia cartesiano cuyo eje de abscisas está desplazado un ángulo  $\theta_p$  respecto al eje  $\alpha$ . Aquí, también es conveniente seguir interpretando las nuevas componentes del vector espacial como parte real e imaginaria de un número complejo pero recordando que los ejes real e imaginario están girados un ángulo  $\theta_p$  respecto a los que habitualmente se consideran. Haciendo esta interpretación se puede escribir:

$$
\vec{f}_{dq}^{\theta_p} = f_d^{\theta_p} + j f_q^{\theta_p} = \vec{f} e^{-j\theta_p}
$$
\n(4.3)

el superíndice  $\theta_p$  hace referencia al ángulo de desfase entre los dos sistemas de coordenadas.

Directamente, a partir de las componentes trifásicas, puede ponerse:

$$
\vec{f}_{dq}(t) = k_1 \left[ e^{-j\theta_p} f_a(t) + e^{-j(\theta_p - \frac{2\pi}{3})} f_b(t) + e^{-j(\theta_p + \frac{2\pi}{3})} f_c(t) \right]
$$
(4.4)

El vector espacial y los sistemas de coordenadas descritos anteriormente se han dibujado en la Fig. 3

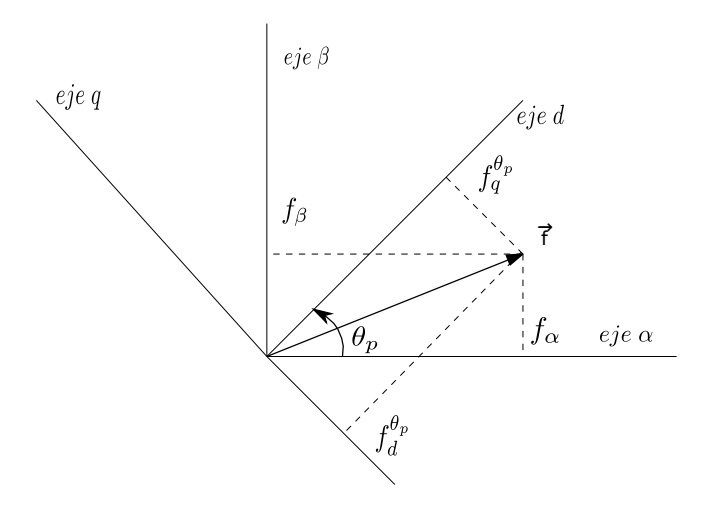

Figura 3: Vector espacial, coordenadas  $\alpha$ - $\beta$  y coordenadas  $d$ -q.

En ocasiones las componentes de las magnitudes trifásicas se completan con la llamada componente homopolar:

$$
f_0 = k_2 \left( f_a + f_b + f_c \right) \tag{4.5}
$$

con k<sup>2</sup> una constante real arbitraria. La componente homopolar no depende del sistema de referencia elegido para representar la magnitud trifásica.

Juntando  $(4.5)$  y  $(4.4)$  en forma matricial, se tiene (Garca-González 2000):

$$
\begin{bmatrix} f_0(t) \\ f_d^{\theta_p}(t) \\ f_q^{\theta_p}(t) \end{bmatrix} = \underbrace{\begin{bmatrix} k_2 & k_2 & k_2 \\ k_1 \cos(\theta_p) & k_1 \cos(\theta_p - \frac{2\pi}{3}) & k_1 \cos(\theta_p + \frac{2\pi}{3}) \\ -k_1 \sin(\theta_p) & -k_1 \sin(\theta_p - \frac{2\pi}{3}) & -k_1 \sin(\theta_p + \frac{2\pi}{3}) \end{bmatrix}}_{\mathbf{P}(\theta_p)} \begin{bmatrix} f_a(t) \\ f_b(t) \\ f_c(t) \end{bmatrix} \tag{4.6}
$$

y, de forma más compacta,

$$
f_{0dq} = \mathbf{P} \left( \theta_p \right) f_{abc} \tag{4.7}
$$

La matriz  $P(\theta_p)$  permite calcular las componentes  $f_0$ ,  $f_d$  y  $f_q$  de cualquier magnitud trifásica  $f_{abc}$ . Además, si  $k_1$  y  $k_2$  no son cero,  $\mathbf{P}(\theta_p)$  es invertible y la transformación presentada es reversible y suele llamarse "Transformada de Park". Nótese que tal como se ha presentado esta herramienta el ángulo  $\theta_p$  es arbitrario, incluso cero. En este último caso particular, la transformación presentada se llama en ocasiones "Transformada de Clark". En (4.7) se ha suprimido el símbolo de vector para dejar claro que  $f_{0dq}$  ya no puede representarse en un plano y también se ha suprimido la mención explicita de su dependencia del ángulo  $\theta_p$ , para simplificar la notación en lo sucesivo.

En muchas ocasiones la componente homopolar es cero (por ejemplo si se transforma la corriente en un sistema de tres hilos) y el estudio de la variable trifásica puede simplificarse al estudio de dos componentes. En otras ocasiones, las componentes homopolares que no son cero no contribuyen a la transmisión de potencia o a la producción de par, y la simplificación estudiando dos componentes, también puede hacerse. En cualquier caso, la componente homopolar siempre está desacoplada de las otras dos y su estudio se puede hacer de forma independiente (véase (Lesenne, Notelet & Seguier 1981) y (Krause 1986)).

### 4.2. Definición de potencia en sistemas trifásicos ideales

La potencia real instantánea en un sistema trifásico en magnitudes naturales se puede escribir como (Akagi, Watanabe & Aredes 2007):

$$
p(t) = u_a(t)i_a(t) + u_b(t)i_b(t) + u_c(t)i_c(t)
$$
\n(4.8)

Donde las tensiones  $(u_a(t), u_b(t), y_u_c(t))$  y las corrientes  $(i_a(t), i_b(t), y_c(t))$  corresponden a cada una de las fases. En un sistema trifásico ideal y en régimen permanente, la potencia instantánea es constante y coincide con su valor medio. El valor medio de la potencia instantánea recibe el nombre de potencia real o activa P y puede demostrarse que vale:

$$
P = 3UI\cos\phi = \sqrt{3}U_L I\cos\phi
$$
 (4.9)

donde:

- $\bullet$  U es el valor eficaz de la tensión simple.
- $U_L$  es el valor eficaz de la tensión compuesta.
- $I$  es el valor eficaz de la corriente de una fase.

 $\phi$  es el ángulo de desfase entre el fasor de corriente y el fasor de tensión. Será positivo cuando la corriente esté retrasada con respecto a la tensión.

Por imitación de  $(4.9)$ , se define la potencia reactiva  $Q$ :

$$
Q = 3UI\cos\phi = \sqrt{3}U_L I\sin\phi\tag{4.10}
$$

También se define la potencia compleja como:

$$
\vec{S} = P + jQ \tag{4.11}
$$

y la potencia aparente se calcula como:

$$
S = \sqrt{3}U_L I = \sqrt{P^2 + Q^2}
$$
\n(4.12)

### 4.3. Principios de control de potencias inyectadas en la red por un VSC

Los principios básicos que ayudan a entender el control de las ponencias activa y reactiva que un VSC inyecta en la red, son comunes a todas las posibles topologías de VSC que se quieran considerar. Un elemento clave en esta discusión es la impedancia que conecta el VSC con la red, que puede incluir la impedancia de dispersión del transformador de conexión y algún filtro de CA. Para explicar este principio de control, puede usarse el esquema simplificado de la Figura 4.

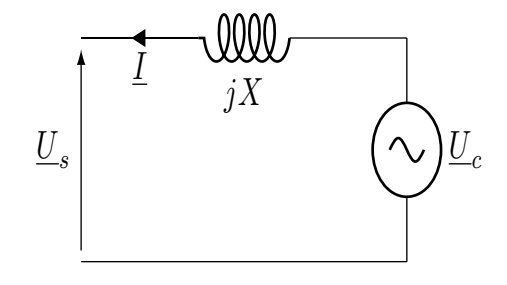

Figura 4: Explicación simplificada. Representación por fase.  $U_s = U_s \angle 0$ , tensión de la red y  $\underline{U_c} = U_c \angle \delta_c$ , tensión del convertidor (considerando  $\delta > 0$ , cuando la tensión del convertidor "adelanta" a la tensión de la red).

Las potencias activa  $(P)$  y reactiva  $(Q)$  que un convertidor trifásico inyecta en la red eléctrica pueden escribirse:

$$
P = 3\frac{U_s U_c \sin \delta_c}{X} \tag{4.13}
$$

$$
Q = -3\frac{U_s^2}{X} + 3\frac{U_s U_c}{X} \cos \delta_c \tag{4.14}
$$

Dado que en la práctica  $\delta_c \simeq 0$  los cambios de este ángulo tienen poca influencia en Q, pero mucha influencia en  $P$ . Por el contrario,  $U_c$  tiene una influencia mucho más marcada en  $Q$  que en  $P$ . Por lo tanto, el control de  $P$  es prácticamente independiente del control de  $Q$ . El primero debería realizarse cambiando el ángulo  $\delta_c$  y el segundo, ajustando la tensión  $U_c$ . Nótese que el convertidor genera $P$ cuando  $\delta_c>0,$ es decir,  $U_c$ adelanta a  $U_s$ y genera $Q$  si  $|U_s|<|U_c|.$  Algunas situaciones concretas se han ilustrado en la Figura 5.

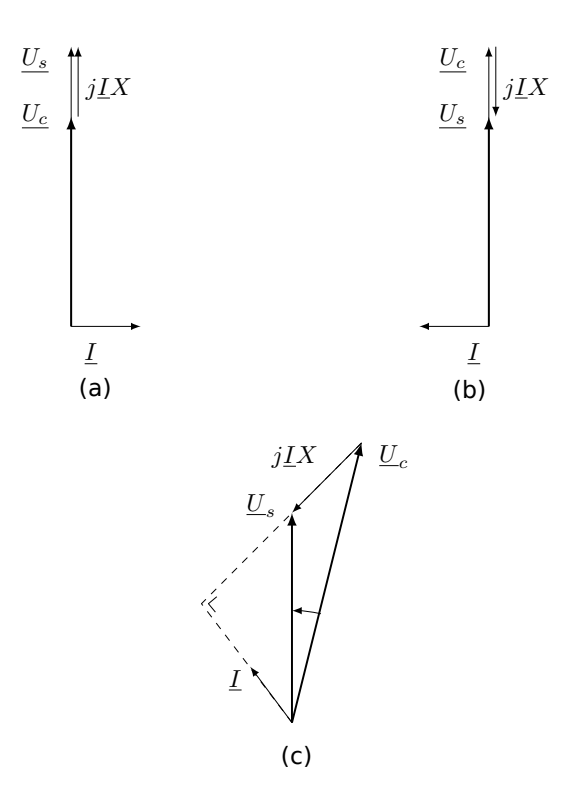

Figura 5: Ejemplos de control de P y Q. (a) El convertidor consume Q, (b) el convertidor genera Q y (c) el convertidor absorbe P

### 4.4. Cálculo de potencias para el estudio avanzado de sistemas trifásicos

La ecuación (4.8) puede escribirse en función de las componentes homopolar, d y q de la tensión y la corriente:

$$
p(t) = [i_a, i_b, i_c] \cdot \begin{bmatrix} u_a \\ u_b \\ u_c \end{bmatrix} =
$$
  
= 
$$
[\mathbf{P}(\theta_p)i_{0dq}]^t \mathbf{P}(\theta_p)u_{0dq} =
$$
  
= 
$$
u_0i_0 + u_di_d + u_qi_q
$$
 (4.15)

si

$$
k_1 = \sqrt{\frac{2}{3}} \, y \, k_2 = \sqrt{\frac{1}{3}} \tag{4.16}
$$

porque  $\mathbf{P}^{-1}(\theta_p) = \mathbf{P}^t(\theta_p)$  (el superíndice t significa "matriz traspuesta").

Dada la coincidencia entre (4.8) y el resultado final de (4.15), a la transformada de Park según  $(4.6)$  y  $(4.16)$ , se le llama "invariante en potencia", y es la que se usará en el resto de este documento, si no se advierte lo contrario.

En los sistemas de tres hilos, la corriente homopolar es cero y esta componente no contribuye a la potencia instant´anea en (4.15). En estos casos, tiene sentido hablar de la potencia compleja instantánea que se escribe (Akagi, Watanabe  $\&$  Aredes 2007):

$$
\vec{s} = \vec{u}\vec{i}^* \tag{4.17}
$$

donde la tensión  $u$  y la corriente i se han escrito en forma de vector espacial. Si la transformada de Park es invariante en potencia, la expresión de la potencia compleja instantánea se puede escribir en cualquier sistema de referencia:

$$
\vec{s} = (u_{\alpha} + ju_{\beta})(i_{\alpha} + ji_{\beta})^*
$$
  
=  $(u_{\alpha}i_{\alpha} + u_{\beta}i_{\beta}) + j(u_{\beta}i_{\alpha} - u_{\alpha}i_{\beta})$  (4.18)

$$
= (u_d + ju_q) (i_d + ji_q)^{*}
$$
  
=  $(u_d i_d + u_q i_q) + j (u_q i_d - u_d i_q)$  (4.19)

La parte real de  $\vec{s}$  es la potencia real instantánea en el sistema de tres hilos y a la parte imaginaria de  $\vec{s}$  se le llama potencia reactiva instantánea:

$$
p(t) = Re\left\{\vec{s}\right\} \tag{4.20}
$$

$$
q(t) = Im\{\vec{s}\}\tag{4.21}
$$

Los valores de  $p(t)$  y  $q(t)$  pueden calcularse en función de las coordenadas  $\alpha\beta$  o de las coordenadas dq como puede verse en (4.18) y (4.19), respectivamente.

En el caso de los sistemas en los que la componente homopolar contribuye a la transmisión de potencia se define la potencia real homopolar como (Akagi, Watanabe & Aredes 2007):

$$
p_0 = i_0 u_0 \tag{4.22}
$$

y, por tanto, en coordenadas  $\alpha\beta$ :

$$
p(t) = p_0 + p_{\alpha\beta}(t) = i_0 u_0 + u_\alpha i_\alpha + u_\beta i_\beta \tag{4.23}
$$

y en coordenadas dq:

$$
p(t) = p_0 + p_{dq}(t) = i_0 u_0 + u_d i_d + u_q i_q \tag{4.24}
$$

# 5. La estrategia más común para el control de potencia en VSC conectados a la red eléctrica

El principio básico para el control de  $P$  y  $Q$  usando un VSC conectado a la red eléctrica se ha presentado en la Sección 4.3: Si se conoce la  $P$  y la  $Q$  que se quiere inyectar en la red, hay que calcular el módulo de la tensión del convertidor y su ángulo respecto a la tensión de la red. La descripción sencilla de la Sección 4.3, representa el régimen permanente y hay que considerar descripciones del problema que puedan usarse en régimen transitorio, también. Además, en la práctica no suelen manipularse  $U_c$  y  $\delta_c$  a partir de las referencias de P y Q sino que el módulo y el ángulo de la tensión del convertidor se cambian a partir de los requerimientos de los reguladores de corriente que sí usan las referencias de  $P$  y  $Q$  directamente. Efectivamente, si la red eléctrica fija las tensiones en el punto de conexión con valores instantáneos  $u_{sa}$ ,  $u_{sb}$  y  $u_{sc}$ , la ecuación (4.8) demuestra que la potencia inyectada en la red eléctrica puede controlarse también manipulando las corrientes inyectadas en la red  $i_a$ ,  $i_b$  y  $i_c$ . Por supuesto, éstas, a su vez, pueden controlarse usando la tensión de salida de un VSC ( $u_{c-a}$ ,  $u_{c-b}$  y  $u_{c-c}$ ) conectado a la red a través de una inductancia trifásica  $L$  con resistencia  $R$ . Las ecuaciones diferenciales que describen el problema (sin limitaciones para régimen transitorio) son:

$$
0 = u_{c-a} - Ri_a - L\frac{di_a}{dt} - u_{sa} \tag{5.1}
$$

$$
0 = u_{c-b} - Ri_b - L\frac{di_b}{dt} - u_{sb} \tag{5.2}
$$

$$
0 = u_{c-c} - Ri_c - L\frac{di_c}{dt} - u_{sc}
$$
\n(5.3)

### 5.1. Control en coordenadas  $\alpha\beta$

Si se multiplica (5.1) por  $k_1$ , (5.2) por  $k_1 e^{j\frac{2\pi}{3}}$  y (5.3) por  $k_1 e^{-j\frac{2\pi}{3}}$ , se tiene:

$$
0 = \vec{u}_c - R\vec{i} - L\frac{d\vec{i}}{dt} - \vec{u}_s
$$
\n
$$
(5.4)
$$

mientras que puede demostrarse fácilmente que la componente homopolar también cumple:

$$
0 = u_{c-0} - Ri_0 - L\frac{di_0}{dt} - u_{s0}
$$
\n(5.5)

En aplicaciones HVDC-VSC, no hay que considerar la corriente homopolar y el modelo se simplifica si el control de la corriente se interpreta en coordenadas  $\alpha - \beta$ . Para ello es necesario transformar todas las variables trifásicas en sus componentes correspondientes, según se indica en la Figura 6. La tensión del convertidor se aplica en las tres fases usando algún algoritmo de modulación de ancho de pulso (PWM).

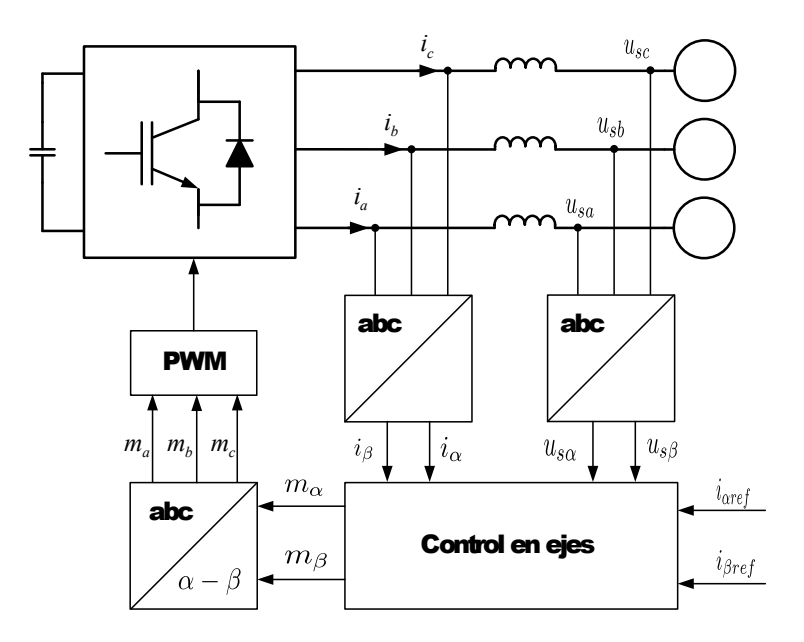

Figura 6: Diagrama de bloques del control utilizando ejes  $\alpha\beta$ 

En caso de un sistema trifásico simétrico, las dinámicas de las componentes  $\alpha$  y β están desacopladas, y los reguladores de corrientes  $\alpha - \beta$  se pueden diseñar por separado. En caso de que la planta no fuese simétrica existirá un acoplamiento entre las ecuaciones en  $\alpha$  y  $\beta$ . Por suerte, este caso es poco común, y se suele trabajar con la hipótesis de sistemas simétricos.

Cuando se utilizan las coordenadas  $\alpha\beta$  para realizar el control de un sistema trifásico sin componente homopolar, sólo se requiere el diseño de dos reguladores independientes. Esto reduce el n´umero de reguladores a utilizar, pero hay que incluir las transformaciones de coordenadas correspondientes. Si los reguladores se aplican en forma digital, el retraso en los cálculos y los filtros de medida se deben modelar (Garca-González 2000). Afortunadamente, las ecuaciones en diferencias resultantes a partir de (5.4) también tienen las dinámicas de los ejes  $\alpha - \beta$  desacopladas.

Las potencias real y reactiva instantáneas absorbidas por la red eléctrica pueden escribirse en coordenadas  $\alpha - \beta$  como:

$$
p(t) = u_{s\alpha}(t)i_{\alpha}(t) + u_{s\beta}(t)i_{\beta}(t)
$$
  
\n
$$
q(t) = -u_{s\alpha}(t)i_{\beta}(t) + u_{s\beta}(t)i_{\alpha}(t)
$$
\n(5.6)

y como se puede medir la tensión de la red, los valores de referencia para las componentes de la corriente en función de los valores de referencia para la potencia real y la reactiva instantánea se pueden calcular como:

$$
i_{\alpha ref}(t) = \frac{u_{s\alpha}(t)}{u_{s\alpha}^2(t) + u_{s\beta}^2(t)} P_{ref} + \frac{u_{s\beta}(t)}{u_{s\alpha}^2(t) + u_{s\beta}^2(t)} Q_{ref}
$$
  
\n
$$
i_{\beta ref}(t) = \frac{u_{s\beta}(t)}{u_{s\alpha}^2(t) + u_{s\alpha}^2(t)} P_{ref} - \frac{u_{s\beta}(t)}{u_{s\alpha}^2(t) + u_{s\beta}^2(t)} Q_{ref}
$$
\n(5.7)

En régimen permanente, las referencias de corriente en  $(5.7)$ , serán funciones senoidales. En la sección siguiente se demostrará que el problema del control de la potencia en sistemas trifásicos puede simplificarse aún más en coordenadas  $d - q$ .

#### 5.2. Control en coordenadas  $dq$

Para la realización del control en coordenadas  $dq$  es necesario transformar todas las señales a los ejes mencionados, según se muestra en la Figura 7. En coordenadas  $d - q$ , las ecuaciones  $(5.1), (5.2)$  y  $(5.3),$  se transforman en:

$$
0 = u_{cd}^{\theta_p} - Ri_d^{\theta_p} + L\omega i_q^{\theta_p} - L\frac{di_d^{\theta_p}}{dt} - u_{sd}^{\theta_p}
$$
\n
$$
(5.8)
$$

$$
0 = u_{cq}^{\theta_p} - Ri_q^{\theta_p} - L\omega i_d^{\theta_p} - L\frac{di_q^{\theta_p}}{dt} - u_{sq}^{\theta_p}
$$
\n
$$
(5.9)
$$

donde

$$
\omega = \frac{d\theta_p}{dt} \tag{5.10}
$$

Para obtener (5.8) y (5.9) basta con sustituir (4.3) en (5.4), olvidando la componente homopolar.

Es ventajoso elegir  $\omega$  igual a la velocidad angular del vector espacial de la secuencia directa de la tensión de la red. En este caso muy común suele eliminarse el superíndice  $\theta_p$  y puede demostrarse que:

- 1. Las componentes d − q de la componente fundamental de la corriente de secuencia directa serán magnitudes de corriente continua y serán constantes en régimen permanente.
- 2. Las componentes  $d q$  de la corriente de la red de secuencia inversa serán magnitudes alternas, de frecuencia igual a 100 Hz.
- 3. Las componentes  $d q$  de todas las corrientes armónicas en la red también se verán como magnitudes alternas de distintas frecuencias.
- 4. Si en las coordenadas  $d q$  definidas anteriormente, se hacen todas las corrientes alternas igual a cero, la corriente de red sólo tendrá componente fundamental de secuencia directa.
- 5. Si la corriente de la red sólo tiene secuencia directa, la potencia real instantánea y la potencia reactiva instantánea se pueden controlar controlando las componentes  $d - q$  de la corriente de la red que, como se ha dicho, son magnitudes de corriente continua. Para esta función, reguladores PI para la corriente son suficientes.

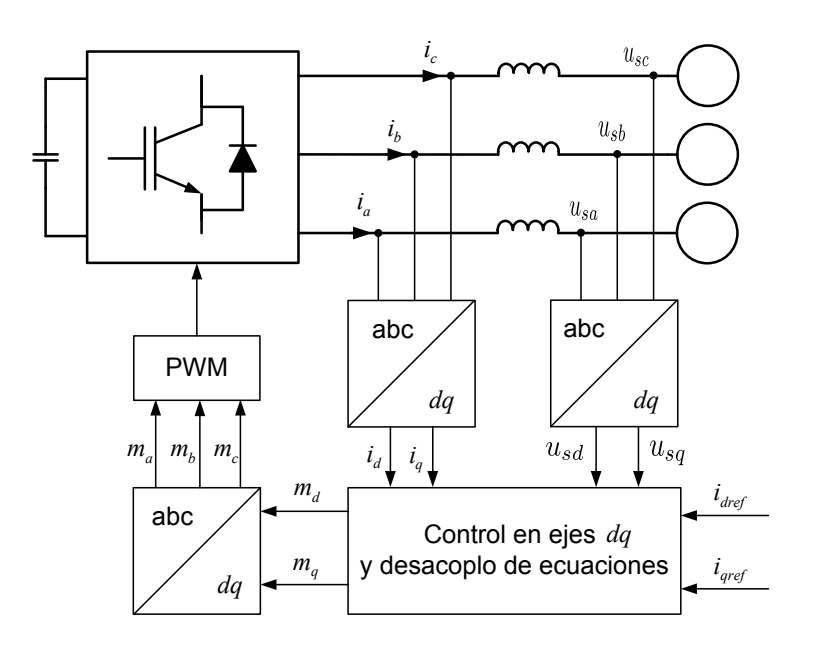

Figura 7: Realización del control en coordenadas  $dq$ 

6. Si además de usar  $\omega$  como en (5.10), el eje d del nuevo sistema de referencia se hace coincidir con el vector espacial de la tensión de la red (secuencia directa) se tiene que las potencias absorbidas por la red son:

$$
p(t) = u_{sd}(t)i_d(t)
$$
  
\n
$$
q(t) = -u_{sd}(t)i_q(t)
$$
\n(5.11)

porque  $u_{dq} = 0$ , siempre. Por lo tanto, la potencia real se puede controlar usando la componente d de la corriente de la red y la potencia reactiva se puede controlar usando la componente q de la corriente de la red.

Si se conocen los valores de referencia para las potencias activa y reactiva que hay que intercambiar con la red, se pueden despejar de forma trivial en (5.11) las referencias de corriente que se requieren para inyectar la potencia deseada :

$$
i_{dref}(t) = \frac{P_{ref}(t)}{u_{sd}(t)}
$$
  

$$
i_{qref}(t) = -\frac{Q_{ref}(t)}{u_{sd}(t)}
$$
 (5.12)

Desafortunadamente, las ecuaciones  $(5.8)$  y  $(5.9)$ , muestran que las dinámicas de los ejes d y  $q$  están acopladas. En la mayor parte de las referencias, este acoplamiento se ignora en primer lugar, para luego compensarlo a la hora de sintetizar la tensión de salida del VSC. por ejemplo:

1. Se define en (5.8) y (5.9):

$$
u_{aux-d} = u_{c-d} + L\omega i_q \tag{5.13}
$$

$$
u_{aux-q} = u_{c-q} - L\omega i_d \tag{5.14}
$$

- 2. Se diseñan dos reguladores para calcular  $u_{aux-d}$  y  $u_{aux-q}$ .
- 3. Y, finalmente, se calculan las tensiones que tiene que imponer el VSC  $(u_{c-d} y u_{c-q})$  compensando los términos  $L\omega i_q$  y  $-L\omega i_d$  con la corriente medida y la velocidad del sistema de referencia utilizado que se calcula con (5.10).

Por su puesto, la compensación entre los dos ejes no es perfecta y el acoplamiento puede verse de forma transitoria, pero el resultado suele ser suficientemente bueno en la mayor parte de las aplicaciones.

Los reguladores de corriente  $d - q$  a los que se refiere esta sección se aplican en tiempo discreto con un ordenador o microprocesador. En este caso, también tiene que compensarse el retraso de los cálculos y la discretización deteriora un poco más el desacoplo entre los dos ejes (Roncero-Sánchez et al. 2009).

### 5.3. Métodos de sincronización con la tensión de red

El control de la corriente de un VSC en coordenadas  $d - q$  requiere la detección de la posición del vector espacial de la secuencia positiva de la tensión de la red. En la literatura este procedimiento t´ıpicamente toma la forma de lo que se llama un PLL (Phase Locked Loop).

### 5.3.1. Sincronización mediante un PLL con la secuencia positiva de la tensión de la red

Supóngase, para empezar, que la tensión de red sólo tiene componente de secuencia directa. Como se comentó en la sección 5.2, si la Transformada de Park se realiza correctamente, la componente q de la tensión de la red será cero  $u_{sq} = 0$  y se podrá controlar la potencia activa  $\phi$  inicamente con la componente d de la corriente. Para evitar los errores que podrían aparecer calculando directamente el ángulo para la Transformación de Park  $(\theta_p)$ , este cálculo pude hacerse con un sistema en lazo cerrado (PLL) cuyos fundamentos se explicarán a continuación.

Partiendo de una estimación inicial para el ángulo  $\theta_p$ , se calcula la componente  $q(u_{sq})$  de la tensión medida, usando la Transformada de Park. Si ésta es distinta de cero, se manipulará el ángulo  $\theta_p$  hasta que  $u_{sq} = 0$  en sucesivas iteraciones (véase la Fig. 8).

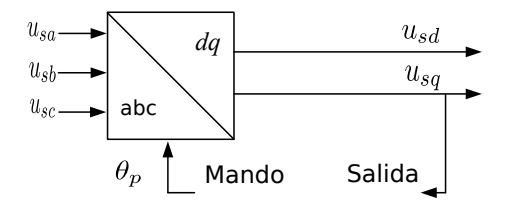

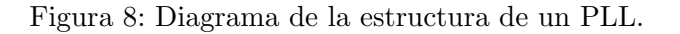

# ESP-LIDER

### Electrónica de potencia en el sistema eléctrico para la integración de energías renovables

Un PLL para este problema puede describirse para pequeña perturbación como sigue a continuación.

La provección sobre el eje  $q$  de la tensión de red es:

$$
u_{sq} = |\vec{u}_{sdq}| \sin(\omega_0 t - \theta_p + \theta_0)
$$
\n(5.15)

Si el sistema PLL funciona correctamente, el término  $\omega_0 t - \theta_p + \theta_0$  será casi cero (para conseguir  $u_{sq} = 0$ ) y por tanto:

$$
\sin(\omega_0 t - \theta_p + \theta_0) \approx \omega_0 t - \theta_p + \theta_0 \tag{5.16}
$$

La relación entre  $\theta_p$  y  $u_{sq}$  de la ecuación (5.15) se puede simplificar a:

$$
\frac{u_{sq}}{|\vec{u}_{sdq}|} = \omega_0 t - \theta_p + \theta_0
$$
\n(5.17)

Además, para el ángulo con el que se hace la transformada de Park, se puede escribir:

$$
\theta_p = \int \omega(t)dt \tag{5.18}
$$

Sustituyendo (5.18) en (5.17), se llega a:

$$
\frac{u_{sq}}{|\vec{u}_{sdq}|} = \omega_0 t - \int \omega(t) dt + \theta_0 \tag{5.19}
$$

La Figura 9 muestra la ecuación (5.19) en forma de diagrama de bloques. Se ha añadido un bloque con una función de transferencia  $H(s)$  que se utiliza para conseguir que el lazo cerrado sea estable y garantizar una buena precisión. También se han establecido unos límites a los posibles valores de  $\omega$ , para evitar que tome valores negativos. Los límites de  $\omega$  se deben seleccionar de manera que no afecten en los transitorios del sistema de control (Yazdani & Irivani 2010). Cuando la señal  $e(t)$  en la Figura 9 es cero, el vector espacial de de la tensión de red está alineado con la componente d. Nótese que la referencia del sistema de control de la Figura 9 es  $\omega_0 t + \theta_0$ , que tiene forma de rampa y para poder seguir una rampa con error cero en régimen permanente es necesario que la función de transferencia  $H(s)$  incluya un término integral.

Finalmente en la Figura 10 se puede observar cómo se incluiría el PLL.

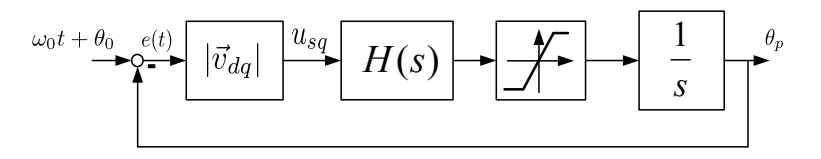

Figura 9: Diagrama de bloques para el control del PLL.

Si la tensión de red tuviese secuencia negativa o armónicos,  $H(s)$  tiene que completarse con filtros selectivos que eliminen esas componentes en la transformada de Park (Yazdani & Irivani 2010). Por ejemplo, la secuencia inversa de la tensión de red se ve con una frecuencia de  $100Hz$  después de hacer una transformada de Park.

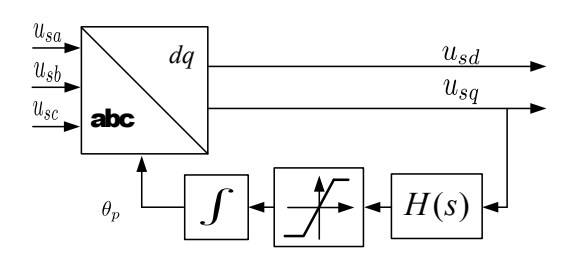

Figura 10: Diagrama esquemático de un PLL con el sistema de control.

Existen otras maneras de realizar un PLL. Por ejemplo, hay versiones de PLL que utilizan el concepto de DFT (en Inglés, Transformada Discreta de Fourier), como en (Cupertino, Salvatore, Lavopa, Sumner & Zanchetta 2009), donde se calcula la frecuencia fundamental realizando una FFT (en Inglés, Transformada Rápida de Fourier) y estimando las variaciones de frecuencia con las bandas laterales dicha FFT. Otros utilizan complejos algoritmos, como el filtro de Kalman (Dash, Pradhan & Panda 1999) o (Suárez 2007), donde se trata de modelar una sinusoidal e identificar sus parámetros. Con el filtro de Kalman se pueden obtener buenos resultados aunque se aumenta mucho la carga computacional. En linea con el método explicado en esta sección se pueden encontrar muchas variantes, como en (Arruda, Silva & Filho 2001) o (Rodríguez, Teodorescu, Candela, Timbus, Liserre & Blaabjerg 2006). En (Svensson 2001) se puede encontrar la comparación entre varios métodos de los mencionados en este párrafo.

# 6. Una nueva propuesta para el control de potencia en sistemas HVDC-VSC

Recientemente, se ha propuesto en la literatura una forma alternativa de controlar la potencia intercambiada por un enlace VSC-HVDC con la red eléctrica en cada uno de sus extremos (Zhang 2010) que se podría llamar "Control por Sincronización de Potencia" (en Inglés, Power-synchronization control). Este nuevo procedimiento tiene, potencialmente, algunas ventajas interesantes:

- 1. No es necesario el uso un PLL para sincronizar el convertidor electrónico con la red eléctrica. Como se ha visto, este elemento es imprescindible en la alternativa convencional basada en el control de la corriente del convertidor.
- 2. Según la propuesta original, este procedimiento de control de potencia es más adecuado que el convencional cuando la estación convertidora se conecta a una red de CA débil.

### 6.1. Preliminares: mecanismo de sincronización a través de la potencia en sistemas de CA

Considérese las dos máquinas síncronas interconectadas que se han representado en la Fig. 11, donde  $SM1$  está trabajando como generador y  $SM2$  está trabajando como motor. La reactancia  $X$  es la suma de las reactancias de las máquinas y la de la línea de conexión. Las resistencias de las máquinas y la linea se pueden despreciar.

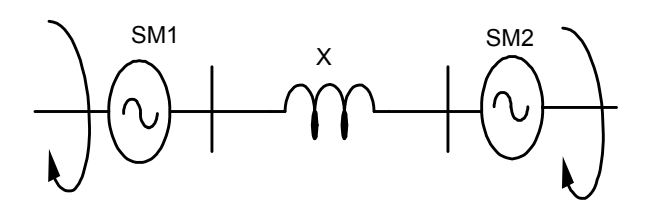

Figura 11: Mecanismo interno de sincronización entre dos máquinas síncronas en un sistema de CA

La potencia eléctrica transmitida desde  $SM1$  a  $SM2$ , se puede calcular como:

$$
P = \frac{E_1 E_2 \sin \theta}{X} \tag{6.1}
$$

donde  $E_1$  y  $E_2$  con las fuerzas electromotrices (fems) de las máquinas SM1 y SM2 respectivamente y  $\theta$  es el ángulo entre ellas. Para la discusión que sigue, ambas fems pueden considerarse constantes. Si el par mecánico aplicado a la máquina  $SM1$  ( $T_{m1}$ ) aumenta momentáneamente mientras el par mecánico en  $SM2$  ( $T_{m2}$ ) no cambia, el ángulo mecánico del rotor de  $SM1$ aumenta ligeramente según la ecuación diferencial:

$$
J_1 \frac{d\omega_{m1}}{dt} = T_{m1} - T_{e1}
$$
 (6.2)

donde  $J_1$  es la inercia del rotor de  $SM1$ ,  $\omega_{m1}$  es la velocidad del rotor de la máquina y  $T_{e1}$  es el par electromagnético de  $SM1$ . Dado que el ángulo de la fem de una máquina síncrona está muy ligado a la posición del rotor, el avance del rotor provoca un avance en el fasor de la fem de  $SM1$  $(E_1, \text{ pasa a ser } E_1'$  $\mathbf{I}_{(1)}^{\prime}$ ) y por tanto, el ángulo entre las fems de las dos máquinas también aumenta provocando una aumento de la potencia eléctrica transmitida de  $SM1$  a  $SM2$ . Este incremento de potencia se traduce en un incremento en el par electromagnético en  $SM2$  que aceleraría el rotor de esa máquina según la ecuación diferencial:

$$
J_2 \frac{d\omega_{m2}}{dt} = T_{e2} - T_{m1} \tag{6.3}
$$

donde el subídice "2" se refiere a la máquina  $SM2$ .

La aceleración del rotor hace que  $E_2$  se adelante disminuyendo el ángulo entre las fems de las dos máquinas. Después de un transitorio que se verá amortiguado por las pérdidas que se han despreciado en el sistema, el ángulo entre las fems volverá a su valor inicial. La sincronización que se ha descrito entre las dos m´aquinas de la Fig. 6.1 se produce gracias a la transferencia de potencia que se produce en el transitorio y es un fen´omeno bien entendido entre generadores síncronos conectados a la red eléctrica. A diferencia del método de control tradicional para los convertidores electrónicos conectados a la red que se basa en el uso de un PLL para la sincronización, (Zhang 2010) propone usar un regulador basado en la potencia transmitida como mecanismo de sincronización.

# ESP-LIDER

# Electrónica de potencia en el sistema eléctrico para la integración de energías renovables

### 6.2. Control de VSC's conectados a la red eléctrica con sincronización a través de la potencia (PSL)

En esta reciente propuesta, las potencias que el VSC intercambia con la red se controlan de forma que:

- 1. La potencia activa se controla mediante el lazo de sincronización y
- 2. la potencia reactiva se controla mediante el módulo de la tensión del convertidor VSC,

por lo tanto, el control de corriente no es necesario para el control de la potencia. Sin embargo, tener control sobre la corriente del VSC tiene indudables ventajas para:

- 1. amortiguar posibles resonancias en el sistema y
- 2. proteger al convertidor contra una excesiva corriente en caso de falta.

por lo tanto, la posibilidad de añadir un lazo de control adicional también se contempla en (Zhang 2010) como una extensión posible.

Para empezar, se considera un lazo de sincronización (Power-Synchronization Loop o PSL) a trav´es de la potencia. El algoritmo de control se puede escribir como:

$$
\theta_v = \frac{k_p}{s} \left( P_{ref} - P \right) \tag{6.4}
$$

donde  $\theta_v$  proporciona la entrada para sincronizar el VSC. Es decir,

$$
\omega t = \omega_{ref} t + \theta_v \tag{6.5}
$$

El control del módulo de la tensión del convertidor  $(AVC)$  se formula:

$$
\Delta V = \frac{k_u}{s} \left( U_{ref} - U_f \right) \tag{6.6}
$$

donde  $\Delta V$  es el cambio necesario en el módulo de la tensión del convertidor. Este control de tensión deberá coordinarse de alguna forma con el control de otros dispositivos cercanos.

- El control de la potencia reactiva (RPC) puede implementarse cuando sea necesario aportar potencia reactiva al sistema eléctrico. Puede usarse un regulador PI cuya salida debe incrementar  $\Delta V$  dado por (6.6)
- $\blacksquare$  El algoritmo de control de la tensión quedaría:

$$
v_{ref}^c = (V_o + \Delta V) - H_{HP}(s)i_c^c \tag{6.7}
$$

donde  $V_o$ es la tensión nominal (o asignada), por ejemplo 1 p.u., y $\Delta V$ se calcula en el AVC.  $H_{HP}$  es un filtro paso alto que se usa para mejorar el amortiguamiento del sistema en lazo cerrado, teniendo en cuenta la corriente del convertidor:

$$
H_{HP} = \frac{k_v s}{s + \alpha_v} \tag{6.8}
$$

donde  $\alpha_v$  debe elegirse suficientemente pequeño, como para cubrir todas las posibles resonancias del sistema. Valores recomendados para  $\alpha_v$  están entre 30 rad/s y 50 rad/s que cubren, incluso, valores típicos de resonancia subsíncrona. La constante  $k_v$  influye en el amortiguamiento del sistema y sus valor típico está entre  $0.2$  y  $0.6$ pu.

Si además se quiere limitar la corriente de salida del convertidor, (Zhang 2010) sugiere modificar (6.7) de la forma,

$$
v_{ref}^c = \alpha_c L_c (i_{ref} - i_c^c) + j\omega_1 L_c i_c^c + H_{LP}(s) u_f^c
$$
\n(6.9)

$$
i_{ref} = \frac{1}{\alpha_c L_c} \left[ (V_o + \Delta V) - H_{HP}(s) i_c^c - H_{LP}(s) u_f^c - j\omega_1 L_c i_c^c \right] + i_c^c \tag{6.10}
$$

donde  $H_{LP}(s)$  es un filtro paso bajo que debe contribuir al rechazo de las perturbaciones causadas por la corriente y tiene la forma:

$$
H_{LP}(s) = \frac{\alpha_f}{s + \alpha_f} \tag{6.11}
$$

con  $\alpha_f$  entre 40 y 100 rad/s.

Si la referencia de corriente se calcula como (6.10), la ley de control en (6.9) se convierte en (6.7) durante operación normal pero  $i_{ref}$  en (6.10) aporta información sobre la corriente del convertidor y su módulo puede limitarse al valor máximo deseado para que no se sobrepase en caso de falta.

Nótese que la dinámica de la corriente del convertidor puede escribirse en un sistema de referencia  $dq$ , como (ver Fig. 12):

$$
L_c \frac{di_c^c}{dt} = v^c - u_f^c - j\omega_1 L_c i_c^c \tag{6.12}
$$

y si se supone que  $v^c = v_{ref}^c$  y se sustituye (6.9) en (6.12) se obtiene:

$$
L_c \frac{di_c^c}{dt} = \alpha_c L_c \left( i_{ref} - i_c^c \right) - \frac{s}{s + \alpha_f} u_f^c \tag{6.13}
$$

y, en régimen permanente  $(di^{c}/dt = 0)$ ,

$$
i_{ref} = i_c^c \tag{6.14}
$$

y, por tanto, la corriente del convertidor es igual a la referencia.

### 6.3. Limitaciones del control PSL

En (Zhang 2010) se recogen las siguientes situaciones en las que un control tipo PSL no puede aplicarse:

- 1. Antes de que el convertidor se haya sincronizado con la red, es necesario un PLL, para acercarlo al sincronismo.
- 2. Durante una falta severa en el sistema de CA, podría ser necesario tener que limitar la corriente del convertidor, en cuyo caso el control PSL no sería aplicable.

ESP-LIDER Electrónica de potencia en el sistema eléctrico para la integración de energías renovables

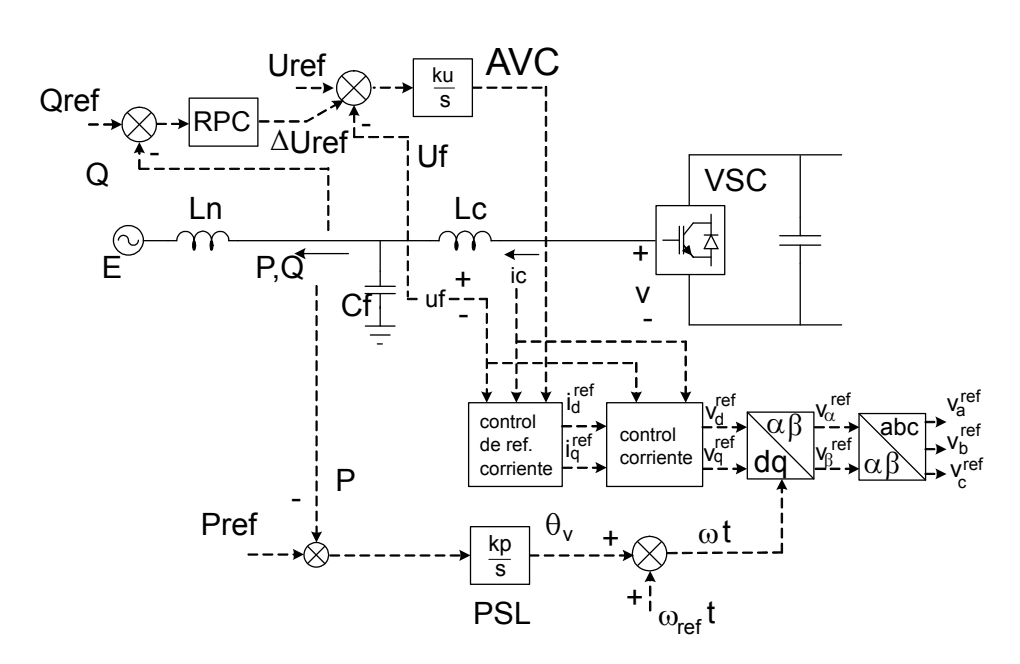

Figura 12: Control PSL y AVC para VSC's conectados a la red eléctrica.

### 6.4. Control de la secuencia negativa de la corriente

Cuando el sistema de CA presenta un desequilibrio (transitorio o en régimen permanente) y aparece una tensión de red de secuencia negativa, es necesario incorporar en la Fig. 12 un regulador de corriente de secuencia negativa, como el que se ha dibujado en la Fig. 13.

Las salidas del control de corriente de secuencia negativa  $(v_{a-}^{ref}, v_{b-}^{ref})$  $_{b-}^{ref}, v_{c-}^{ref}$ ) se suman, directamente, a las salidas del control de secuencia positiva  $(v_a^{ref}, v_b^{ref})$  $b_i^{ref}, v_c^{ref}$ ). Al conjunto de los dos reguladores de corriente, a veces se le llama "regulador dual". Nótese, también que el vector espacial de secuencia negativa gira en sentido contrario y, por tanto, hay que usar el termino  $-\omega t$  en la transformación de coordenadas. La ley de control para la secuencia negativa puede ponerse como:

$$
v_{-}^{ref} = \alpha_{c-} L_c \left( i_{-}^{ref} - i_{c-}^{c} \right) + j\omega_1 L_c i_{c-}^{c} + u_{f-}^{c} \tag{6.15}
$$

donde αc<sup>−</sup> representa el ancho de banda que se necesita para sistema de secuencia negativa. Lógicamente,  $i_{-}^{ref} = 0$  habitualmente. Por lo tanto, el objetivo del regulador de secuencia negativa es crear un desequilibrio en la tensión de salida del convertidor electrónico para eliminar la corriente de secuencia negativa que provocaría la red.

Hay distintas maneras de medir la secuencia negativa en la corriente (Jiang 1997) y una de las más populares se describe también en (Zhang 2010).

# 7. Control de la tensión de CC

### 7.1. Estrategia convencional

La etapa de tensión continua proporciona a los inversores el nivel de tensión necesario para su correcto funcionamiento. En la Figura 14 se muestra un esquema con el flujo de potencia

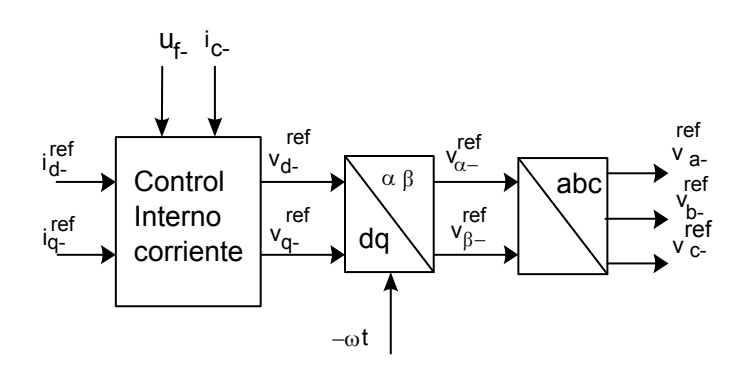

Figura 13: Regulador para la secuencia negativa de la corriente.

en el VSC encargado de controlar el flujo de potencia activa  $P$ . La potencia instantánea que el conjunto inyecta en la red es  $p_{ext}$ , las pérdidas del conjunto se han llamado  $p_{loss}$  y la potencia que aporta el otro VSC a la etapa de CC se ha llamado  $p_2$ .

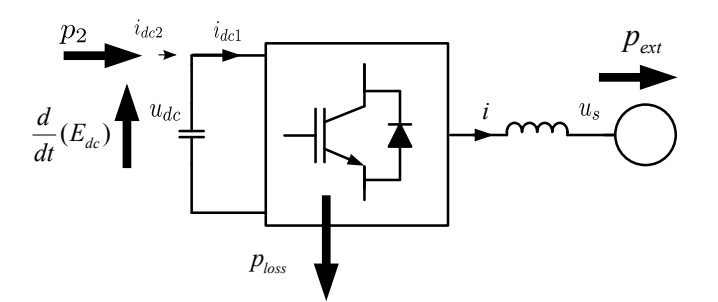

Figura 14: Esquema del flujo de potencia en un VSC conectado a red.

Si la energía almacenada en el condensador se calcula como:

$$
E_{dc} = \frac{1}{2} C_{dc} u_{dc}^2 \tag{7.1}
$$

la potencia que entra en el condensador es la derivada de la energía, y por tanto:

$$
\frac{dE_{dc}}{dt} = -p_{loss} - p_{ext} + p_2 \tag{7.2}
$$

Usando (7.1) y si se considera que la capacidad del condensador es constante, puede escribirse una ecuación diferencial lineal si se usa el cuadrado de la tensión del condensador como variable a controlar. Así:

$$
\frac{1}{2}C\frac{dv_{dc}^2}{dt} = -p_{loss} - p_{ext} + p_2\tag{7.3}
$$

El problema de control propuesto en (7.3) consiste en mantener constante el valor del cuadrado de la tensión de continua manipulando la potencia que inyecta el "otro" convertidor en la

etapa de  $CC$ . Por lo tanto, este lazo de control determinará la potencia real que el "otro" convertidor debe intercambiar con la red. Las pérdidas del sistema  $(p_{loss})$  pueden considerarse como una perturbación aunque una parte de ellas podría modelarse y usarse como prealimentación. La potencia que el convertidor de este lado intercambia con la red  $(p_{ext})$  es conocida porque es el objeto de un lazo de control de corriente.

En la Figura 15 se muestra un esquema con el sistema de control de la etapa de corriente continua. La referencia de potencia para el lazo interno de control potencia en el VSC se ha llamado  $p_{sref}$ . Las pérdidas no se han incluido porque son desconocidas, pero si se ha incluido su estimación  $(\hat{p}_{loss})$  que puede añadirse como una prealimentación para que el esquema sea más general. En condiciones similares (García-González & García-Cerrada 2000) demuestra que es ´util compensar, al menos, la potencia que se queda "atrapada" en las bobinas de conexi´on a red cuando se quiere cambiar r´apidamente el intercambio de potencias activa o reactiva con la red.

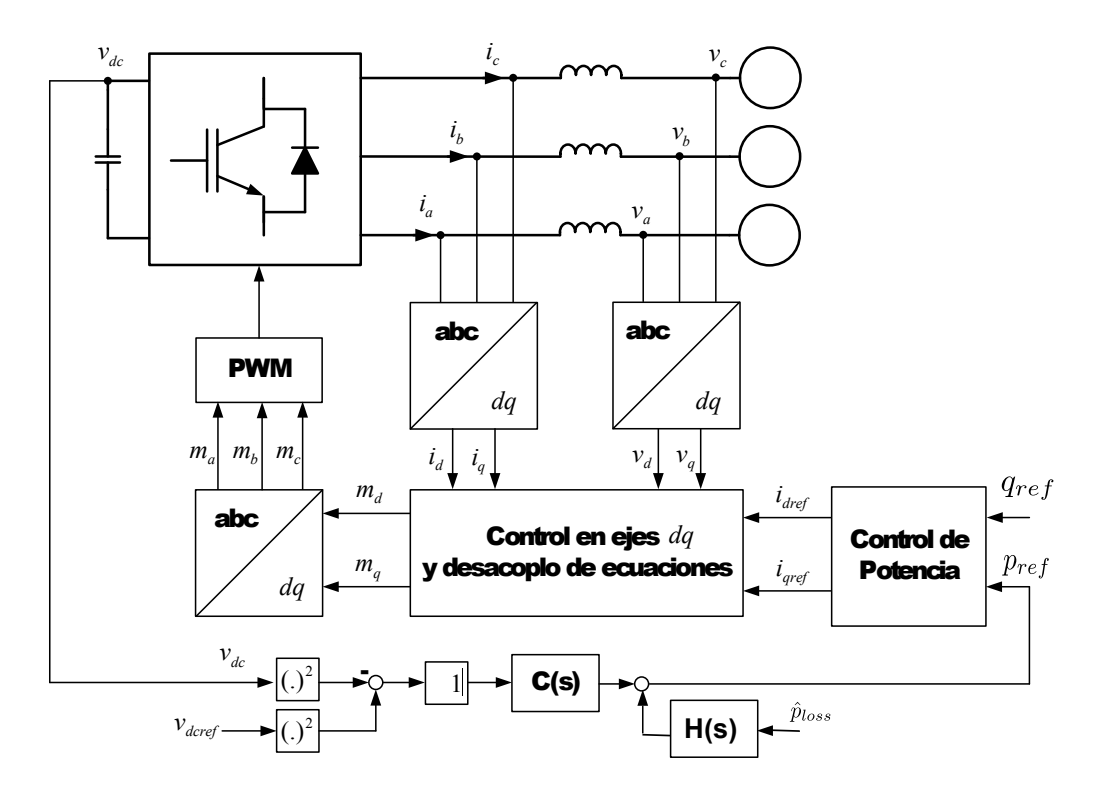

Figura 15: Diagrama de bloques completo de un VSC son control de potencia de la etapa de continua.

### 7.2. Otros modelos para el control de CC en estudios HVDC

En estudios recientes de HVDC-VSC (Cole 2010), (Cole, Beerten & Belmans 2010) y (Cole & Belmans 2011), se representa la etapa de CC de un enlace como en la Fig. 16. En ese circuito pueden escribirse las siguientes ecuaciones:

ESP-LIDER Electrónica de potencia en el sistema eléctrico para la integración de energías renovables

$$
C_{dc} \frac{du_{dc_1}}{dt} = i_{dc_1} - i_{cc} \tag{7.4}
$$

$$
C_{dc}\frac{du_{dc_2}}{dt} = i_{dc_2} + i_{cc} \tag{7.5}
$$

$$
L_{dc}\frac{di_{cc}}{dt} = u_{dc_1} - u_{dc_2} - R_{dc}i_{cc}
$$
 (7.6)

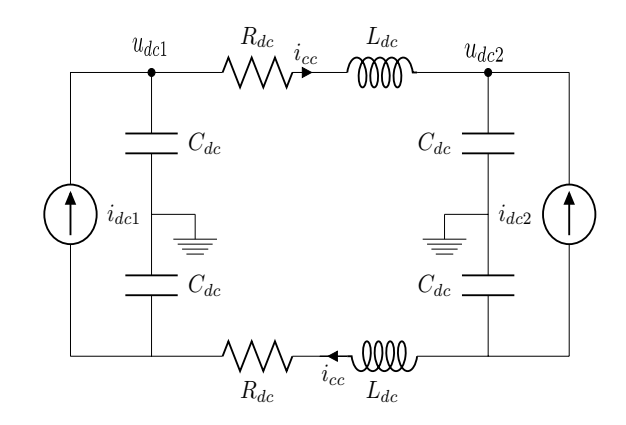

Figura 16: Circuito de CC para estudios recientes de HVDC-VSC.

Nótese que los sistemas de CA se resumen en sendas fuentes de intensidad cuyo valor tendrá que ver con la potencia instantánea que los convertidores estén intercambiado con los sistemas de CA respectivos (ver Sección 7.5).

### 7.3. Modelo de la etapa de CC para sistemas multi-terminal

Un dispositivo HVDC-VSC puede extenderse naturalmente a una configuración multi-terminal. En este caso, para modelar cada uno de los sistemas de CA habría que acudir a ecuaciones como (5.8) y (5.9), mientras que el modelado de la etapa de CC se complica. En (Cole 2010) y (Cole, Beerten & Belmans 2010) se propone el esquema de la Fig. 17 para representar esta situación, donde:

- Se han elegido las direcciones de las corrientes en las l´ıneas de CC de forma que la corriente desde el convertidor i hacia el convertidor j es positiva si  $i < j$ .
- Por la elección anterior, el convertidor 1 tiene sólo corrientes entrantes mientras que el convertidor  $n$ , en un sistema de n terminales, tiene sólo corrientes salientes.

■ También debido a la primera suposición, en cada convertidor i habrá  $n - i$  corrientes salientes y  $n - 1$  corrientes entrantes.

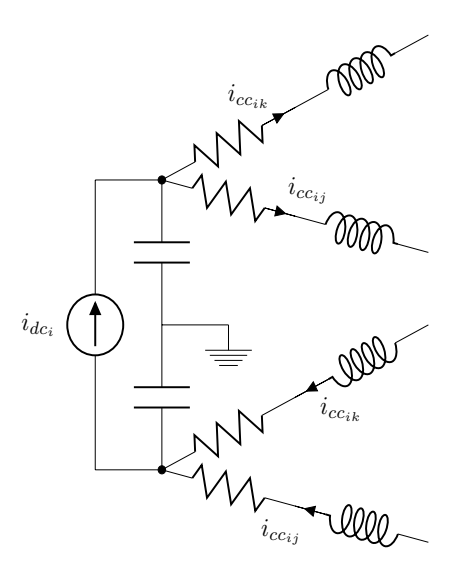

Figura 17: Circuito de CC para sistemas HVDC-VSC multi-terminal.

En la Figura 17 pueden escribirse las siguientes ecuaciones:

$$
C_{dc_i} \frac{du_{dc_i}}{dt} = i_{dc_i} - \sum_{j=i+1}^{n} i_{cc_{ij}}, \quad i = 1
$$
\n(7.7)

$$
C_{dc_i} \frac{du_{dc_i}}{dt} = i_{dc_i} + \sum_{j=1}^{i-1} i_{cc_{ji}} - \sum_{j=i+1}^{n} i_{cc_{ij}}, \quad i = 2, \cdots, n-1
$$
 (7.8)

$$
C_{dc_i} \frac{du_{dc_i}}{dt} = i_{dc_i} + \sum_{j=1}^{i-1} i_{cc_{ji}} \ i = n \tag{7.9}
$$

y

$$
L_{dc_{ij}} \frac{di_{cc_{ij}}}{dt} = u_{dc_i} - u_{dc_j} - R_{dc_{ij}} i_{cc_{ij}} \ \forall j < n, \forall i < j \tag{7.10}
$$

# 7.4. Coordinación en un sistema HVDC-VSC multi-terminal

Los convertidores fuente de tensión en un sistema HVDC-VSC multi-terminal están acoplados a través de un sistema en CC donde no existe un sistema activo de almacenamiento de energía y, por tanto, la potencia entrante tiene que ser igual a la potencia saliente más las pérdidas. Es decir:

$$
\sum_{i=1}^{n} P_{inj_i} = P_{loss} \tag{7.11}
$$

Por lo tanto, uno de los convertidores del sistema multi-terminal contribuir al enlace con una potencia activa que permita "cuadrar" la ecuación (7.11), y este convertidor será el encargado de controlar la tensión de CC en el enlace y recibe el nombre de convertidor "slack". Su función es parecida al llamado nudo "slack" en los flujos de cargas de CA.

### 7.5. Ecuaciones de acoplamiento entre la etapa de CA y la etapa de CC

Las ecuaciones que relacionan los sistemas de CA y el sistema de CC en un enlace HVDC-VSC multi-terminal, permiten calcular la referencia para la corriente de eje "d" en el convertidor "slack"  $(i_{d_n}ref)$  y las corrientes de CC de cada uno de los otros convertidores  $(i_{dc_i})$ :

$$
i_{d_n}ref = \frac{2i_{dc_n}u_{dc_n} - i_{q_n}u_{cq_n}}{u_{cd_n}}
$$
\n
$$
(7.12)
$$

$$
i_{dc_i} = \frac{u_{cd_i}i_{d_i} + u_{cq_i}i_{q_i}}{2u_{dc_i}}, \ \forall i \le n - 1 \tag{7.13}
$$

Conviene señalar que la potencia en el lado de CA de los convertidores hay que calcularla en bornes de los convertidores (usando  $i_{dq_i}$ ,  $u_{cdq_i}$ ), sin incluir las pérdidas en las bobinas de conexión.

# 8. Control de corriente

Para empezar, hay que recordar de las secciones anteriores que el control de la corriente en un VSC para HVDC tiene como finalidad principal el control de las potencias real (activa) y reactiva instantánea para así controlar las potencias activa y reactivas convencionales. Con este objetivo en mente, el control de corriente de un VSC puede dividirse en dos partes:

- 1. Un control de corriente principal, que se encarga de seguir lo más rápido posible a las referencias de corriente. Típicamente, este lazo de control para la potencia se diseña pensando que se hará en coordenadas  $dq$  y las referencias serán magnitudes continuas que corresponden con el comportamiento deseado del convertidor a la frecuencia fundamental.
- 2. Un control de corriente secundario, que complementa el mando pedido al convertidor para eliminar, más lentamente, perturbaciones que suelen ser periódicas. Por ejemplo para garantizar que no hay arm´onicos en la corriente.

Un esquema general para el control de la corriente en un VSC se ha dibujado en la Figura 18. El control principal consistiría en los bloques  $C_i(s)$  y  $C_o(s)$ , donde se ha reflejado la posibilidad de tener un lazo interno y otro externo si fuera necesario. El control secundario consiste en el bloque  $C_c(s)$  que se diseña teniendo en cuenta el control principal.

Antes de abordar algunas realizaciones de los sistemas de control propuestos en la literatura es conveniente explicar un resultado bien conocido en los sistemas de control.

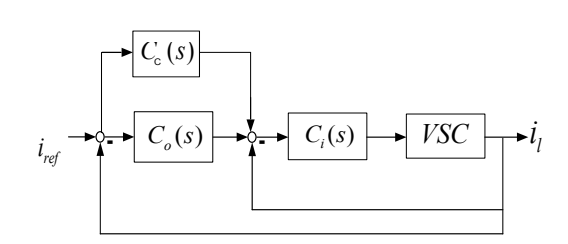

Figura 18: Estructura del control de corriente de un VSC.

### 8.1. Principio del modelo interno y su aplicación

Considérese el esquema habitual de un sistema de control en lazo cerrado de como el de la Figura 19. El "Principio del Modelo Interno" (PMI) en sistemas de control establece que, para lograr el seguimiento perfecto de una referencia cualquiera  $(R(s))$ , los polos que no tiene parte real estrictamente negativa en la transformada de Laplace de esa referencia, deben estar incluidos en el denominador del regulador  $C(s)$  (Francis & Wonham 1976). Por ejemplo, es bien conocido que si se quiere seguir una señal continua sin error en régimen permanente (o se quiere rechazar una perturbación constante), el regulador debe tener una integral. Sin embargo, es menos conocido que si se quiere seguir sin error en régimen permanente una referencia senoidal de frecuencia (en  $rad/s$ )  $\omega$ , el denominador del regulador debe contener un término de la forma  $(s^2+w^2)$ .

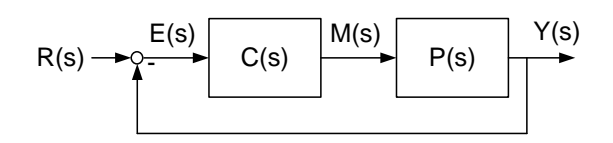

Figura 19: Esquema de control genérico donde  $R(s)$  es la referencia,  $Y(s)$  la salida,  $M(s)$  el mando y  $E(s)$  el error.

### 8.2. Control de corriente principal

El control de corriente principal sirve para conseguir la respuesta más rápida posible de la corriente del convertidor. Aunque existen varios métodos de control, el más extendido es el de un compensador utilizando coordenadas sincronizadas con la secuencia directa de la tensión de red (coordenadas  $dq$ ).

Aplicando el enunciado del PMI a sistemas HVDC-VSC, se puede afirmar que si el control de potencia se realiza en coordenadas dq pueden usarse reguladores PI para la componente fundamental de la corriente porque las referencias para esa corriente son senoidales que se transforman en magnitudes continuas cuando se aplica la transformada de Park. Sin embargo, si el control de potencia pretende realizarse en coordenadas  $\alpha - \beta$  los reguladores PI no son efectivos, pero otros en los que se incluya el término  $(s^2 + w^2)$  en el denominador, también garantizan error cero en régimen permanente. Por lo tanto, la elección de los ejes  $dq$ :

1. Reduce el control de potencia real al control de la corriente d y el control de potencia reactiva instantánea al control de la corriente  $q$ , como muestra (5.11).

2. Permite garantizar seguimiento perfecto de las referencias de las corrientes usando reguladores sencillos PI.

En aplicaciones HVDC-VSC, no hay que considerar la componente homopolar y sólo es necesario diseñar dos reguladores. Sin embargo, aparece un acoplamiento entre las ecuaciones en  $d y q$ . En adelante, se supone que se está trabajando en coordenadas  $dq y q$ ue se han tomado las medidas adecuadas para el desacoplo, de manera que las ecuaciones en  $d \, y \, q$  son independientes.

En la Figura 20 se puede observar un esquema del control principal de corriente y las ecuaciones de desacoplo incluidas. Los reguladores en  $d \, y \, q$  se han dibujado por separado (es posible gracias al el desacoplo entre los ejes  $d \times q$ .

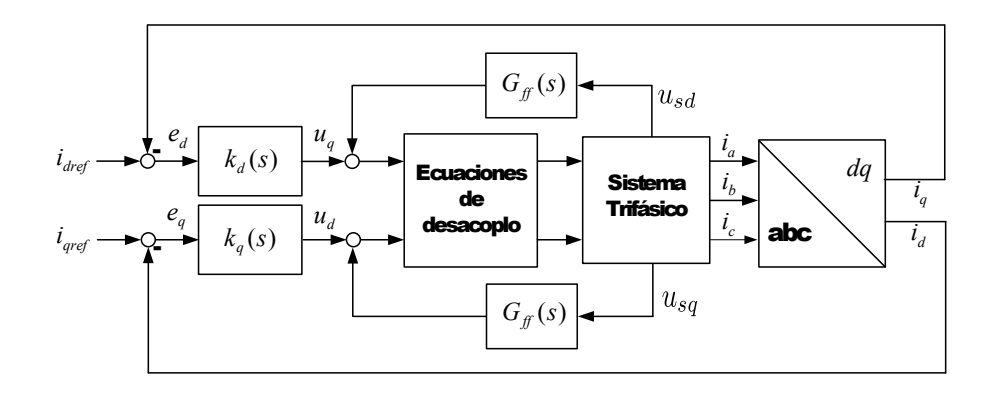

Figura 20: Diagrama de bloques completo del control interno de corriente de un VSC.

La tensión de la red  $(u_s, en$  esa figura) se puede tratar como una perturbación y como en la mayoría de los casos es medible, se puede prealimentar para mejorar el comportamiento ante cambios de esa tensión. El filtro  $G_{ff}$  sirve para mejorar el efecto de la prealimentación. En teoría, para eliminar completamente el efecto de la tensión de red se necesitaría actuar justo en el instante en que esta cambie. En la implantación digital esto es imposible, pero de todas formas se puede mejorar mucho la respuesta.

### 8.2.1. Alternativas de diseño del control principal de corriente

Las alternativas al diseño del control interno son enormes y sólo se van a nombrar las más relevantes:

Control PID/PI: El control PI reduce el error a cero en régimen permanente para señales CC. Existen muchas formas de diseñar un regulador PI. Se caracteriza por ser un control robusto frente a errores en el modelado de la planta (Yazdani & Irivani 2010).

Este tipo de reguladores no es la opción más rápida.

Control por realimentaci´on de estado: Este tipo de controles utiliza todas las variables de estado del sistema. Se tiene un control total sobre la respuesta de la planta, ya que los polos de bucle cerrado pueden posicionarse el cualquier lugar del plano s (o z, en el caso digital) (Pinzón Ardila 2007).

Por norma general, un regulador en variables de estado no es la opción más robusta (Sánchez 2004). Además, si no se tienen accesibles todas las variables de estado, hay que utilizar un observador de estado (que complica aún más el control y lo hace todavía menos robusto) para estimar las variables no medibles.

En un regulador en variables de estado, se puede añadir un término integral en el regulador con una formulación muy sistemática. Así, aunque la respuesta del control podría hacerse más lenta, el error se anulara en régimen permanente. En una implantación digital, también es fácil compensar el posible retraso en los cálculos.

S´ıntesis de polinomios: Este tipo de controles son adecuados cuando se dise˜nan reguladores digitales. Los resultados posibles son muy flexibles. Este tipo de reguladores también toman el nombre de Dead-Beat, ya que al diseñarse directamente con especificaciones de lazo cerrado, se puede imponer que el transitorio tenga un tiempo finito.

Su principal inconveniente es que las decisiones en el diseño están muy supeditas a la experiencia del diseñador, y en ciertos casos el proceso de diseño puede resultar algo tedioso. En (Ouquelle, A.Dessaint & Casoria 2002) se dise˜na un regulador Dead-Beat para un enlace HVDC-VSC obteniendo mejores resultados que con un regulador PI.

Control predictivo: Este tipo de control predice la respuesta de la planta usando un modelo y se actúa en consecuencia. Los resultados son buenos si los parámetros de la planta se conocen con precisión (Roncero-Sánchez et al. 2009). El comportamiento del sistema de control se deteriora si hay errores en los parámetros de la planta. También se puede añadir acción integral para evitar errores en régimen permanente, aunque haya pequeños errores en los parámetros de la planta.

Existe una variación de este tipo de control, llamado control predictivo-adaptativo, en el que el modelo de predicción se estima y actualiza constantemente. Esta variante del control predictivo debe ser m´as robusto que el convencional cuando el modelo no es perfectamente conocido desde el principio. Además, también puede mantener una respuesta aceptable en el caso de que esos parámetros cambien. Un problema que puede ser importante es la gran cantidad de cálculos que se deben realizar en cada periodo. En este tipo de reguladores, la elección del llamado horizonte de predicción es fundamental para un comportamiento apropiado.

En el artículo (Roncero-Sánchez et al. 2009) se comparan un control de corriente en variables de estado con acción integral con un control predictivo, también con acción integral. El trabajo demuestra que en condiciones ideales no hay diferencias significativas entre el comportamiento de los dos sistemas ni en términos de la rapidez alcanzable ni en términos del acoplamiento entre las coordenadas d y q. Sin embargo, el control predictivo con acción integral (sin adaptación) resulta más robusto frente a errores en los parámetros de la impedancia de conexión entre el VSC y la red eléctrica. Dos aspectos mejoran con esta segunda alternativa: los márgenes de estabilidad y el acoplamiento entre las componentes d (potencia activa) y q (potencia reactiva).

### 8.3. Control auxiliar de corriente

El control auxiliar de corriente se utiliza para eliminar las perturbaciones periódicas que puedan aparecer en la corriente y que no tengan únicamente la frecuencia fundamental de la red.

Por ejemplo, los tiempos muertos en los disparos del VSC pueden producir armónicos de orden bajo en la tensión de salida del convertidor y por tanto en la corriente de la conexión (García-Cerrada, Roncero-Sánchez, García-González & Feliú-Batlle 2004).

Hay varias alternativas para esta tarea, y por norma general los reguladores resultantes no son tan r´apidos como el control principal de corriente. La estructura general del control de corriente se puede ver en la Figura 18 donde el control auxiliar  $C_c(s)$  se ha colocado como un aditivo para el lazo principal (en la literatura este regulador recibe el nombre de "plug-in").

El regulador auxiliar podría también ponerse como parte de  $C_0$ , pero entonces se deterioraría la rapidez del lazo principal.

### 8.3.1. Alternativas de diseño del control auxiliar de corriente

Algunas alternativas para el control auxiliar de corriente se detallan a continuación.

- Cambio de coordenadas: Este tipo de control usa la misma filosofa que las coordenadas  $dq$ . La señal que entra en el control se transforman a un sistema de coordenadas móviles que giran a la velocidad de la perturbación que se desee eliminar. Para cada armónico que se desee eliminar se requiere hacer una transformación, lo que incrementa mucho el coste computacional.
- Control Selectivo: El control selectivo introduce tantas estructuras del tipo  $(s^2 + \omega^2)$  en el denominador del regulador  $C_c(s)$  como sea necesario, donde  $\omega$  se refiere a la frecuencia de cada señal senoidal que se desee seguir o eliminar. En (Zmood, Holmes & Bode 2001) se demuestra que un control PID en coordenadas m´oviles sintonizadas a una frecuencia se puede sustituir por un control control selectivo equivalente, ahorrando gran cantidad de cálculos. Al igual que ocurría con el cambio de coordenadas, por cada frecuencia que se desee seguir con error cero en régimen permanente es necesario añadir un regulador selectivo. Si se seguir muchos armónicos el coste computacional también puede ser elevado.

Afortunadamente, el diseño de cada regulador selectivo puede hacerse de forma independiente de los demás, en la mayoría de los casos.

Control Repetitivo: En el denominador de este regulador incluye la función  $(e^{-s\omega/2\pi} - 1)$ que coloca los polos del regulador en  $\pm k\omega j$  con  $k = 0, 1, ..., \infty$ . Según el PMI, en teoría, esto permite seguir (rechazar), perfectamente, todas las señales senoidales con frecuencias  $k\omega$  rad/s. Por tanto, el efecto es como si colocara un número infinito de reguladores sintonizados a esas frecuencias, pero con un formato más compacto y con menos coste computacional. Este tipo de reguladores es muy prometedor para aplicaciones en sistemas de energía eléctrica donde todo sucede a frecuencias múltiplos de la fundamental.

La implementación básica de este tipo de regulador puede verse en la Figura 21. La implementación digital es sencilla, ya que  $e^{-s\omega/2\pi}$  se convierte en  $z^{-N}$ , donde  $N = \omega_s/\omega$ y  $\omega_s$  es la frecuencia de muestreo (en rad/s). El cociente  $\omega_s/\omega$  debe resultar un número entero para que la realización digital sea exacta. En caso contrario el comportamiento del regulador repetitivo se deteriora substancialmente, a menos que se incluyan las modificaciones apropiadas (Steinbuch, Weiland & Singh 2007) y (Roldán, García-Cerrada & Zamora-Macho 2010).
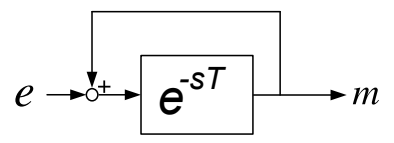

Figura 21: Estructura básica del regulador repetitivo en tiempo continuo

Para lograr un sistema estable y con buenas cualidades en la respuesta, se deben a˜nadir suplementos. Se puede encontrar más información sobre los reguladores repetitivos en (Hillerstrom 1994), (Hara, Yamamoto, Omata & Nakano 1988) o (Zhou & Wang 2003). Para lograr que el sistema sea estable en bucle cerrado es necesario un buen modelo explícito de la planta. Es más, el control repetitivo no debe afectar a aquellas frecuencias para las que el modelo de la planta ya no sea fiable por lo que debe limitarse el orden del armónico más alto sobre el que debe actuar.

Algoritmo LMS: Este algoritmo es muy utilizado en el sector de la acústica para la supresión de ruido. En este algoritmo se utiliza el error para modificar los coeficientes de un filtro FIR. Mediante la modificación de estos coeficientes se puede conseguir la cancelación de arm´onicos, como se puede ver en la siguiente Figura:

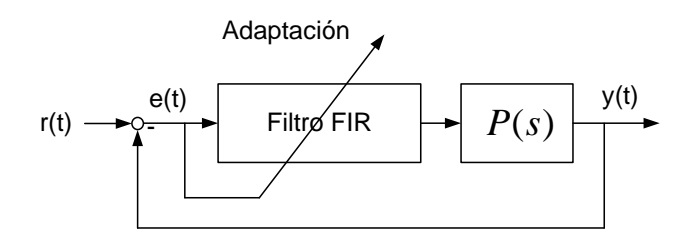

Figura 22: Estructura de un regulador LMS para la cancelación de armónicos

El coste computacional es relativamente bajo aunque requiere de muchas modificaciones para obtener buenos resultados. La versión más utilizada de este algoritmo para sistemas din´amicos se llama X-filtered LMS, y se diferencia del algoritmo LMS convencional en que es necesario un modelo más o menos preciso de la planta para realizar el cálculo de los coeficientes de filtro y garantizar la estabilidad (Snyder & Hansen 1994). Existen referencias en las que este método se utiliza para eliminar armónicos en sistemas eléctricos, como en (Singh & Solanki 2009).

Algoritmos basados en la DFT: Los sistemas basados en la FFT (o en otros sistemas de identificación de la respuesta en frecuencia) se basan en encontrar la respuesta en frecuencia de la planta a los distintos armónicos de interés. Esta información se procesa y se calculan los mandos que hacen que el error sea cero. Estos m´etodos son bastante robustos desde el punto de vista de estabilidad, aunque requieren gran cantidad de cálculos.

En (Nunez-Noriega & Karady 1999) se realiza el control de un VSC para eliminar arm´onicos de corriente identificando los armónicos mediante una FFT.

# 9. Control de tensión en ausencia de la red eléctrica en uno de los extremos

Como se ha mencionado anteriormente, si la red no está presente en uno de los extremos del sistema HVDC-VSC, el convertidor de ese extremo tiene que fijar la tensión y la frecuencia, siempre que el convertidor del otro extremo mantenga constante la tensión del enlace de CC. En la Figura 23 puede verse un VSC conectado a una carga mediante un filtro LC. Las tensiones del punto de conexión se han llamado  $v_a, v_b, v_c$ , para distinguirlas de la tensión de la red eléctrica y la carga consume corrientes  $i_{La}, i_{Lb}, i_{Lc}$ . El conjunto LC se emplea para filtrar los armónicos de la conmutación en el VSC pero el condensador, también facilita el control de la tensión aplicada a la carga en el caso de variaciones bruscas de ´esta. Sin embargo, es conveniente eliminar este condensador en el caso de que el sistema funcione en su forma habitual controlado P y Q (control de corriente).

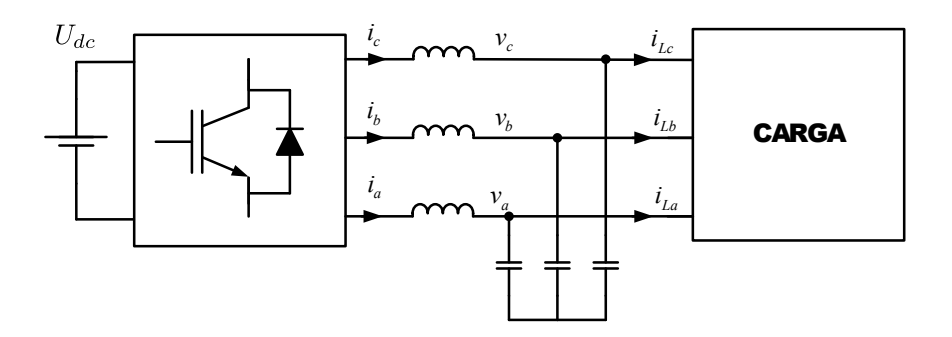

Figura 23: Topología de la conexión de un VSC para alimentar una red pasiva

El control de la tensión de salida se suele realizar utilizando coordenadas  $dq$ . La frecuencia impuesta y el módulo de la tensión se mantienen constantes ( $\omega$  y  $|v| = \sqrt{v_d^2 + v_q^2}$ , respectivamente). Generalmente se suele establecer que  $v_q = 0$ , y por tanto  $v_d = |u|$ . De todas formas, no es necesario incluir un PLL, como en el caso del control de corriente porque es el VSC quien fija la tensión y la frecuencia en la carga.

Para mejorar el comportamiento del sistema de control de tensión, éste suele implantar con un control de la corriente por la bobina subordinado. En este caso, cuando se dise˜na el lazo de control de tensión, se puede tratar el lazo de corriente como un único bloque (Yazdani & Irivani 2010) (ver Figura 24).

En la práctica, la dinámica de la carga conectada al VSC es desconocida y hay que garantizar que el comportamiento del sistema en lazo cerrado es adecuado en cualquier caso. Esto no es sencillo si la carga puede tomar valores que modifiquen sensiblemente la respuesta del filtro LC. En el campo de las fuentes de alimentación ininterrumpida (en Inglés UPS's) se han propuesto soluciones alternativas al control con lazo interno de corriente mencionado anteriormente (Cortés, Ortiz, Yuz, José Rodríguez, Vázquez & Franquelo 2009).

Para entender mejor el control de la tensión del condensador en la Fig. 24 puede considerarse el esquema más simple de la Fig. 25 donde:

 $e$  es la tensión de salida del convertidor VSC.

ESP-LIDER Electrónica de potencia en el sistema eléctrico para la integración de energías renovables

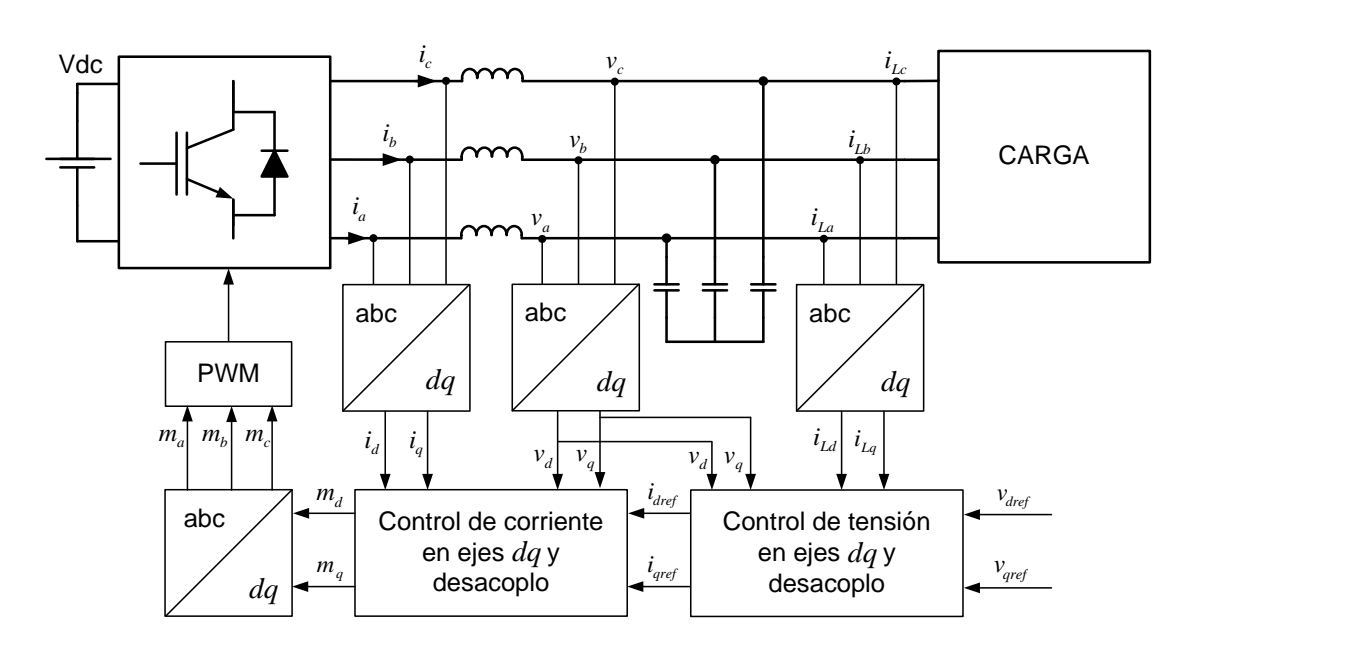

Figura 24: Esquema del lazo de corriente y el lazo de tensión para un VSC controlado en tensión/frecuencia

- El filtro consisten en  $L_c$ , una resistencia de pérdidas  $R_c$  y un condensador C. La presencia de un condensador a la salida del filtro facilita el control de la tensión.
- $V_c$  es la tensión de salida que se quiere controlar.

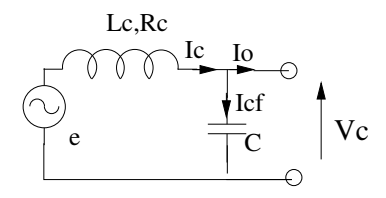

Figura 25: Esquema simplificado para el control de la tensión de salida de un sistema HVDC cuando él tiene que fijar la tensión en la carga

- 1. El control interno de corriente:
	- Se puede ignorar la componente homopolar de la corriente.
	- En relación con las Figuras 25 y 26, se puede escribir la dinámica de la bobina del filtro, en un sistema de referencia estacionario ( $\alpha - \beta$ , superíndice s) como:

$$
L_c \frac{di_c^s}{dt} = e^s - R_c i_c^s - v_c^s \tag{9.1}
$$

y en un sistema giratorio  $d − q$  como:

ESP-LIDER Electrónica de potencia en el sistema eléctrico para la integración de energías renovables

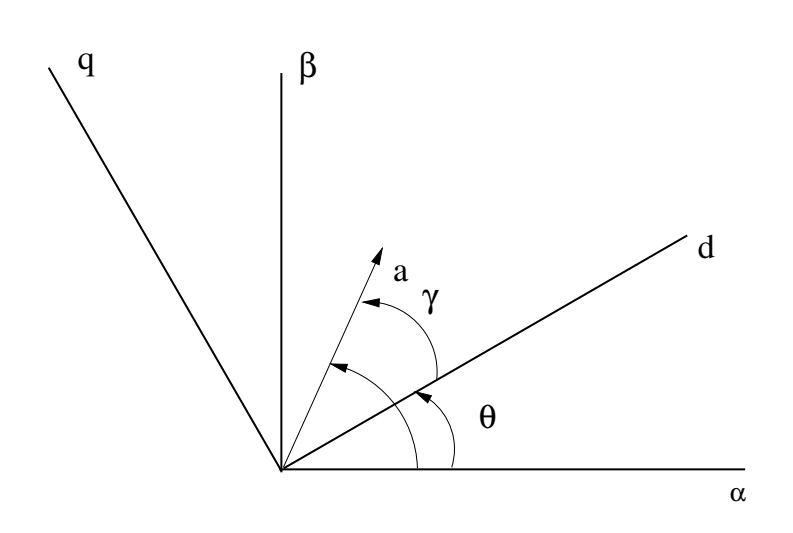

Figura 26: Sistemas de referencia

$$
\frac{di_{cd}}{dt} = -\frac{R_c}{L_c}i_{cd} + \frac{1}{L_c}e_d + \omega i_{cq} - \frac{1}{L_c}v_{cd}
$$
\n(9.2)

 $\ddot{\phantom{a}}$ 

$$
\frac{di_{cq}}{dt} = -\frac{R_c}{L_c}i_{cq} + \frac{1}{L_c}e_q - \omega i_{cd} - \frac{1}{L_c}v_{cq}
$$
\n(9.3)

lo que permite controlar  $i_{cd}$ usando  $u_d$ y controlar  $i_{cq}$ usando  $u_q$ . Las ecuaciones (9.2) y (9.3) se pueden escribir en p.u:

$$
\frac{di_{cd}}{dt} = \omega_b \left( -\frac{R_c}{L_c} i_{cd} + \frac{1}{L_c} e_d + \omega i_{cq} - \frac{1}{L_c} v_{cd} \right)
$$
\n(9.4)

$$
\frac{di_{cq}}{dt} = \omega_b \left( -\frac{R_c}{L_c} i_{cq} + \frac{1}{L_c} e_q - \omega i_{cd} - \frac{1}{L_c} v_{cq} \right)
$$
\n(9.5)

donde  $\omega_b$  es la frecuencia base rad/s (pulsación) y todas las constantes se tiene que poner en p.u., aunque no se haya escrito explícitamente.

Para añadir acción integral en los reguladores de corriente, se necesitan dos variables nuevas:

$$
\eta_d = \int \left( i_{cd}^{ref} - i_{cd} \right) dt \tag{9.6}
$$

$$
\eta_q = \int \left( i_{cq}^{ref} - i_{cq} \right) dt \tag{9.7}
$$

y se llega al siguiente modelo en variables de estado:

a) eje-d

$$
\begin{bmatrix} \frac{di_{cd}}{dt} \\ \frac{dn_d}{dt} \end{bmatrix} = \begin{bmatrix} -\omega_b \frac{R_c}{L_c} & 0 \\ -1 & 0 \end{bmatrix} \begin{bmatrix} i_{cd} \\ \eta_d \end{bmatrix} + \begin{bmatrix} \omega_b \\ 0 \end{bmatrix} u_d + \begin{bmatrix} 0 \\ 1 \end{bmatrix} i_{cd}^{ref} \tag{9.8}
$$

b) eje-q

$$
\begin{bmatrix}\n\frac{di_{cq}}{dt} \\
\frac{d\eta_q}{dt}\n\end{bmatrix} = \begin{bmatrix}\n-\omega_b \frac{R_c}{L_c} & 0 \\
-1 & 0\n\end{bmatrix} \begin{bmatrix}\ni_{cq} \\
\eta_q\n\end{bmatrix} + \begin{bmatrix}\n\omega_b \\
0\n\end{bmatrix} u_q + \begin{bmatrix}\n0 \\
1\n\end{bmatrix} i_{cq}^{ref} \tag{9.9}
$$

donde las parejas  $(\mathbf{A}_d, \mathbf{B}_d)$  y  $(\mathbf{A}_d, \mathbf{B}_d)$  son sistemas controlables (se pueden fijar las dinámicas del lazo cerrado).

Usando (9.8) se puede diseñar un regulador PI para el eje-d usando place de MATLAB, por ejemplo:

$$
\mathbf{K}_d^{1x2} = place(\mathbf{A}_d, \mathbf{B}_d, P_d)
$$
\n(9.10)

donde  $P_d$  es un vector con los polos que se necesitan en el sistema en lazo cerrado y la entrada de control es  $u_d$ , que se calcula:

$$
u_d = -\mathbf{K}_d \left[ \begin{array}{c} i_{cd} \\ \eta_d \end{array} \right] \tag{9.11}
$$

De la misma forma, el regulador PI para el eje-q se puede diseñar usando  $(9.9)$ :

$$
\mathbf{K}_q^{1x2} = place(\mathbf{A}_q, \mathbf{B}_q, P_q)
$$
\n(9.12)

donde  $P_q$  es un vector con los polos que se necesitan en el sistema en lazo cerrado y la entrada de control es  $u_q$  y se calcula como,

$$
u_q = -\mathbf{K}_q \left[ \begin{array}{c} i_{cq} \\ \eta_q \end{array} \right] \tag{9.13}
$$

A partir de las entradas  $u_d$  y  $u_q$  calculadas por los reguladores, hay que calcular la tensión que tiene que aplicar el convertidor electrónico como:

$$
e_d = L_c u_d - \omega L_c i_{cq} + v_{cd} \tag{9.14}
$$

$$
e_q = L_c u_q + \omega L_c i_{cd} + v_{cd} \tag{9.15}
$$

#### 2. El control externo de la tensión del condensador:

La dinámica del condensador de salida puede escribirse (en pu):

$$
\frac{dv_{cd}}{dt} = \omega_b \left[ \frac{1}{C} i_{cd} - \frac{1}{C} i_{od} + \omega v_{cq} \right]
$$
\n(9.16)

$$
\frac{dv_{cq}}{dt} = \omega_b \left[ \frac{1}{C} i_{cq} - \frac{1}{C} i_{oq} - \omega v_{cd} \right]
$$
\n(9.17)

$$
\frac{dv_{cd}}{dt} = \omega_b \alpha_d \tag{9.18}
$$

$$
\frac{dv_{cq}}{dt} = \omega_b \alpha_q \tag{9.19}
$$

donde  $\alpha_d$  controla la tensión del eje-d $y$   $\alpha_q$  controla la tensión del eje-q. Para plantear el dise˜no de un regulador PI para cada eje (empezando por el eje-d), hay que escribir un sistema extendido:

$$
\begin{bmatrix} \frac{dv_{cd}}{dt} \\ x_d \end{bmatrix} = \begin{bmatrix} 0 & 0 \\ -1 & 0 \end{bmatrix} \begin{bmatrix} v_{cd} \\ x_d \end{bmatrix} + \begin{bmatrix} \omega_b \\ 0 \end{bmatrix} \alpha_d + \begin{bmatrix} 0 \\ 1 \end{bmatrix} v_{cd}^{ref}
$$
(9.20)

donde,

$$
x_d = \int \left( v_{cd}^{ref} - v_{cd} \right) dt \tag{9.21}
$$

$$
x_q = \int \left( v_{cq}^{ref} - v_{cq} \right) dt \tag{9.22}
$$

y la pareja  $(\mathbf{A}_{vd}, \mathbf{B}_{vd})$  es controlable. Los polos de lazo cerrado pueden colocarse en  $P_{vd}$ usando, por ejemplo, MATLAB:

$$
\mathbf{K}_{vd}^{1x2} = place(\mathbf{A}_{vd}, \mathbf{B}_{vd}, P_{vd})
$$
\n(9.23)

and, por tanto,

$$
\alpha_d = -\mathbf{K}_{vd} \left[ \begin{array}{c} v_{cd} \\ x_d \end{array} \right] \tag{9.24}
$$

Finalmente, la entrada necesaria se calcula:

$$
i_{cd} = C\alpha_d + i_{od} - \omega C v_{cq}
$$
\n(9.25)

Por supuesto el mismo procedimiento puede usarse en el eje-q:

$$
\mathbf{K}_{vq}^{1x2} = place(\mathbf{A}_{vd}, \mathbf{B}_{vd}, P_{vd})
$$
\n(9.26)

$$
\alpha_q = -\mathbf{K}_{vq} \left[ \begin{array}{c} v_{cq} \\ x_q \end{array} \right] \tag{9.27}
$$

$$
i_{cq} = C\alpha_q + i_{oq} + \omega C v_{cd}
$$
\n
$$
(9.28)
$$

donde las mismas matrices  $(A_{vd}, B_{vc})$  se pueden usar place, dada la simetría del problema.

# 10. Sincronización usando un PLL vs control PSL de potencia: Caso ejemplo

A continuación se presenta un caso ejemplo de la conexión de un convertidor VSC a una red débil para analizar como influye en la estabilidad los dos sistemas de sincronización descritos en este informe: el PLL y el PSL. Para poder comparar los resultados, tanto los parámetros del sistema como los valores de las referencias se han mantenido para ambos sistemas de sincronización. El ejemplo propuesto consta de un VSC conectado a la red mediante un filtro LC. En ambas situaciones, se pretende controlar la potencia activa que se inyecta a la red y el módulo de la tensión del punto de conexión. Como paso previo a este estudio se han determinado valores de referencias de potencia activa y de módulo de tensión que resulten en un punto de trabajo factible. Este punto factible no depende de la estrategia de control utilizada, ni del m´etodo de sincronización sino de los parámetros de la línea como indica la ecuación:

$$
P = \frac{|V_1| |V_2|}{X} \sin(\theta)
$$
 (10.1)

donde  $|V_1|$  y  $|V_2|$  son los módulos de las tensiones en los extremos de la línea,  $\theta$  es la diferencia angular entre esas dos tensiones y  $X$  es la reactancia de la línea (se desprecia la resistencia). Si se supone que la tensión de la red es constante y que se fija arbitrariamente la tensión en el punto de conexión, es necesario que se cumpla que:

$$
0 \le \frac{P \cdot X}{|V_1| \, |V_2|} \le 1\tag{10.2}
$$

Como se puede comprobar, siempre que el valor de la inductancia de la red sea igual o inferior a  $1pu$ , se podrá transmitir la potencia nominal con una tensión del punto de conexión igual o superior a  $1pu$ . Por este motivo, para asegurar que el estudio se realizará siempre en una región factible, las referencias de potencia activa y del módulo de la tensión del punto de conexión serán iguales a 1 pu.

El estudio paramétrico de pequeña señal se realizará variando el valor de la inductancia de la red entre  $0.1pu$  y  $1pu$ . Es importante destacar que los diseños de los reguladores no tienen en cuenta el valor de la inductancia de la red y que, como consecuencia, los reguladores de corriente, potencia y tensión son invariantes. De esta forma, se puede comparar mejor la robustez de cada una de las estrategias de control contempladas en esta seción.

### 10.1. Control vectorial de corriente y sincronización mediante PLL y ejes síncronos

A continuación se describe el análisis de pequeña perturbación para el sistema de control de corriente propuesto usando un PLL. El sistema que se ha considerado se representa en la Fig. 27.

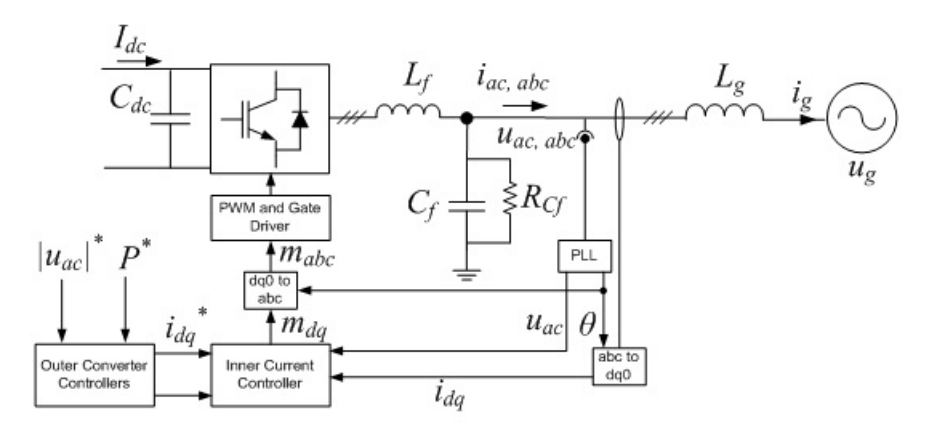

Figura 27: Esquema del sistema con control vectorial de corriente y PLL en ejes síncronos

El procedimiento de análisis puede resumirse como sigue:

- Se comprueba que el punto de trabajo elegido es factible, para todos los valores contemplados de la impedancia de conexión entre el sistema HVDC y la red.
- Se comprueba que el punto descrito anteriormente es, también un punto de equilibrio (derivadas de las variables de estado son cero) del sistema de la Fig. 27.
- Se linealiza el sistema resultante de ecuaciones diferenciales, usando el punto de trabajo (equilibrio) descrito anteriormente.
- Se calculan los valores propios del sistema para estudiar el amortiguamiento y la estabilidad resultantes.

En la Fig. 28, se han representado los lugares geométricos por los que se mueven los valores propios del sistema descrito en la Fig. 27. Puede observarse que el sistema se vuelve inestable cuando la inductancia equivalente de la red es grande. El límite de estabilidad está en un valor de esa inductancia de 0.14 pu.

También se ha simulado el sistema de la Fig. 27 para dos valores de la inductancia de red: 0.05 pu (red fuerte) y 0.14 pu (límite de estabilidad). En  $t = 10 s$  se ha introducido un cambio en forma de escalón de amplitud  $4\%$  en la referencia del módulo de la tensión y, a continuación, se ha introducido un escalón negativo del 10 % en la referencia de la potencia activa. Los resultados para la inductancia de red de 0.05 pu y 0.14 pu pueden verse en las Figs. 29 y 30, respectivamente. El bajo amortiguamiento del sistema en el límite de estabilidad puede apreciarse claramente en esas figuras.

ESP-LIDER Electrónica de potencia en el sistema eléctrico para la integración de energías renovables

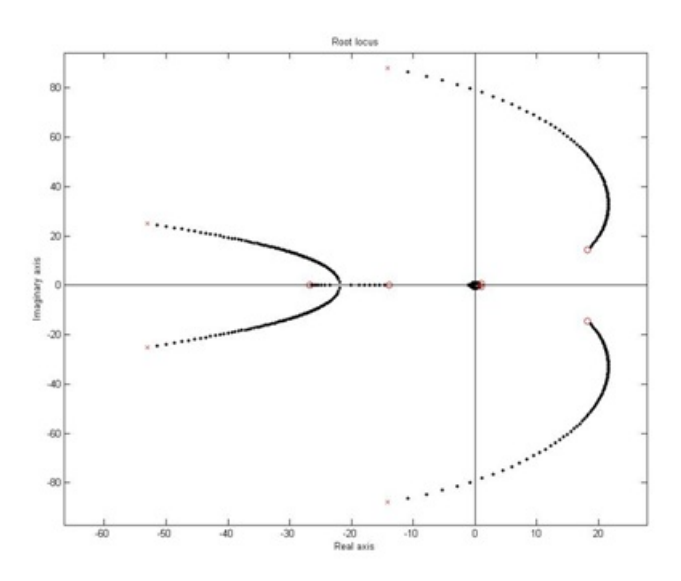

Figura 28: Lugar de las raices variando el valor de la inductancia de la red (PLL)

#### 10.2. Control síncrono de potencia y sincronización mediante PSL

Este método de sincronización utiliza el valor de la potencia activa para obtener un ángulo con el que proyectar el resto de variables del sistema. El esquema general de esta estrategia se presenta en la Fig. 31 y, a continuación, se describe el resultado del análisis de pequeña señal para el método de sincronización. Los parámetros utilizados son los mismos que en caso anterior las referencias de potencia activa y módulo de la tensión de CA son iguales a 1 pu.

Una vez comprobado que el punto de trabajo es factible para cada valor de la inductancia de la red, se ha calculado el punto de trabajo (equilibrio) y los valores propios del sistema lineal equivalente. El lugar geomético para estos valores propios, cuando la inductancia de la red cambia, se ha representado en la Fig. 32. Como puede observarse, el sistema es estable para los valores considerados de la impedancia de la red. Los valores propios del sistema equivalente, también parecen razonablemente amortiguados.

El sistema de control PSL se ha simulado con tres valores distintos de la impedancia de conexión a red:  $0.05, 0.14$  y 1pu. Los resultados se presentan en las Figs. 33, 34 y 35, respectivamente.

Claramente, el m´etodo de control PSL es una buena alternativa cuando se conecta un convertidor electrónico VSC (por ejemplo en un sitema HVDC-VSC) a una red débil.

ESP-LIDER Electrónica de potencia en el sistema eléctrico para la integración de energías renovables

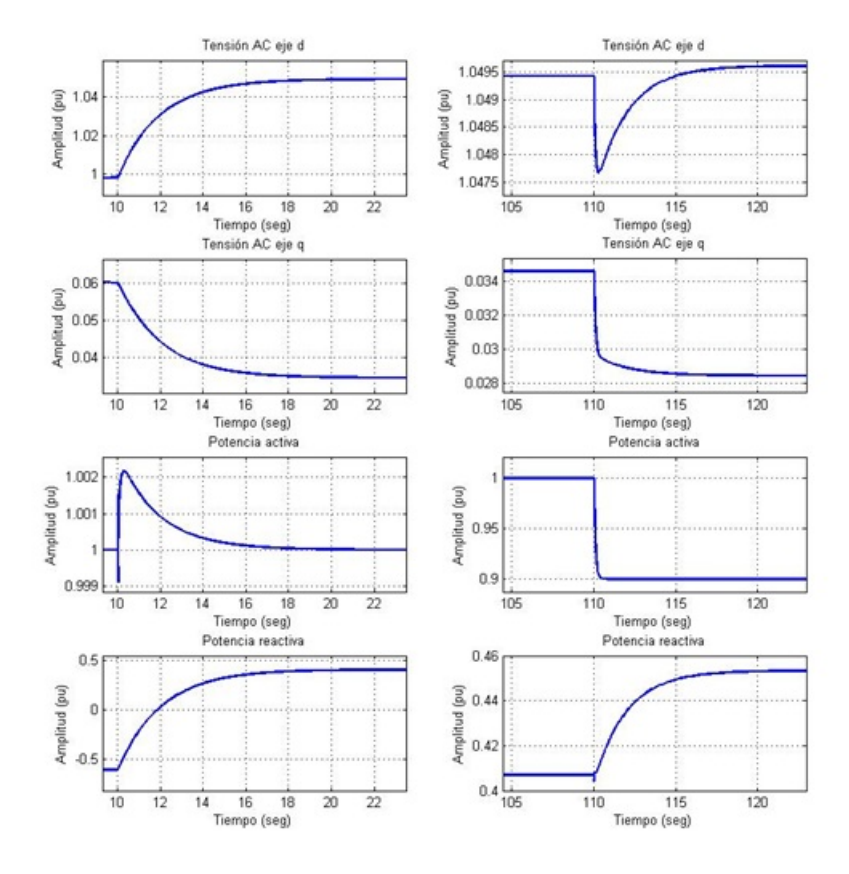

Figura 29: Simulación del sistema con un valor de inductancia de 0.05 pu

ESP-LIDER Electrónica de potencia en el sistema eléctrico para la integración de energías renovables

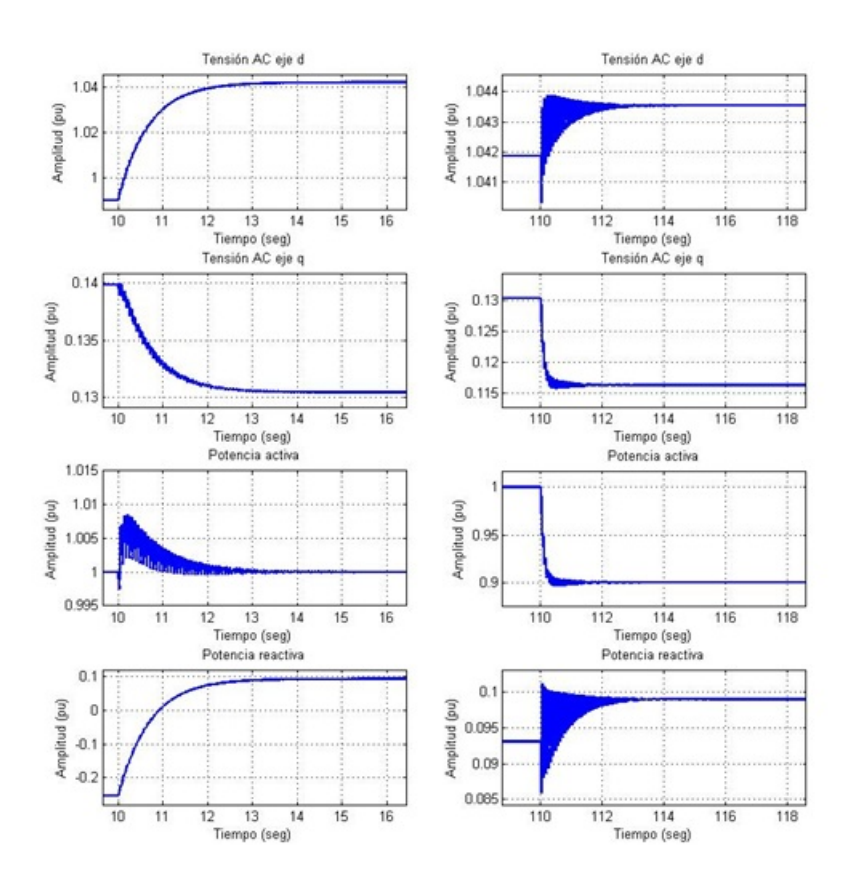

Figura 30: Simulación del sistema con un valor de inductancia de 0.14 pu

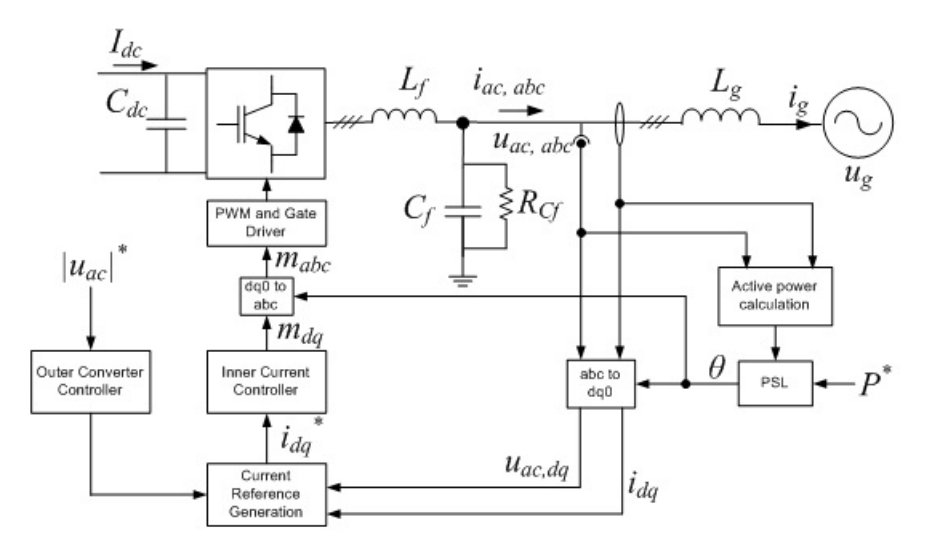

Figura 31: Esquema general del sistema con control síncrono de potencia mediante PSL

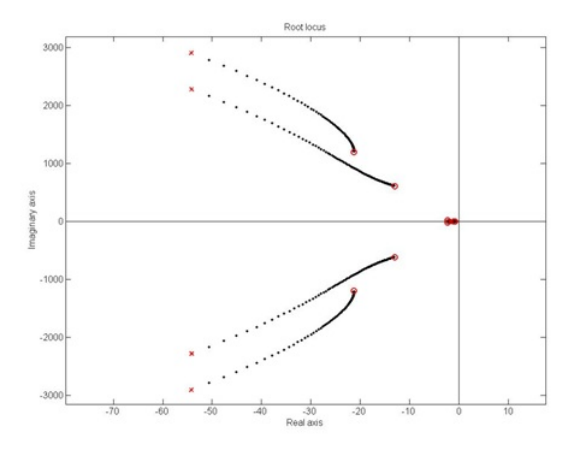

Figura 32: Lugar de las raices variando el valor de la inductancia de red (PSL)

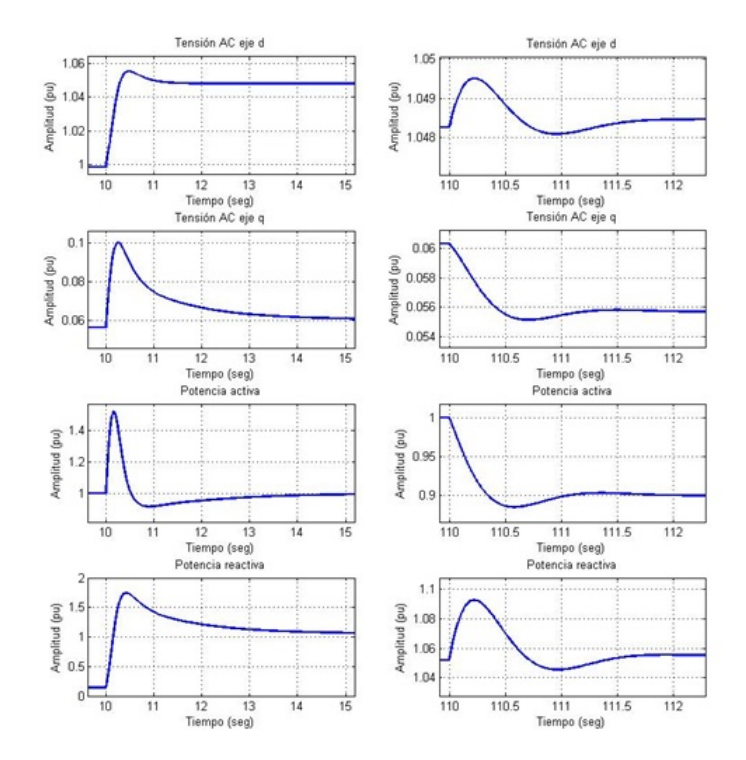

Figura 33: Simulación del sistema con un valor de inductancia 0.05 pu

ESP-LIDER Electrónica de potencia en el sistema eléctrico para la integración de energías renovables

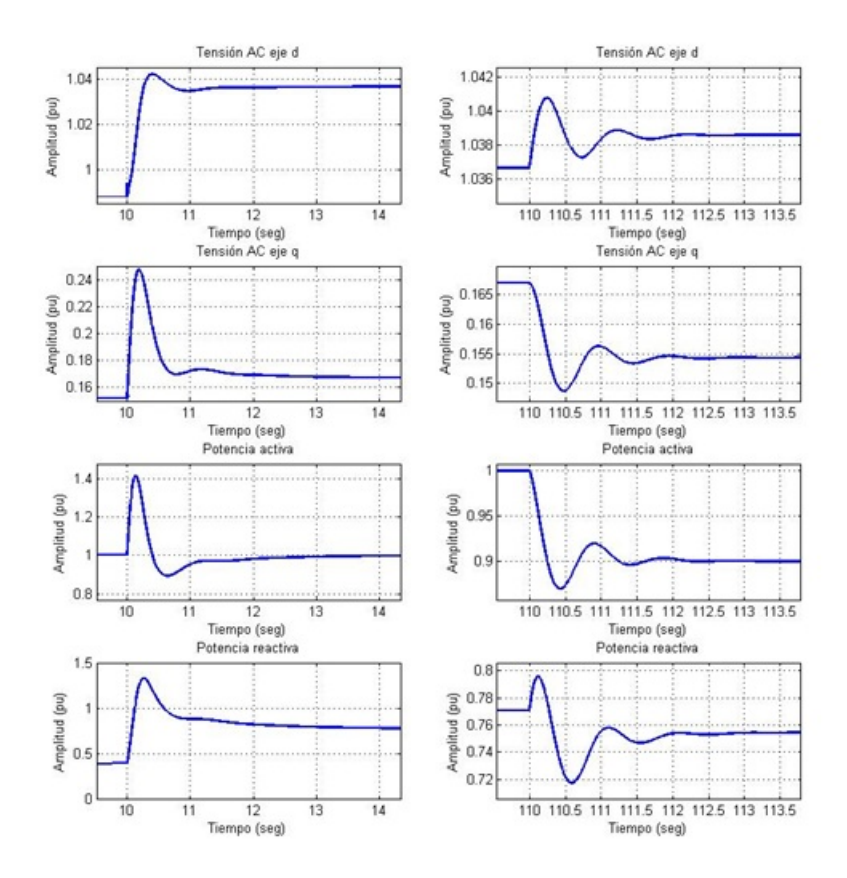

Figura 34: Simulación del sistema con un valor de inductancia 0.14 pu

ESP-LIDER Electrónica de potencia en el sistema eléctrico para la integración de energías renovables

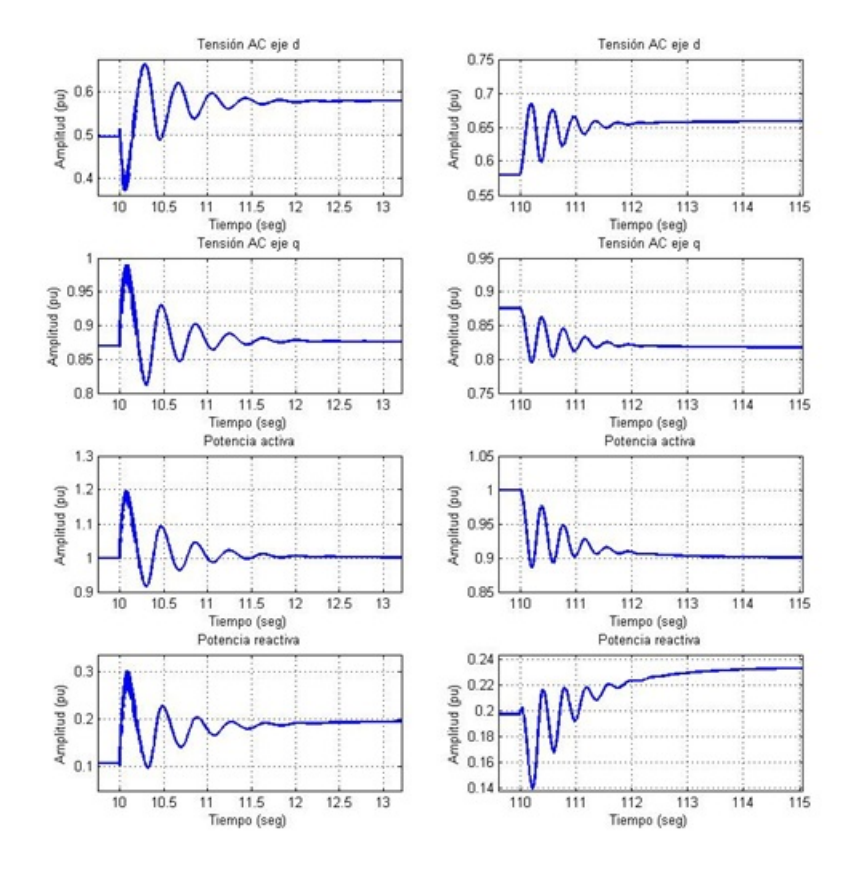

Figura 35: Simulación del sistema con un valor de inductancia 1.0 pu

# 11. Sobre topologías modulares y multi-pulso para VSC's

El objetivo de este documento no es revisar las topologías posibles para los convertidores electrónicos que se usan o pueden usarse en sistemas HVDC-VSC, pero se recoge aquí un ejemplo, para ilustrar los problemas de control que aparecen en el convertidor electr´onico para conseguir la tensión requerida por los reguladores de corriente o de potencia descritos en secciones anteriores. Se a elegido la topología modular y multinivel (Modular Multilevel Converter) porque es, sin duda, la m´as prometedora para las aplicaciones a las que va orientado este proyecto.

# 11.1. Convertidor MMC para HVDC. Introducción

El convertidor multi-nivel modular es la última tecnolog'a de convertidores para aplicaciones de alta tensión, concretamente para enlaces HVDC (Chuco & Watanabe 2010), (Chuco & Watanabe 2011) (en Inglés Multi-level Modular Converter, MMC). Esta topología permite modificar el convertidor mediante la adición o supresión de submódulos para conseguir una forma de onda compuesta por diferentes niveles (ver Fig.  $36$ ). Cada uno de estos submódulos está formado por dos interruptores electrónicos (típicamente IGBT's) y un condensador. Las ventajas de los convertidores multi-nivel son bien conocidas (Li, Gregoire & B´elanger 2011) y pueden resumirse en:

- 1. Para una misma frecuencia de conmutación se puede conseguir una forma de onda de la tensión de salida con menos armónicos que trabajando con dos niveles. Esto ayuda a reducir el tamaño de los filtros de salida.
- 2. Para un mismo contenido de armónicos, se puede trabajar con una frecuencia de conmutación más baja y esto reduce las pérdidas de conmutación.
- 3. La derivada de tensión en los interruptores se reduce y esto mejora la compatibilidad electromagnética de los convertidores.
- 4. Para un mismo valor de la tención de CC, la tensión que soportan los interruptores cuando están apagados es menor que en el caso de los convertidores de dos niveles. Esto reduce el estrés de esos interruptores y sus pérdidas de conmutación.

Además de las ventajas mencionadas, el uso de topologías multi-nivel modulares permite esperar (Bergna, Boyra & Vivas 2011):

- 1. Que se pueda aumentar la tensión de salida sin más que aumentar el número de módulos utilizados y este aumento de la tensión de salida es fundamental para que la tecnología HVDC sea competitiva para la transmisión de grandes cantidades de energía. A su vez, el uso de transformadores para la conexión del convertidor ya no sería necesario.
- 2. Mayor fiabilidad y un mantenimiento más fácil. Cada submódulo puede ser sustituido en caso de avería sin necesidad de cambiar completamente el convertidor.
- 3. Por otra parte, debido a que la corriente por las ramas del convertidor no se hace cero en ning´un momento, ya no se requiere de un condensador en el lado de CC. Esto hace que el MMC sea ideal para las diferentes configuraciones multi terminal (Adam & Anaya-Lara 2009).

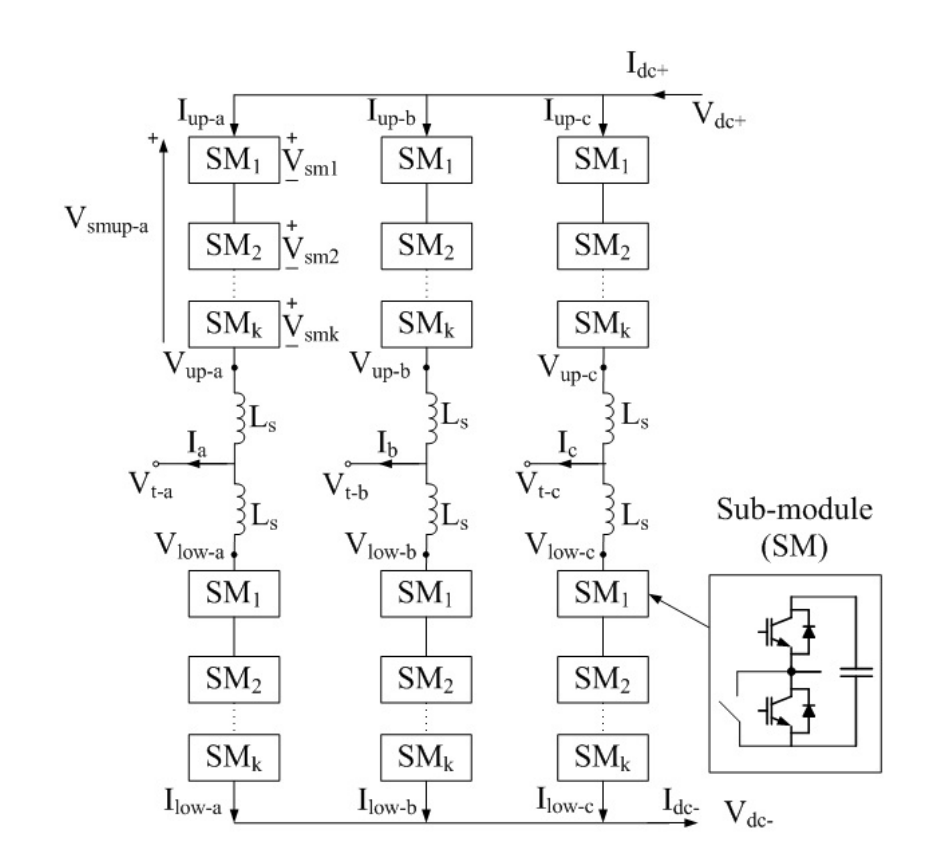

Figura 36: Esquema conceptual de un convertidor modular y multinivel

4. En caso de falta en el lado de CC, solamente algunos de los condensadores de los submódulos se descargarían, obteniendo así un tiempo de recuperación más pequeño. La corriente de descarga de los condensadores vendría limitada por la inductancia de la rama correspondiente del convertidor.

Sin embargo, la topología MMC requiere un control más sofisticado comparado con el VSC convencional de dos niveles. Por ejemplo, es necesario un regulador para el equilibrado de la tensión de los condensadores y para la eliminación de la corriente circulante. Sólo se podrán aprovechar todas las ventajas de esta topología si el sistema de control también pude abordarse de forma modular, es decir, si el control al añadir un modulo  $n+1$ , pude hacerse fácilmente sin cambiar el control de los n m´odulos incorporados previamente.

# 11.2. Análisis del convertidor MMC

### 11.2.1. Tensión de salida de los submódulos

La célula elemental de un convertidor MMC se ha dibujado en la Fig. 37 donde la tensión de entrada (CC) es  $V_{cc}$  y la tensión de salida (CA) es  $V_{ca}$ . La tensión de salida es igual a  $V_{cc}$  si SR está encendido y es cero si SF está encendido. Obviamente, los dos interruptores no pueden estar

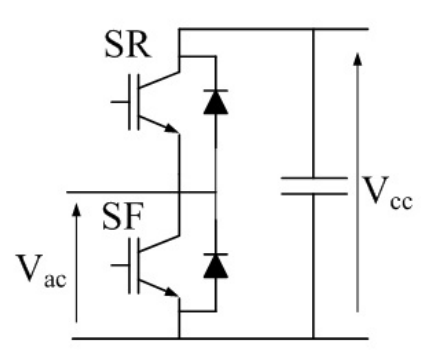

Figura 37: Célula para convertidor MMC

encendidos simultáneamente. La combinación de muchas celdas elementales como en la Fig 36, hace posible la síntesis de la tensión de salida necesaria. Para el control de la tensión de salida, las señales de disparo de los IGBT's son generadas mediante estrategias PWM (Saeedifard & Irivani 2010), (Hagiwara & Akagi 2008).

Como puede deducirse de las Figs. 36 y 37 el condensador de la etapa de CC se fragmenta en muchos elementos y el equilibrado de estos condensadores es un hito importante en el control de este tipo de dispositivos, por lo que resulta necesario un buen modelo de los mismos (Zhao, Hu, Tang & He 2010).

#### 11.2.2. Corrientes en un convertidor MMC

Una de las diferencias de los convertidores MMC es que las corrientes por las ramas son ininterrumpidas y no es necesario un condensador adicional entre los polos positivo y negativo en la parte de CC. Sin embargo, existe la posibilidad de que la corriente circule entre las ramas. Estas corrientes circulantes, no afectan al lado de CA ni al de CC, pero si no se controlan, pueden suponer un incremento de la corriente por los submódulos con el consiguiente aumento de las pérdidas y el estrés de los semiconductores. También hay que limitar el valor de la corriente homopolar, garantizar que la corriente por la parte inferior de la rama sea igual a la que circula por la parte superior y que la corriente total de CC esté debidamente repartida en cada fase (Li, Gregoire & Bélanger 2011). Las corrientes de interés para entender el funcionamiento de una rama se han dibujado en la Fig. 38. La corriente de fase (11.1), la corriente por la rama superior  $(11.2)$  e inferior  $(11.3)$  y la corriente del lado de CC  $(11.4)$  vienen descritas en las siguientes ecuaciones:

$$
i_u = i_{upac-u} + i_{up0-u} + i_{lowac-u} + i_{low0-u}
$$
\n(11.1)

$$
i_{up-u} = i_{upac-u} + i_{up0-u} + i_{dc-u} + i_{circ-u}
$$
\n(11.2)

$$
i_{low-u} = -i_{lowac-u} + i_{low0-u} + i_{dc-u} + i_{circ-u}
$$
\n(11.3)

ESP-LIDER Electrónica de potencia en el sistema eléctrico para la integración de energías renovables

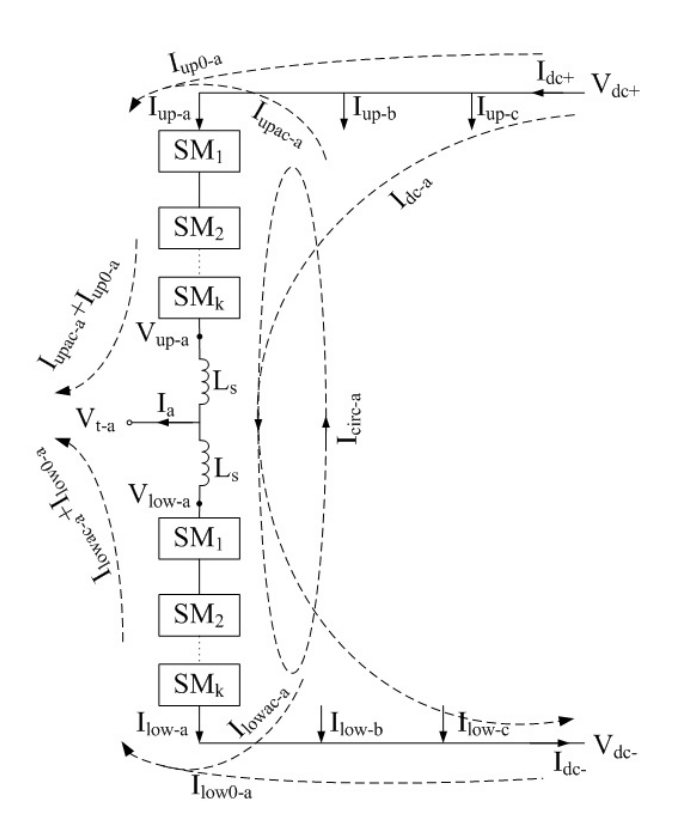

Figura 38: Esquema de las corrientes de una rama en un MMC

$$
i_{dc+} = \sum_{u=a,b,c} i_{dc-u} + i_{up0-u}
$$
\n(11.4)

$$
i_{dc-} = \sum_{u=a,b,c} i_{dc-u} - i_{up0-u}
$$
\n(11.5)

donde iupac−<sup>u</sup> y ilowac−<sup>u</sup> son, respectivamente, las corrientes de la parte superior e inferior de la rama u que contribuyen a la fase u,  $i_{up0-u}$  e  $i_{low0-u}$  es la corriente homopolar,  $i_{dc-u}$  es la corriente de CC que contribuye a la fase  $u$  e  $i_{circ-u}$  es la corriente circulante a través la rama  $u$ . El término u puede referirse a cualquiera de las fases a, b y c. El sistema de control de corriente debe de conseguir igualar la aportación de la parte superior e inferior de cada rama a la corriente de cada fase, minimizar la corriente homopolar, equilibrar la contribución de la corriente de CC por cada fase y minimizar la corriente circulante. Teniendo todo esto en cuenta, las ecuaciones  $(11.1)-(11.5)$  se convierten en  $(11.6)-(11.9)$ :

$$
i_u = 2 \cdot i_{upac-u} = 2 \cdot i_{lowac-u}
$$
\n
$$
(11.6)
$$

$$
i_{up-u} = i_{upac-u} + i_{dc-u} = \frac{i_u}{2} + \frac{i_{dc}}{3}
$$
\n(11.7)

ESP-LIDER Electrónica de potencia en el sistema eléctrico para la integración de energías renovables

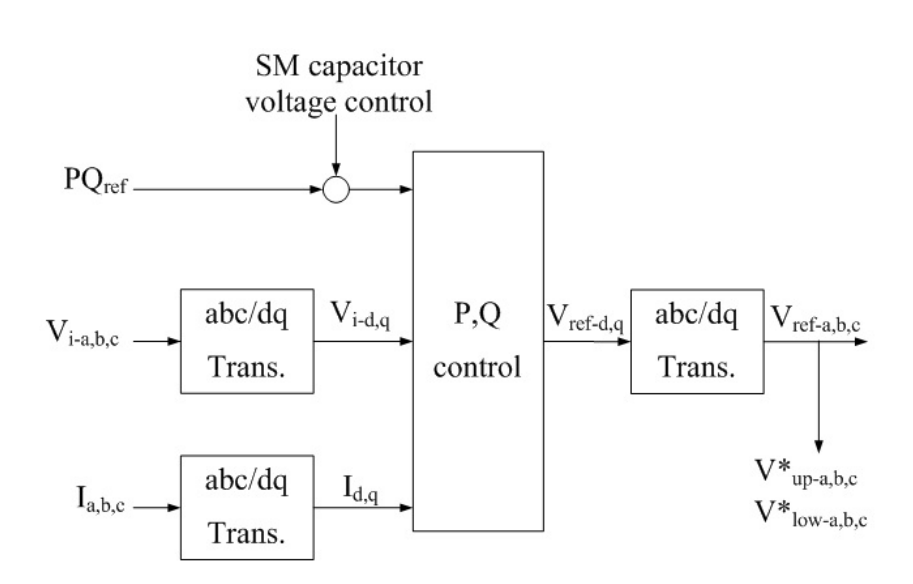

Figura 39: Control de potencias activa y reactiva en un convertidor MMC

$$
i_{low-u} = -i_{lowac-u} + i_{dc-u} = -\frac{i_u}{2} + \frac{i_{dc}}{3}
$$
\n(11.8)

$$
i_{dc+} = i_{dc+} = \sum_{u=a,b,c} i_{dc-u}
$$
\n(11.9)

Por otro lado, también existen diferentes estrategias de control para las corrientes del convertidor más complejas, que incluyen un control selectivo de las secuencias directa, inversa y homopolar, y una compensación de armónicos (Zhao et al. 2010), (Munch, Liu & Ebner 2010).

#### 11.3. Control de un convertidor MMC

El sistema de control de este tipo de convertidores tiene que cumplir varios objetivos simultáneamente (Gnanarathna, Gole & Jayasinghe 2011).

#### 11.3.1. Control de potencias activa y reactiva

El lazo de control de potencia es muy similar al que se implementa en cualquier VSC convencional conectado a la red eléctrica. Suele usarse una representación en ejes  $dq$ . Para realizar el control, se miden la tensión y la corriente del PCC y se calculan las potencias activa y reactiva que se están transmitiendo. Se dispone de un regulador PI para cada una de las potencias. La elección de un sistema de referencia  $d - q$  permite simplificar el control de potencia a un control de corriente. El regulador calcula las tensiones de referencia de salida de cada rama y estas se sintetizan con un algoritmo de PWM (véase la Fig. 39).

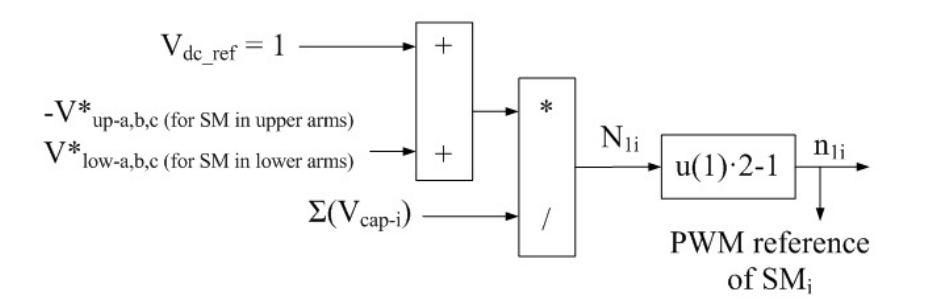

Figura 40: Control de la tensión de CC

### 11.3.2. Control de tensión de la etapa de continua

En un VSC convencional, la tensión del lado de CC viene determinada por la tensión del condensador, siendo ésta regulada con el control de potencia activa. Sin embargo, en el caso de un MMC, el condensador de CC se elimina, y el control de esa tensión se realiza mediante la regulación de la tensión de los condensadores de cada submódulo. Considerando la Fig. 36, la tensión Vdc se puede calcular como en  $(11.10)$ :

$$
V_{dc+} = \sum_{i} N_i \cdot V_{cap-i} + V_{up-u} \tag{11.10}
$$

Donde  $N_i$  es la señal del submódulo i y  $V_{cap-i}$  es la tensión del mismo. La salida del control de potencia se añade a la referencia del control de CC (véase Fig. 40).

#### 11.3.3. Control de corriente homopolar

Este control se encarga de minimizar la corriente homopolar  $i_{up0-u}$  e  $i_{low0-u}$ . Cuando el convertidor MMC está conectado mediante un transformador en Y- $\Delta$ , la corriente homopolar es cero debido a la impedancia homopolar infinita. Sin embargo, en el caso de realizar la conexión del convertidor sin transformador o en forma Yy, existirá un camino para la corriente homopolar. Eliminar la corriente homopolar es equivalente a controlar que las corrientes positiva y negativa del lado de CC sean iguales. Por ejemplo, si la corriente positiva del lado de CC es mayor, el control introducirá una variación positiva en la referencia del PWM de la parte superior de las tres ramas y una variación negativa en la referencia del PWM de la parte inferior de las tres ramas. Esto producirá un aumento de la corriente negativa de CC y una reducción de la corriente positiva de CC, consiguiendo eliminar la corriente homopolar. Este razonamiento se ha representado en la Fig. 41.

#### 11.3.4. Control de corriente circulante

El control de la corriente circulante, icirc−<sup>u</sup> (v´ease Fig. 38) trata de equilibrar la corriente que circula por las tres ramas estableciendo que la corriente media que circula por una de las ramas debe ser igual a un tercio de la corriente total del lado de CC. En caso de que la componente de CC en una rama sea mayor que su referencia, el control introduce un incremento positivo en la referencia del PWM para reducir la corriente por dicha rama y viceversa (véase Fig. 42).

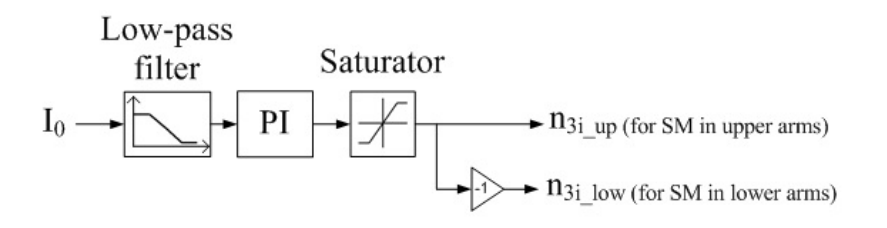

Figura 41: Esquema para el control de la corriente homopolar en un convertidor MMC

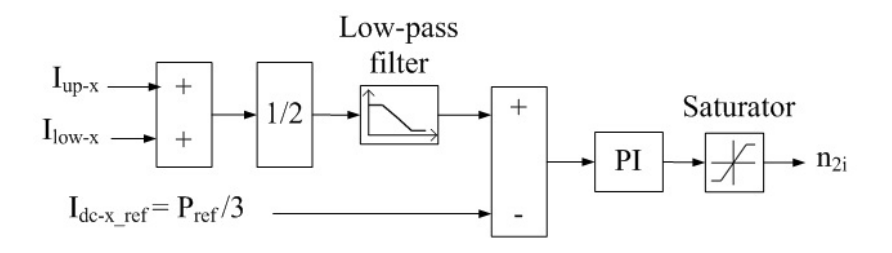

Figura 42: Control de la corriente circulante en un convertidor MMC

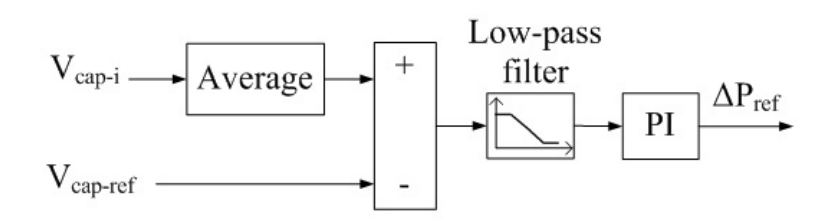

Figura 43: Control de la tensión media de los condensadores

# 11.3.5. Control de la tensión media de los condensadores en los submódulos

La tensión media de cada condensador se puede regular controlando la energía total almacenada en todos ellos. Si la tensión media es mayor que la referencia, el control introduce un incremento en la referencia de potencia activa. Esto supone que una mayor potencia activa sea inyectada en el lado de CA mientras que la potencia del lado de CC permanece constante. Como consecuencia, la tensión de los condensadores se reduce. Esto se ha representado esquemáticamente en la Fig. 43.

# 11.3.6. Control de equilibrado de la tensión de los condensadores

Este control lleva a cabo tres acciones diferentes para lograr equilibrar la tensión de los condensadores:

- 1. Para equilibrar los condensadores dentro de cada rama, la referencia del PWM de un submódulo se modifica para variar los tiempos de carga y descarga del condensador.
- 2. Para equilibrar los condensadores entre fases, se introduce un valor de "offset" en la refe-

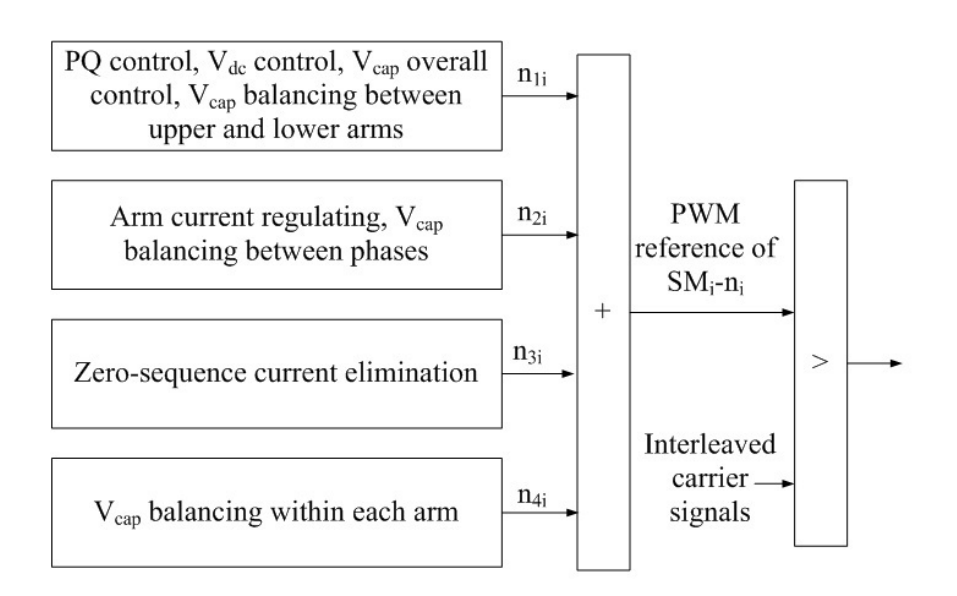

Figura 44: Resumen de los sistemas de control de un MMC

rencia del lazo de corriente. Esto consigue que la corriente de carga en las ramas varíe.

3. Para equilibrar las tres partes superiores de cada rama con las tres inferiores, se introduce una pequeña variación en el ángulo entre las tensiones de la parte superior e inferior de las ramas. Con este pequeño desfase entre ambas, se consigue que circule mayor potencia por una de las zonas (superior o inferior).

Todas las acciones de control comentadas, se resumen en la Fig. 44:

# 12. Simulación de un HVDC-VSC usando SIMULINK-MATLAB

El modelo de simulación que se ha utilizado se incluve en la distribución de la "tool box" de MATLAB SimPowerSystems (  $power_h$ vdc\_vsc.mdl ) y la documentación que se resume a continuación puede descargarse de la la pag. web de "mathworks" (Mathworks 2011).

# 12.1. Descripción del modelo

En la Fig. 45 se ha representado un esquema general del modelo utilizado para la simulación de un enlace HVDC-VSC de 200MVA con una tensión de CC nominal de  $+$ -100kV. Existen dos estaciones convertidoras que conectan dos sistemas de potencia id´enticos y aislados. Ambos sistemas son de 2000MVA, 230kV y 50Hz, y están modelados como una impedancia L-R. Las estaciones convertidoras están conectadas a la red mediante un transformador Dyn, de 200MVA y una inductancia de cortocircuito del 7.5%, que bloquea los armónicos triples generados por el convertidor. Entre cada estación y el transformador hay una inductancia serie de un valor de 470µH, para facilitar el control de potencia inyectada por los convertidores. Entre las bobinas y los transformadores se encuentran dos filtros sintonizados a la frecuencia de conmutación del convertidor y al doble de ese valor y con un factor de calidad de 15.

Los convertidores de potencia son NPC de tres niveles con modulación de ancho de pulso sinusoidal (SPWM). En el lado de CC, cada subestación consta de dos condensadores equivalentes de  $60\mu$ F puestos en serie, con el punto medio conectado a tierra, filtros sintonizados a 150Hz y bobinas de alisado de 8mH para filtrar los posibles arm´onicos producidos en el bus CC. Las estaciones están unidas mediante una linea de 75km que se ha modelado utilizando dos secciones en  $\pi$ , con 13.9m $\Omega$ /km, 159 $\mu$ H/km y 231nF/km.

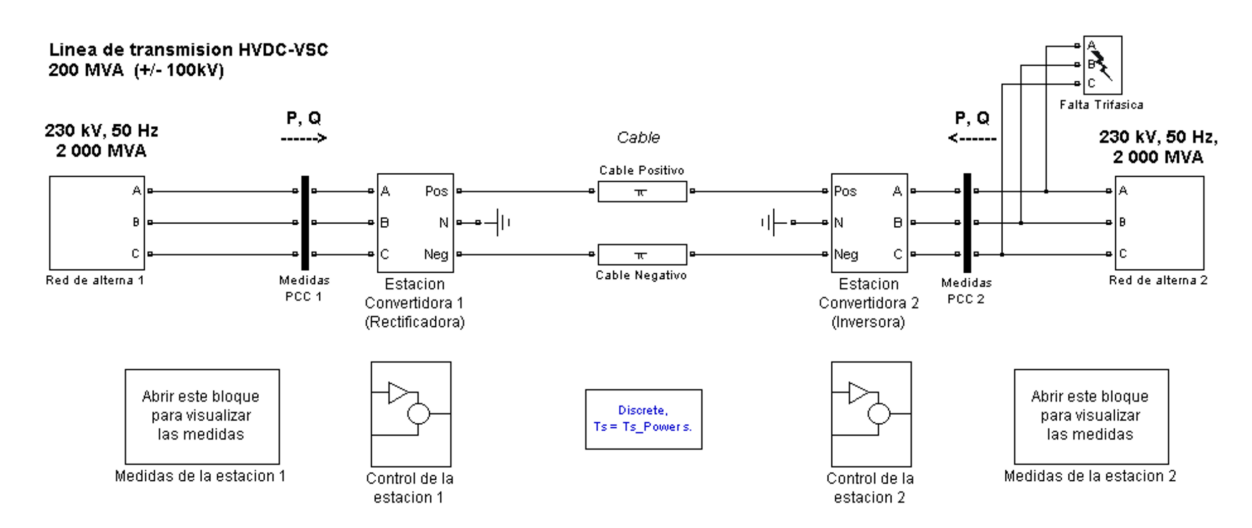

Figura 45: Vista general del modelo de simulación en SIMULINK para un sistema HVDC-VSC.

El esquema general de control se puede ver en la Figura 46 y consta de:

- 1. Un sistema de control para el equilibrado de las tensiones de los condensadores de CC.
- 2. Un control interno de corriente inyectada en la red eléctrica. A partir de este algoritmo se generan las referencias para la tensión de salida del inversor.
- 3. Un lazo de control externo (y m´as lento) que asegura el seguimiento preciso de las referencias de potencia activa y potencia reactiva (o tensión en este último caso).
- 4. Un PLL que calcula el ángulo de la tensión de la red para sincronización del convertidor.

El tiempo de muestreo de los algoritmos de control es de  $74.06 \mu s$  y el convertidor electrónico tiene una frecuencia de conmutación de 1350Hz, lo que resulta en un índice de modulación de 27. La estación 1 controla la potencia transferida, mientras que la estación 2 controla el correcto nivel de tensión de CC en el enlace . Ambas estaciones controlan el nivel de reactiva en sus correspondientes conexiones a la red de alterna.

# 12.2. Detalles del sistema de control en el simulador HVDC-VSC

En esta sección se describen los bloques utilizados en el sistema de control de la Fig 46. Como muchos de ellos ya han sido explicados en la parte teórica de este documento, la explicación de los mismos se realizar de manera breve.

ESP-LIDER Electrónica de potencia en el sistema eléctrico para la integración de energías renovables

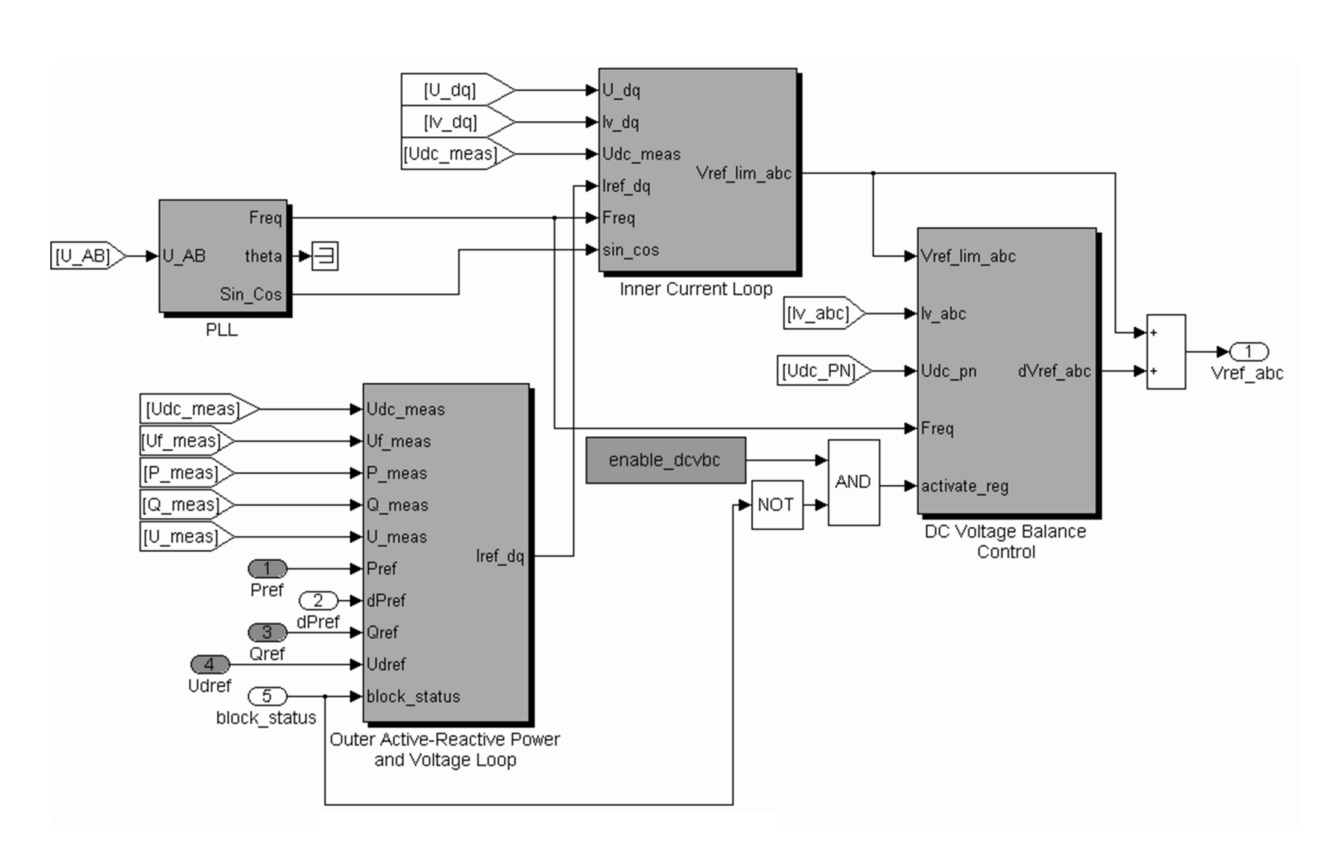

Figura 46: Diagrama de bloques utilizado en SIMULINK para el control de una estación convertidora en el enlace HVDC-VSC.

### 12.2.1. Sistema de "bloqueo de fase" (PLL) para sincronización

El PLL se utiliza para sincronizar el convertidor la tensión de la red. Con él se calcula el ángulo  $\theta$  que se utiliza en las transformadas de Park de las corrientes y las tensiones (ver Sección 5.3, para más detalles).

### 12.2.2. Control de potencias activa y reactiva (estación 1)

Este lazo de control se sitúa en un nivel más externo con respecto al control interno de corriente. Se utiliza para lograr una mayor precisión en el seguimiento se las referencias de potencias activa y reactiva. A partir de las medidas de tensiones y corrientes en el PCC se calculan las potencias absorbidas en la red (activa y reactiva). Para anular el error en régimen permanente en ambas potencias, se utilizan reguladores PI. El regulador de potencia activa calcula la referencia para la corriente de eje d, mientras que el regulador de potencia reactiva calcula la referencia para la corriente de eje  $q$ . Este control es más lento que el control de corriente. En caso de emergencia, el regulador de potencia reactiva se elimina y se incluye un regulador PI de la tensión de CA en el PCC, para mantener esta tensión en un nivel adecuado. Este regulador de tensión será, en este caso, el encargado de proporcionar la referencia para la corriente de eje q al control de corriente interno. Cuando se anula el control de potencia reactiva, los valores acumulados en la integral del error en el regulador PI tienen que llevarse a cero (es

una forma de "anti-windup").

Para evitar transitorios bruscos en la potencia activa (por ejemplo en el arranque) se utiliza un limitador en la derivada de la referencia que transforma entradas escalón en rampas. En caso de una perturbación grave en el lado de CC, el control de potencia activa de la estación 1 se anula y se activa un control de tensión CC para mantener el nivel del enlace CC en un rango seguro. Este control de tensión CC es especialmente necesario cuando se producen faltas o perturbaciones en el lado CC de la estación que controla la tensión del bus de continua (en este caso, la estación 2).

Una vez calculadas las referencias de potencia activa/reactiva, estas se tienen que transformar en referencias de corriente según se describió en la Sección 5.2, ecuaciones (5.12). Al mismo tiempo los convertidores se protegen con un limitador de corriente. En caso de sobre-corriente en la referencia (m´odulo de la corriente de referencia mayor que el l´ımite asignado), se reduce el valor de la referencia de corriente en la misma proporción en el eje  $d$  y en el eje  $q$  hasta llegar al límite asignado.

### 12.2.3. Control de tensión de CC y potencia reactiva (estación 2)

En la estación 2, este control sustituye al control de potencias activa y reactiva de la estación 1. La potencia reactiva se calcula a partir de las tensiones y corrientes medidas en el PCC. Para anular el error en régimen permanente de la tensión CC y la potencia reactiva se utilizan reguladores PI.

En este caso, también se ha previsto que se pueda anular el control de potencia reactiva en las circunstancias previstas para la estación 1 (problemas con la tensión en el PCC). El control de CC debe estar siempre activo independientemente del nivel de tensión de CC. El regulador de potencia reactiva calcula la referencia para la corriente del eje q, mientras que el control de tensión de CC calcula la referencia para la corriente del eje  $d$ . En este caso, la limitación de corriente por el convertidor se hará reduciendo el valor de corriente de eje  $q$ , manteniendo el valor de eje d. De esta manera, cuando la referencia de corriente sea mayor que la corriente nominal, se disminuye la potencia reactiva inyectada, manteniendo el nivel de tensión de los condensadores.

#### 12.2.4. Control interno de corriente

El control de corriente se encarga de calcular las tensiones de referencia para el inversor, en base a las referencias de corriente dadas por el control de potencia activa/reactiva o tensión CC/reactiva. Los reguladores utilizados son reguladores PI. Además, se corrige el acoplamiento entre los ejes  $d - q$  para lograr un control independiente. Para mejorar la precisión, se tiene en cuenta el valor de la tensión de CC antes de aplicar el bloque PWM. Finalmente, se limita el valor de tensión de referencia para evitar sobre-modulación en los convertidores.

### 12.2.5. Control de equilibrado de los condensadores

Como ya se ha dicho, en el ejemplo simulado, el enlace que se está utilizando tiene dos condensadores equivalentes en serie con el punto medio conectado a tierra y, por tanto, se ha incluido un sistema de control en lazo cerrado que equilibre la tensión de las dos mitades de CC. Para conseguir este objetivo, se controla la corriente que se inyecta por el neutro de los

condensadores. Se utiliza un regulador PI cuya entrada es la desviación de la tensión del hilo neutro y su salida es una tensión con la que se complementa el valor obtenido para las referencias de los convertidores a partir de los reguladores de corriente. Para evitar interacciones entre las estaciones, el equilibrado de los condensadores lo lleva a cabo sólo la estación que controla el nivel de tensión CC.

# 12.3. Resultados de simulación

En esta sección se muestran algunos resultados de simulación para el enlace HVDC-VSC explicado anteriormente. En la Fig. 47 se ha dibujado un esquema de la estación 1 del enlace y se han marcado 4 puntos que se utilizarán para la explicación de los resultados. Estos puntos se describen a continuación:

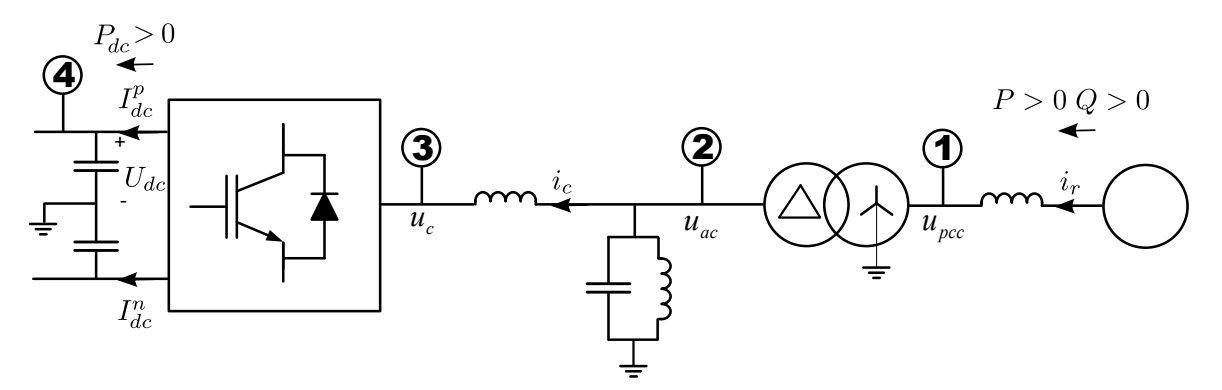

Figura 47: Esquema de la estación 1 del enlace HVDC-VSC con los puntos en los que muestran resultados de simulación.

- Punto 1: Conexión a red de la estación (PCC). La tensión de este punto se usa para la sincronización con la red. Es importante resaltar que, al haber un transformador, el desfase producido por éste, dependiendo de su conexión, debe tenerse en cuenta y tiene que compensarse cuando se realicen las transformadas de Park en el sistema de control.
- Punto 2: Conexión de los filtros de CA. Tanto la corriente como la tensión medida en este punto ya están filtradas.
- Punto 3: Salida del convertidor. En este punto se medirá la tensión a la salida del VSC y su corriente.
- Punto 4: Etapa de CC. Aunque sólo está marcado un polo, este punto se refiere tanto al polo positivo como al negativo.

#### 12.3.1. Arranque de la estación

Cuando el control de la estación 1 está inactivo, los controles de potencia y tensión de CC están desactivados aunque los condensadores se han cargado previamente a un valor próximo al nominal. El control interno de corriente está conectado y recibe un valor de cero para las

referencias de  $i_d$  e  $i_q$ . Como la potencia y la tensión de continua no están controladas en lazo cerrado, puede haber errores en estas magnitudes.

En  $t=0.5$ s se encienden los controles de potencia y tensión CC. En la Fig. 48 (con magnitudes medidas en el punto 1 de la Fig. 47) se observa como la referencia de potencia reactiva se mantiene a cero mientras que la referencia de potencia activa se incremente de manera gradual hasta alcanzar el valor nominal de 200 MW en  $t=1.25s$ . Se puede observar que el módulo del vector espacial de la tensión en este punto ( $|u_{PCC-dq}|$ ) baja mientras aumenta el módulo de la corriente  $i_{rdq}$  hasta aproximadamente su valor nominal (correspondiente al valor nominal de potencia). Por otro lado, en la Fig. 49 se pueden ver las medidas del la etapa de CC en la estación 1 (punto 4 en la Fig. 47). La tensión CC  $(U_{dc})$ , que anteriormente no estaba controlada, alcanza su valor nominal rápidamente (también se ha dibujado la tensión del polo negativo de CC). La corriente de CC (medida en el hilo positivo  $I_{dc}^p$  y el hilo negativo  $I_{dc}^n$ ) también alcanza su valor nominal, una vez arrancada la estación. Se observa que el valor de la potencia de CC  $(P_{dc})$  es algo menor de los 200 MW medidos en CA, debido a las pérdidas en el convertidor de la estación 1 (la potencia que se controla en lazo cerrado es la potencia en CA, en la Fig. 48, y no la que atraviesa el enlace).

#### 12.3.2. Funcionamiento en régimen estacionario

En esta sección se han dibujado las formas de onda en el distintas partes de la instalación cuando ésta funciona en régimen permanente. Se analizarán tanto las formas de onda temporales como el contenido en frecuencia (FFT) de las mismas.

En la Fig. 50 se pueden observar algunas formas de onda características del enlace HVDC-VSC. La tensión de CC (punto 4) está cercana, pero no igual, a 100 kV. El pequeño error se debe a que esta tensión se controla en la otra estación (estación 2). Además se puede observar que esta tensión tiene un pequeño rizado. La tensión en bornes del filtro CA (punto 2) tampoco es ideal. Además, parece que la tensión tiene ínter-armónicos de baja frecuencia, ya que las formas de onda cambian de un ciclo a otro. Esto podría deberse a una posible interacción entre los controladores de las estaciones 1 y 2. La tensión en el punto de conexión (punto 1) es prácticamente sinusoidal. Finalmente se puede observar el valor de la corriente  $i_r$ . Esta corriente contiene armónicos 5 y 7, principalmente, debidos al tipo de modulación de ancho de pulso utilizada en la simulación (PWM senoidal).

En la Fig. 51 se puede ver la forma de onda de tensión a la salida de convertidor (punto 3) de la estación 1. La Fig. 52 muestra la forma de onda de la tensión en los filtros de CA (punto 2). Cabe destacar la presencia de un inter-arm´onico de una frecuencia algo superior a 300 Hz que no puede explicarse teóricamente. Finalmente, la Fig. 53 muestra las tensiones en el punto de conexión de la estación a la red (punto 1). Mirando las Figs.  $51, 52 \text{ y } 53$  simultáneamente, puede verse el proceso de filtrado que se lleva a cabo para la correcta conexión del convertidor a la red.

La Fig. 54 muestra la corriente que absorbe el convertidor  $(i_c)$ , medida en el punto 3. Esta corriente, al igual que ocurre con la tensión en el filtro de CA, tiene el inter-armónico mencionado. Según los resultados de simulación, la corriente absorbida de la red,  $i_r$  (Fig. 55) no tiene ningún resto de este armónico. Por otra parte, la corriente que se absorbe de la red tiene unas componentes de quinto y séptimo armónico apreciables. Esto de debe a que los armónicos de baja frecuencia (5 y 7), no tienen demasiada atenuación, y logran pasar a la red. Para armónicos de m´as alta frecuencia, que estaban presentes en la corriente absorbida por el convertidor (11,

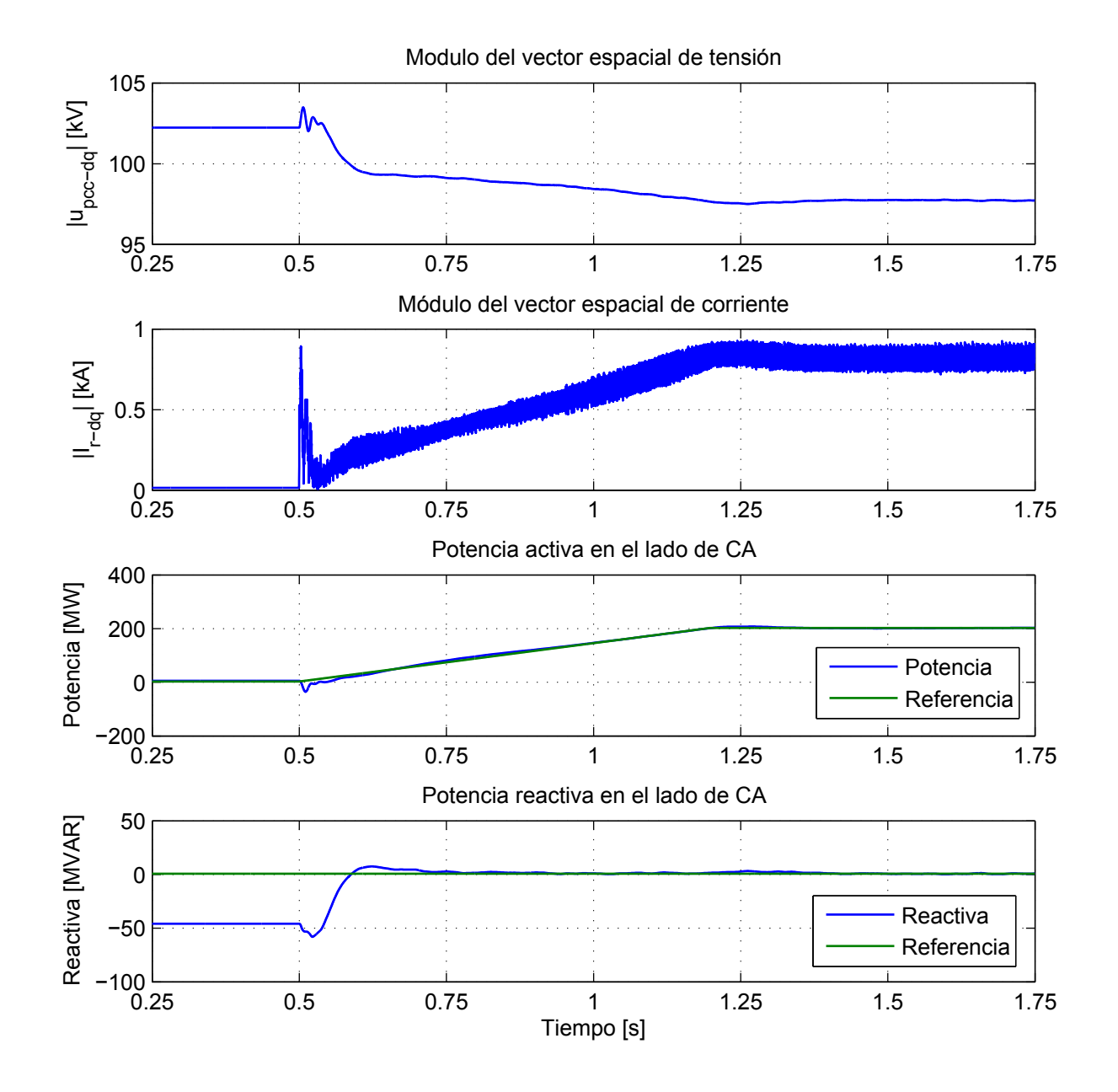

Figura 48: Medidas en la estación 1 durante el arranque del enlace. Punto 1 de medida en la Fig. 47.

ESP-LIDER Electrónica de potencia en el sistema eléctrico para la integración de energías renovables

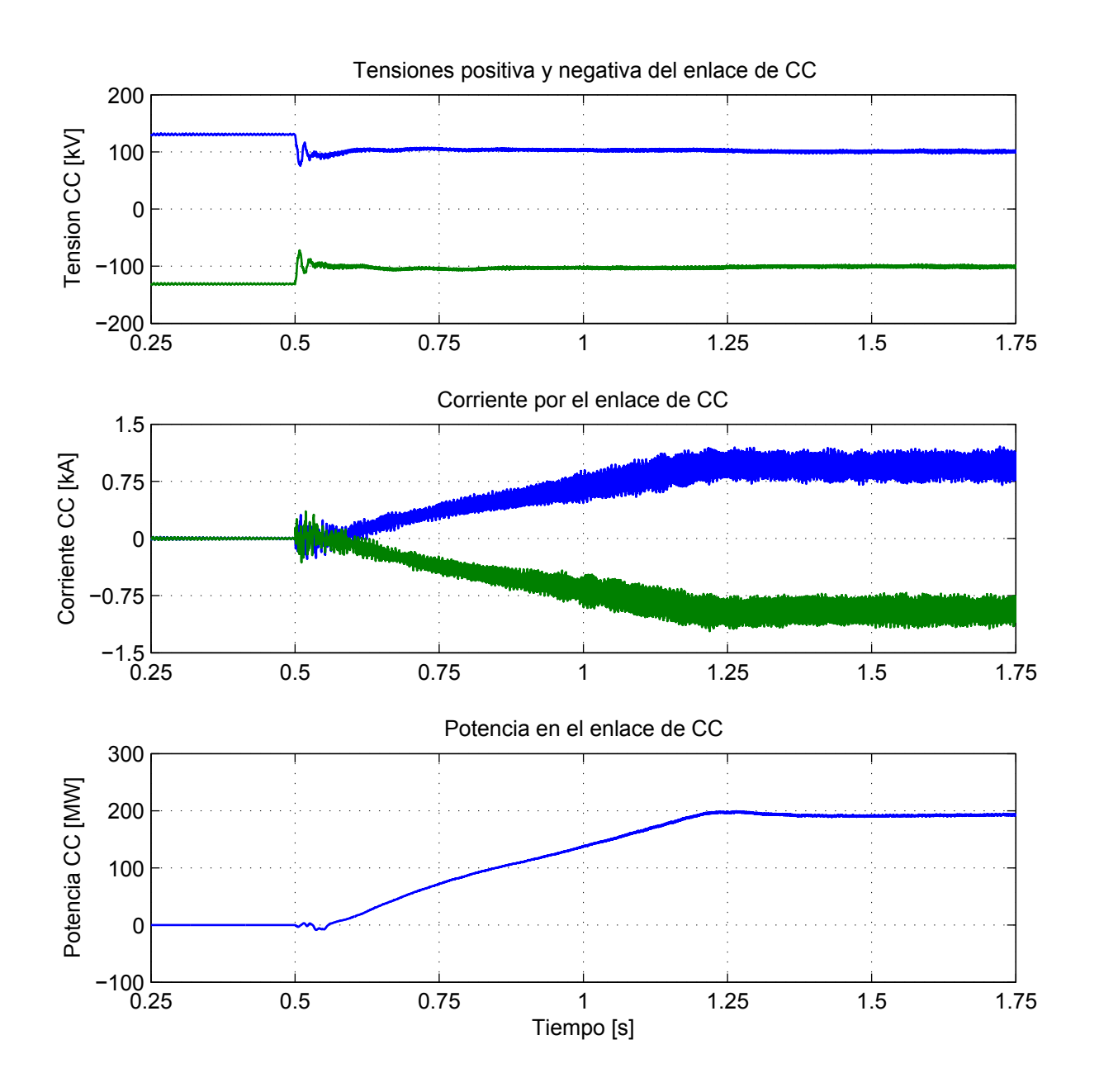

Figura 49: Medidas del enlace de CC de la estación 1 durante el arranque del enlace. Punto 4 de medida en la Fig. 47. De arriba a abajo:  $U_{dc}$ ,  $I_{dc}^p$  con  $I_{dc}^n$  y  $P_{dc}$ .

13 y superiores), la atenuación es suficiente.

#### 12.3.3. Simulación con cambios en las referencias de potencias

En esta sección se analiza el funcionamiento del enlace ante cambios en las referencias tanto de potencia activa como de potencia reactiva. Se ha registrado, primero, un ensayo de escalón negativo en la referencia de la potencia activa del  $10\%$  y, seguidamente, un escalón negativo, del 10 % en la consigna de potencia reactiva. Las medidas de potencia activa y reactiva absorbidas de la red que se muestran a continuación están filtradas previamente, tal como se realimentan en el sistema de control correspondiente.

En la Fig. 56 se puede ver como cambian diversas magnitudes cuando se produce un escalón en la consigna de potencia activa. La tensión del bus CC cambia bruscamente, hasta que recupera su nivel gracias a la acción del control de tensión de la segunda estación. El módulo del vector espacial de tensión en el PCC (punto 1) prácticamente no cambia. Esto se debe a que la transmisión de potencia activa tiene una dependencia mucho mayor del ángulo de la tensión generada por el convertidor con respecto a red que del módulo de la tensión (ver Sección 4.3). La potencia activa y reactiva están ligeramente acopladas durante el transitorio, pero las consignas se siguen correctamente en régimen permanente.

En la Fig. 57 se puede ver un escalón en la referencia de la potencia reactiva. En este caso el nivel de CC no se ve prácticamente alterado porque el suministro de potencia reactiva no implica consumo de energía de la etapa de CC (salvo las pérdidas), sin embargo el módulo del vector de tensión en el PCC sí se ve afectado. Igual que ocurría con el escalón de potencia activa, las potencias activa y reactiva están acopladas sólo durante el transitorio.

Los resultados anteriores demuestran que el cambio de potencia activa se traduce en un cambio del ángulo de la tensión en del convertidor, y el cambio de potencia reactiva se traduce en un cambio en el módulo de esa tensión (ver Sección 4.3).

#### 12.3.4. Funcionamiento ante incidencias en el lado de CA

En primer lugar se estudia el efecto de un cambio repentino de la frecuencia en la lado de CA de la estación 1. Seguidamente se ve el efecto de una disminución de la tensión en el lado de alterna de de la estación 1 (simulando, por ejemplo, una falta lejana). Finalmente se estudia el efecto de una falta trifásica en la estación 2.

En la Fig. 58 se pueden ver las formas de onda cuando se produce un escalón negativo en la frecuencia de 0.2Hz en el lado de CA de la estación 1. Puede apreciarse que los sistemas de control se comportan adecuadamente.

En la Fig. 59 se observa el efecto una disminución de tensión del 10 % en el lado de alterna de la estación 1. Como la tensión cae en el PCC, se anula el control de potencia reactiva y se activa el control de tensión de CA. Se observa que la potencia reactiva no sigue la consigna marcada y el convertidor inyecta reactiva en la red (Q < 0) para intentar llevar el valor de la tensión de la red a un rango seguro. Como la disminución de tensión es pequeña, se puede seguir transmitiendo la misma potencia activa por el enlace sin llegar al límite de corriente del convertidor. El bus de continua tiene un transitorio que se termina en pocos milisegundos.

La Fig. 60 muestra el efecto de una falta trifásica en la estación 2 vista desde la estación 1 (la falta se produce en el punto correspondiente a 1). En este caso, la corriente que circula por

ESP-LIDER Electrónica de potencia en el sistema eléctrico para la integración de energías renovables

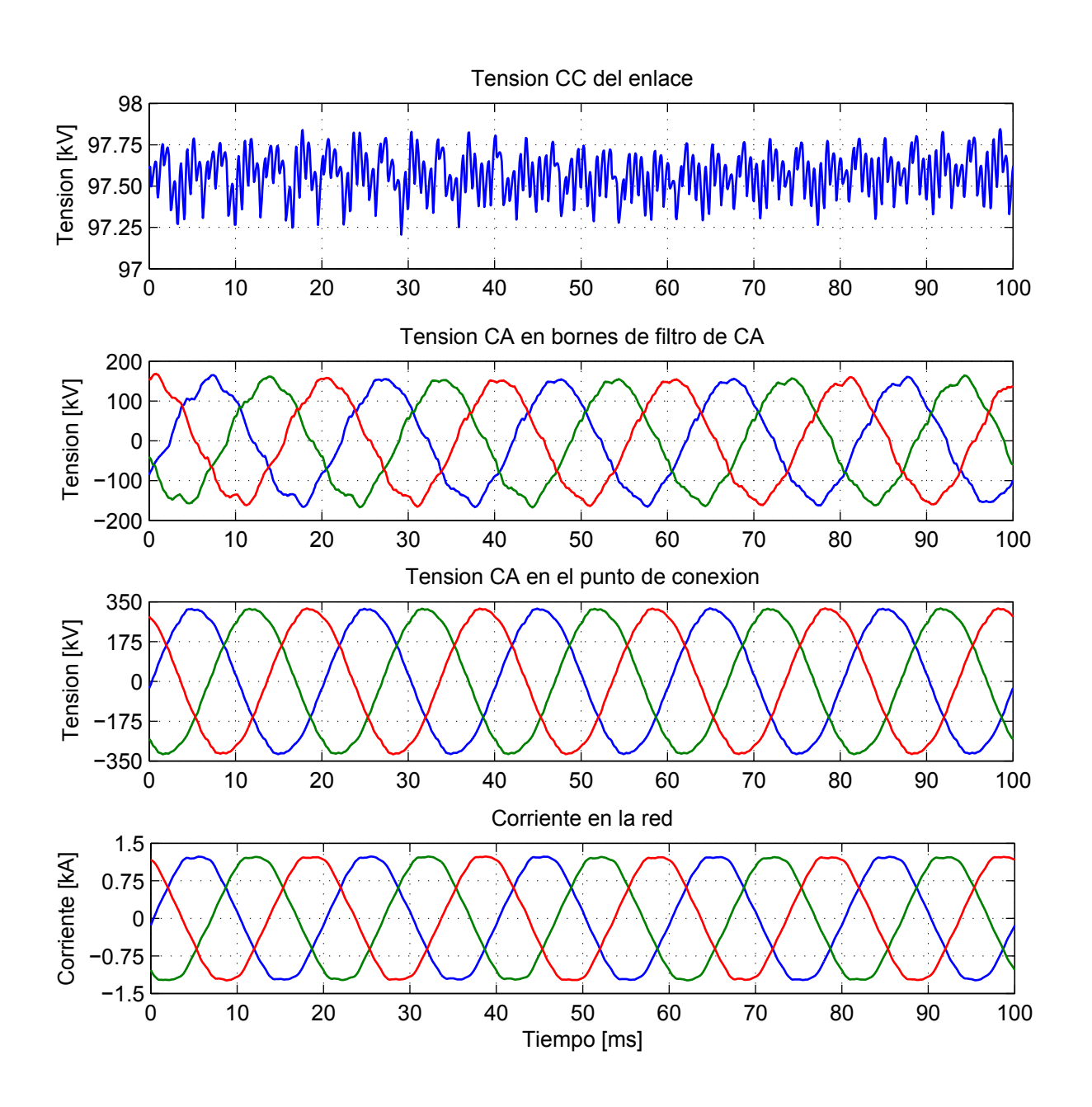

Figura 50: De arriba a abajo: tensión CC (punto 4)  $(U_{dc})$ , la tensión en bornes del filtro CA (punto 2),  $u_{ac}$ , la tensión en el PCC (punto 1),  $u_{pcc}$  y la corriente absorbida de la red,  $i_r$ . Para la definición de los puntos de medida véase Fig. 47.

ESP-LIDER Electrónica de potencia en el sistema eléctrico para la integración de energías renovables

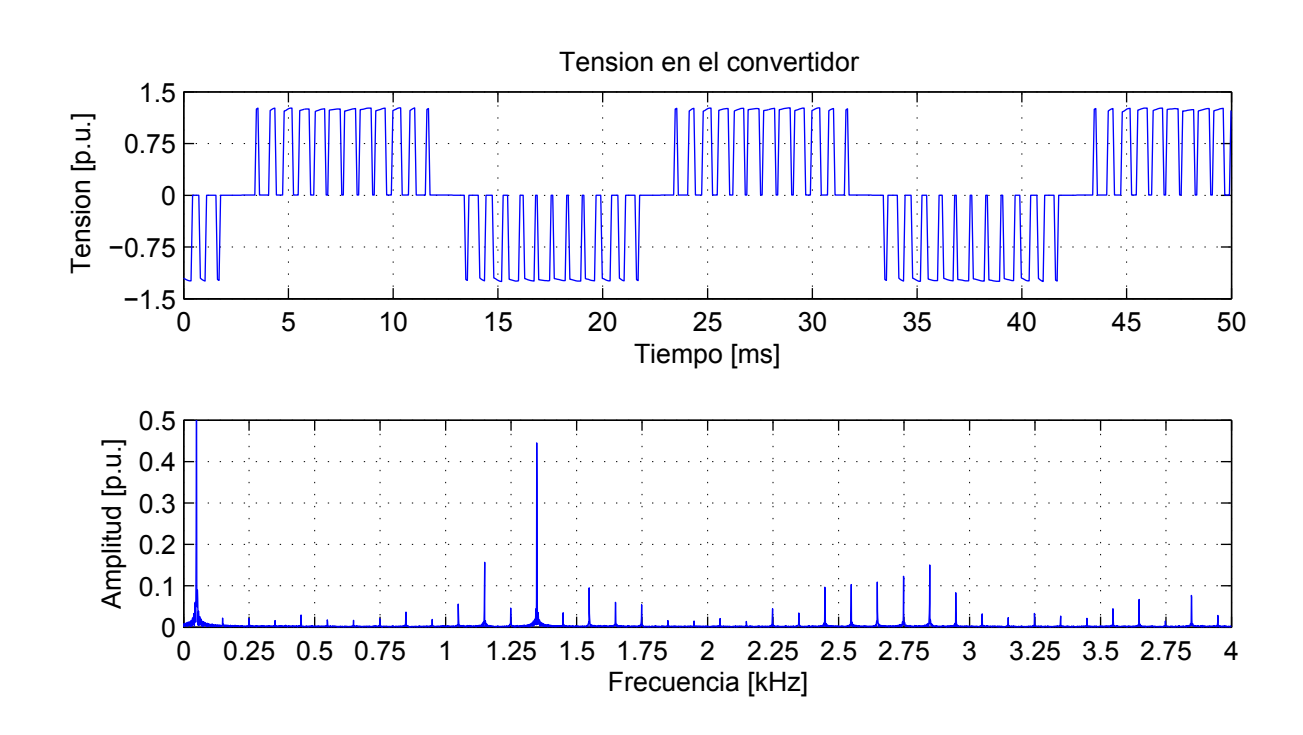

Figura 51: Forma de onda y contenido en frecuencia de la tensión a la salida del inversor (punto 3, Fig. 47),  $u_c$ .

la estación 1 es muy elevada, y la tensión del enlace sube rápidamente. Cuando la estación 1 detecta este estado, se anula el control de potencia activa y se activa el control de tensión de la etapa de CC, para mantener esa la tensión dentro de un margen seguro (120 kV de tensión máxima). Cuando la falta desaparece 12ms después, el enlace vuelve lentamente a su estado normal. Se puede observar que durante la falta la transmisión de potencia activa es casi nula y se utiliza toda la capacidad de la estación 1 para mantener el nivel de tensión en CC.

Finalmente, en la Fig. 61 se puede observar el efecto que tiene una falta monofásica de una duración de 100 ms, que se produce en el lado de alta tensión de la estación 1. Al pasar por el transformador, la falta se traduce en un hueco de tensión en dos fases en bornes de la estación 1, quedando una de las fases intactas. Se puede observar en la Fig. 62 una oscilación de 100 Hz en la potencia activa absorbida (se ha representado sin filtrar), y un error en el seguimiento de la referencia de potencia reactiva. Debido a las oscilaciones en la potencia activa absorbida de la red, se producen oscilaciones acusadas en el bus de CC. Las oscilaciones de las potencias (representadas sin filtrar) y de la tensión CA en PCC, se deben a que la estación no está funcionando en régimen equilibrado. La referencia de potencia activa se sigue sólo en valor medio. Los reguladores PI implementados no son la mejor alternativa para este caso en el que las magnitudes en ejes  $d - q$  ya no son constantes y, además, en el ejemplo que se ha implementado en el simulador, las magnitudes medidas se filtran mucho antes de realimentarlas.

Como el nivel de tensión en el punto de conexión baja sensiblemente (Fig. 62), el control de potencia reactiva se desactiva y se pone en funcionamiento el control de tensión del lado de CA. Una vez terminada la falta, el nivel de tensión CC vuelve a su valor nominal tras un breve

ESP-LIDER Electrónica de potencia en el sistema eléctrico para la integración de energías renovables

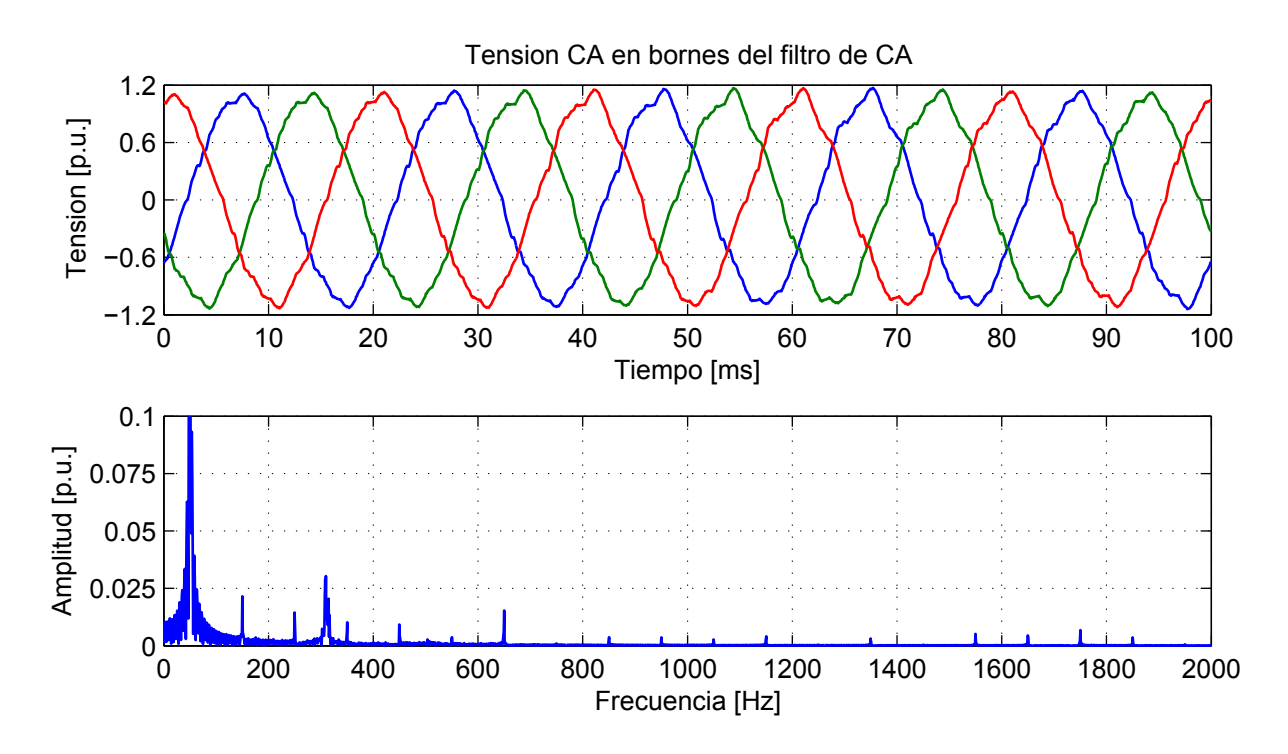

Figura 52: Forma de onda y contenido en frecuencia de la tensión en los filtros de CA (punto 2, Fig. 47),  $u_{ac}$ .

periodo de oscilación. Este periodo de oscilación es debido a la interacción entre los controles de las dos estaciones.

Elementos importantes para el control de las estaciones 1 y 2 del enlace HVDC-VSC son los PLL que permiten sincronizar los convertidores electrónicos con las redes eléctricas a las que están conectados. La frecuencia de la red estimada por el PLL de la estación 1 en tres situaciones diferentes de las descritas anteriormente se ha dibujado en la Figura 63. Hay que destacar que el resultado dibujado se ha medido después de filtrar la salida del PLL con un filtro paso bajo de una frecuencia de corte de 25 Hz. Esta misma medida filtrada es la que se usa después en los algoritmos de control del simulador implementado en SIMULINK. En el caso de régimen desequilibrado, este valor corresponde a la secuencia directa.

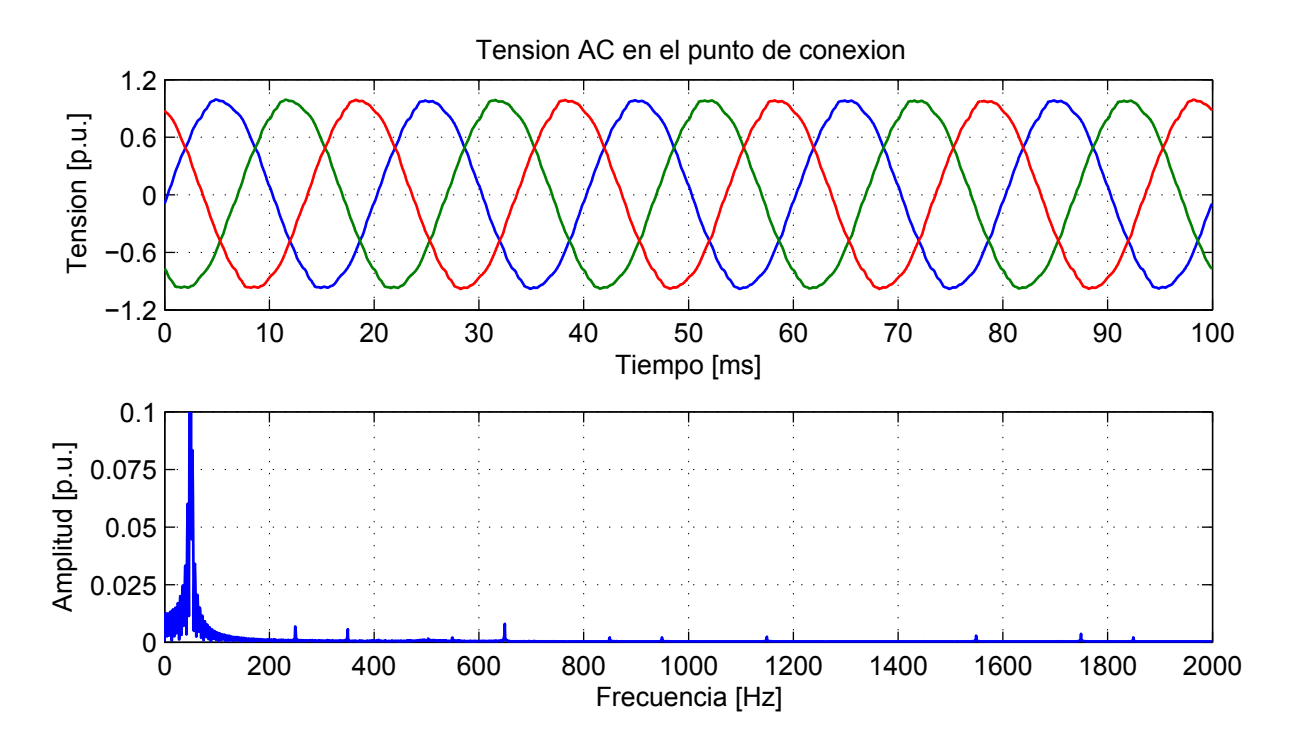

Figura 53: Forma de onda y contenido en frecuencia de la tensión en el punto de conexión a red (punto 1, Fig. 47),  $u_{pec}$ .

ESP-LIDER Electrónica de potencia en el sistema eléctrico para la integración de energías renovables

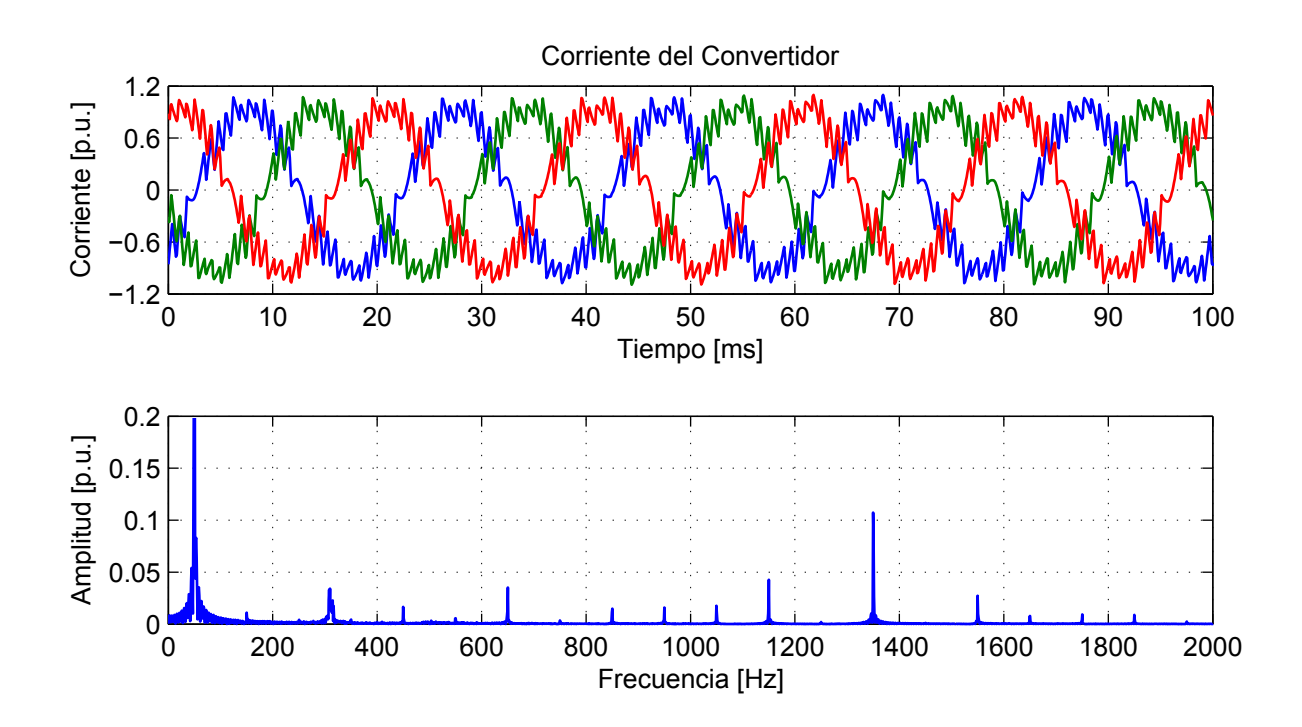

Figura 54: Forma de onda y contenido en frecuencia de la corriente absorbida por el convertidor,  $i_c$ .

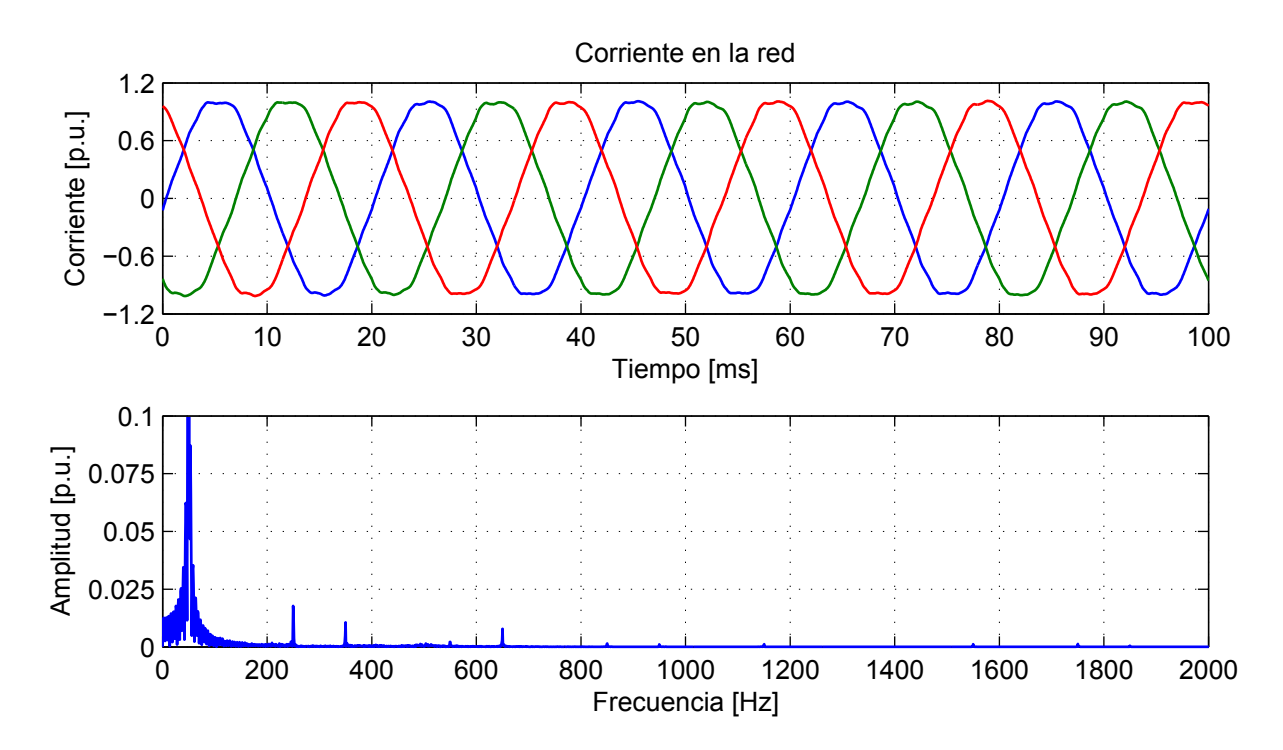

Figura 55: Forma de onda y contenido en frecuencia de la corriente absorbida de la red,  $i_r$ .

ESP-LIDER Electrónica de potencia en el sistema eléctrico para la integración de energías renovables

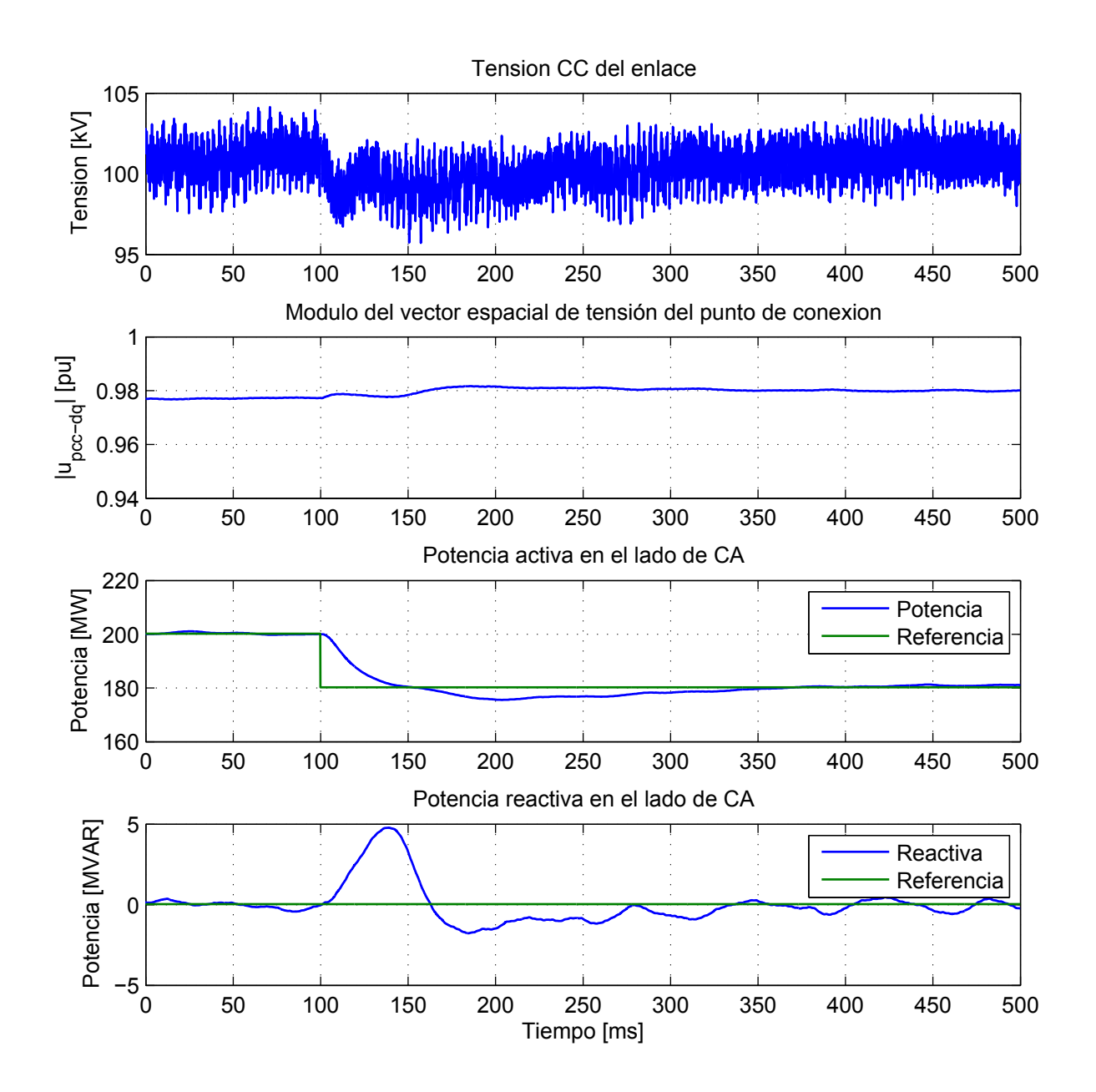

Figura 56: Cambio en la referencia de P. De arriba a abajo: forma de onda de la tensión de CC  $(U_{dc})$ , el módulo del vector espacial de tensión en el PCC (punto 1, Fig. 47),  $u_{pcc}$  y la potencia activa/reactiva absorbida de la red CA ante escalón de potencia.
ESP-LIDER Electrónica de potencia en el sistema eléctrico para la integración de energías renovables

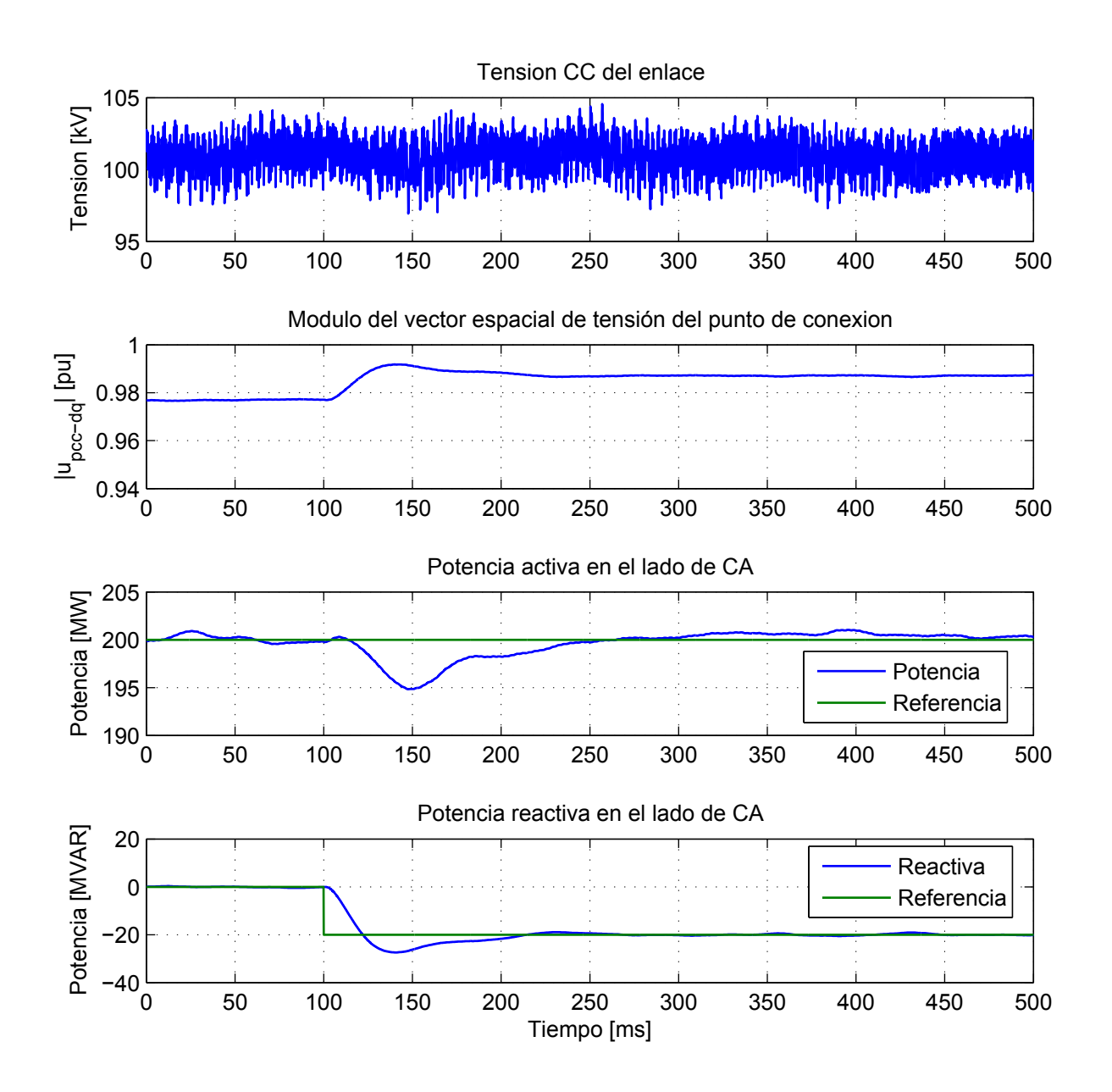

Figura 57: Cambio en la referencia de Q. De arriba a abajo: forma de onda de la tensión CC  $(U_{dc})$ , el módulo del vector espacial de tensión en el PCC (punto 1, Fig. 47),  $u_{pcc}$  y la potencia activa/reactiva intercambiada con la red CA ante escalón de reactiva

ESP-LIDER Electrónica de potencia en el sistema eléctrico para la integración de energías renovables

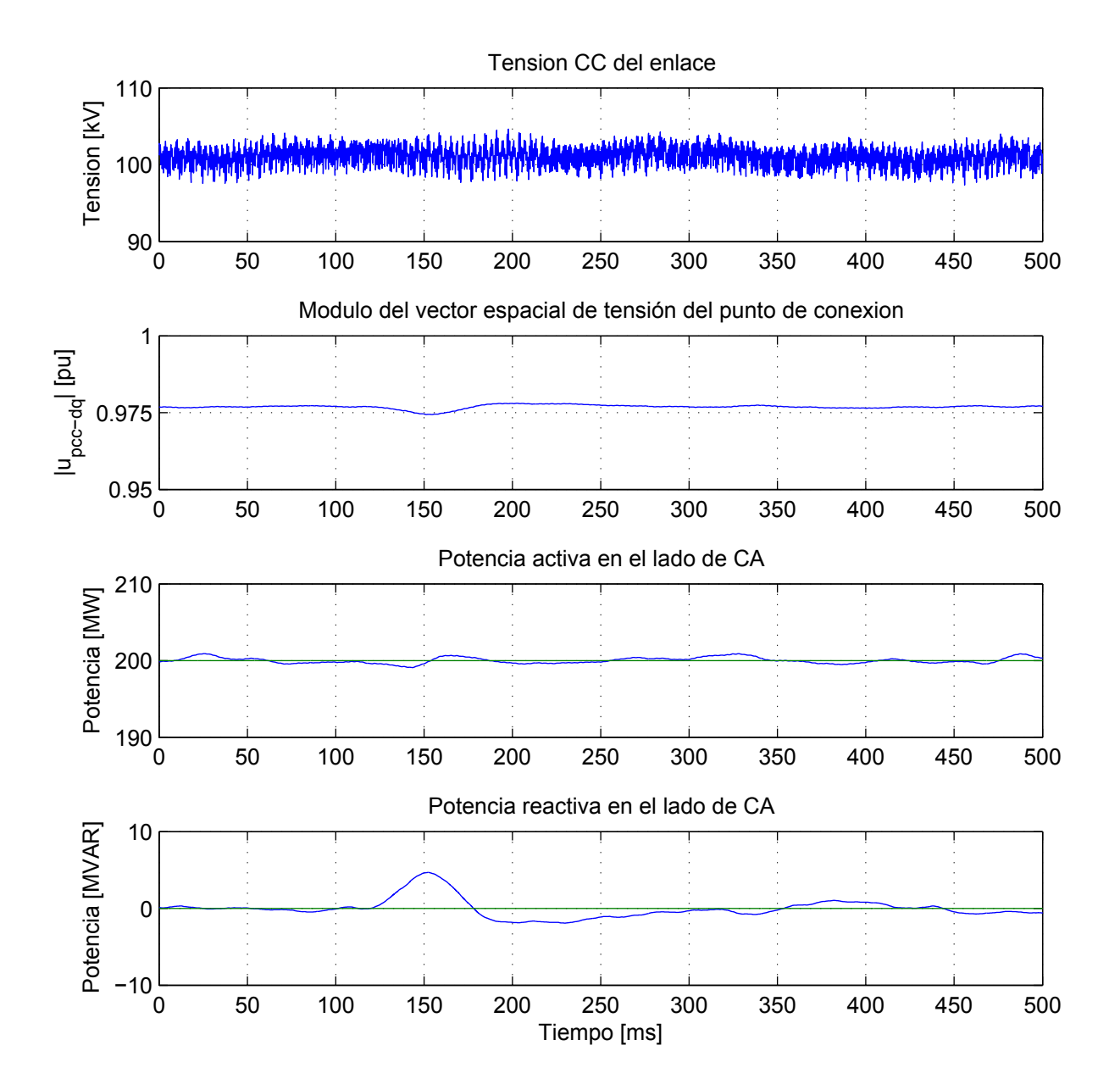

Figura 58: De arriba a abajo: forma de onda de la tensión de CC  $(U_{dc})$ , el módulo del vector espacial de tensión en el PCC,  $u_{pcc}$  y la potencia activa/reactiva absorbida de la red de CA ante perturbación de frecuencia en la estación 1

ESP-LIDER Electrónica de potencia en el sistema eléctrico para la integración de energías renovables

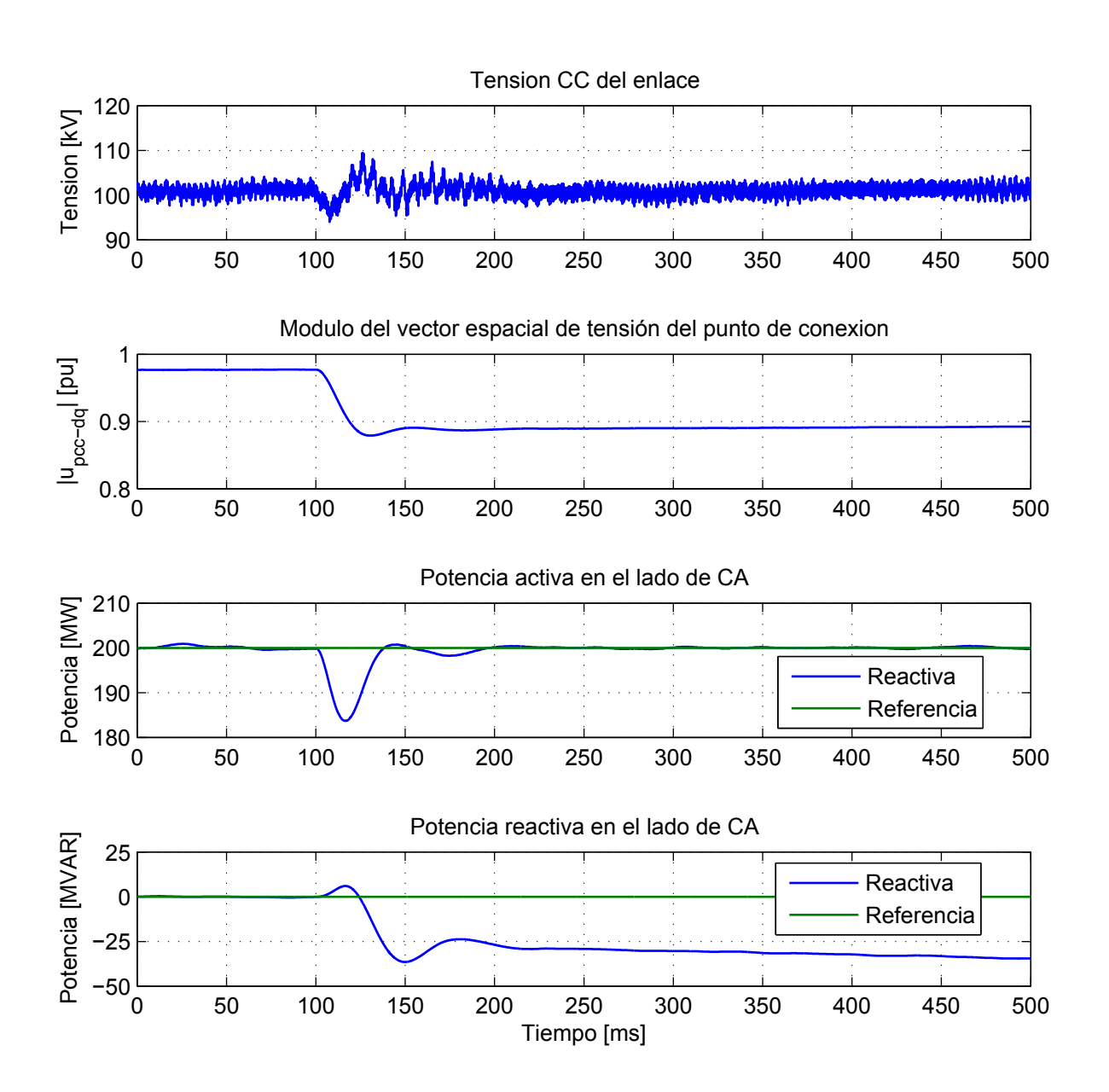

Figura 59: De arriba a abajo: forma de onda de la tensión de CC  $(U_{dc})$ , el módulo del vector espacial de tensión en el PCC,  $u_{pcc}$  y la potencia activa/reactiva intercambiada con la red de CA ante perturbación de tensión de CA en la estación 1

ESP-LIDER Electrónica de potencia en el sistema eléctrico para la integración de energías renovables

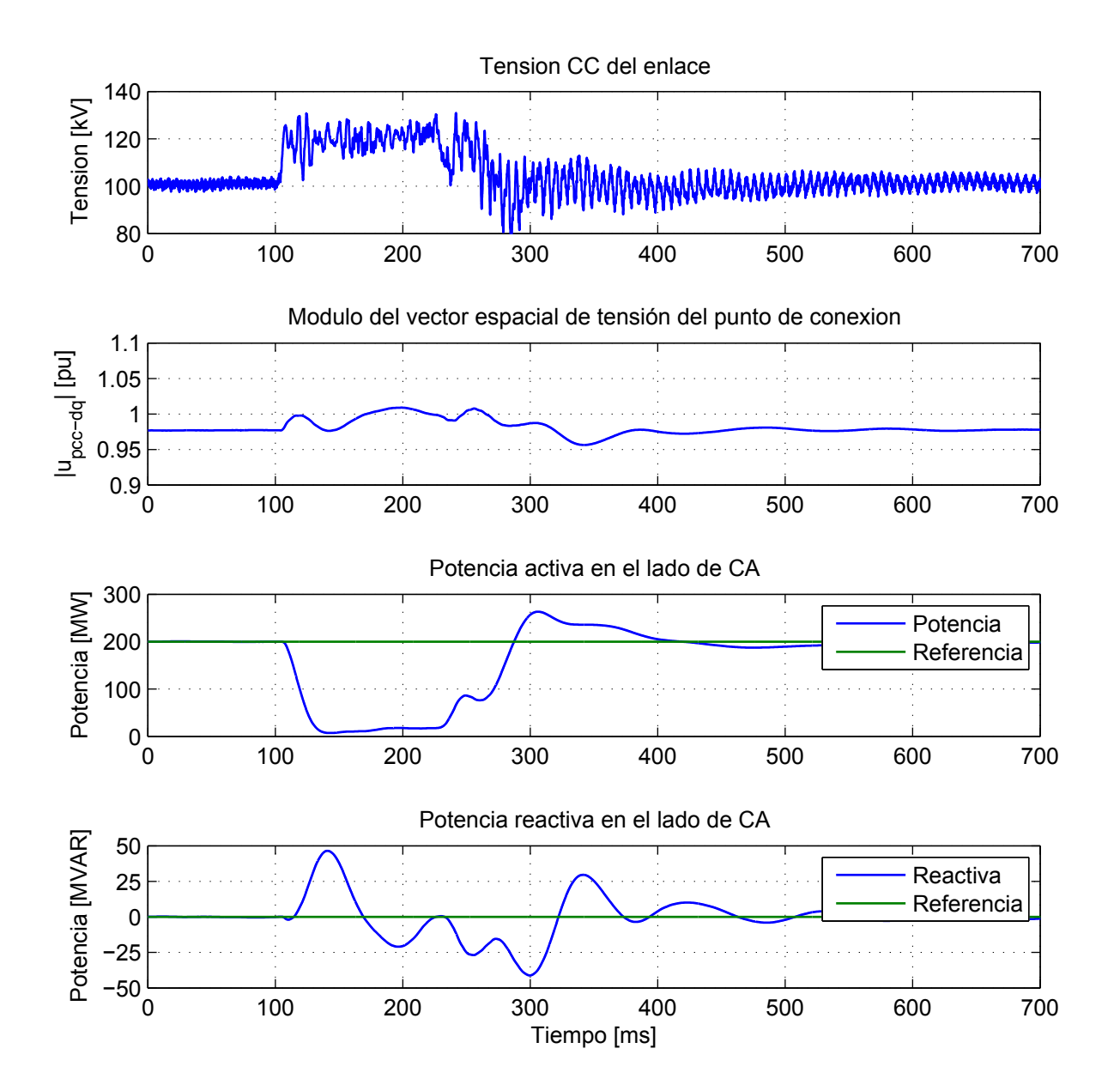

Figura 60: De arriba a abajo: forma de onda de la tensión de CC  $(U_{dc})$ , el módulo del vector espacial de tensión en el PCC,  $u_{pcc}$  y la potencia activa/reactiva intercambiada con la red de  ${\rm CA}$ ante falta trifásica en el lado de la estación  $2$ 

ESP-LIDER Electrónica de potencia en el sistema eléctrico para la integración de energías renovables

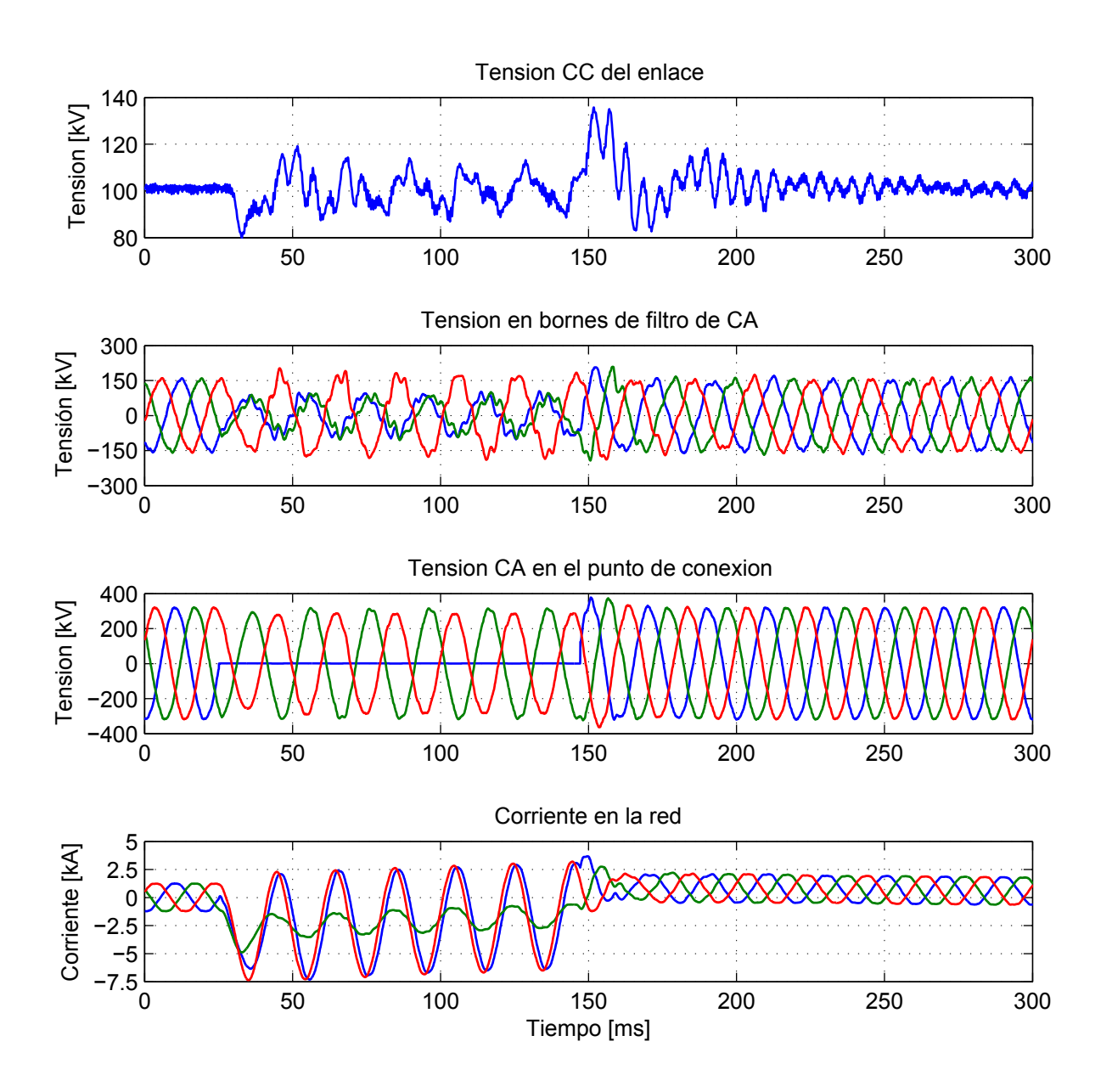

Figura 61: De arriba a abajo: forma de onda de tensión CC (punto 4), la tensión en bornes del filtro CA (punto 2), la tensión en el PCC (punto 1)y la corriente por la red  $i_r$ . Para la definición de los puntos de medida véase Fig. 47.

ESP-LIDER Electrónica de potencia en el sistema eléctrico para la integración de energías renovables

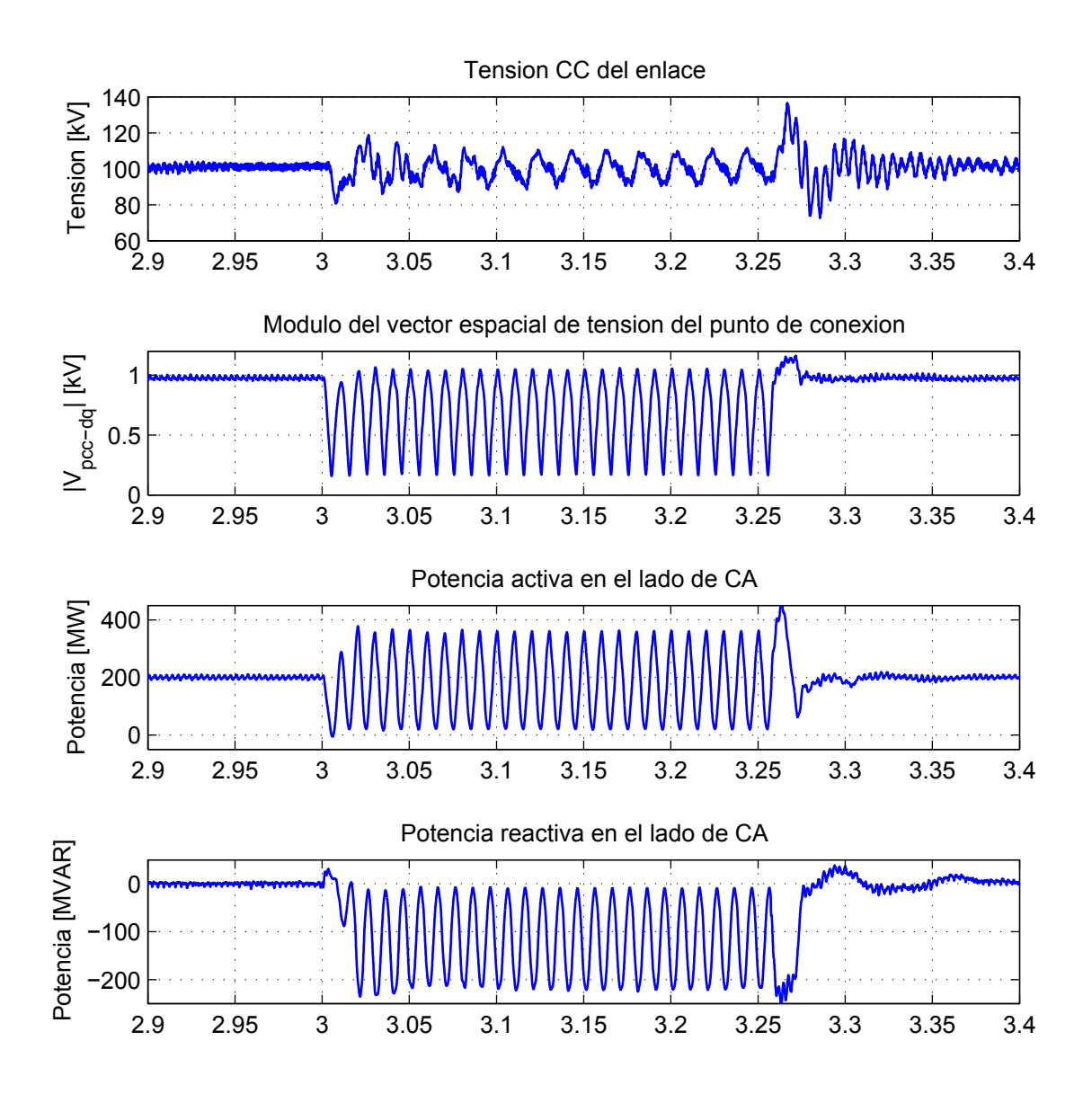

Figura 62: De arriba a abajo: forma de onda de tensión CC  $(U_{dc})$ , el módulo del vector espacial de tensión en el PCC (punto 1),  $u_{pcc}$  y la potencia activa/reactiva absorbida de la red CA ante una falta monofásica en el lado de alta tensión de la estación 1. Todas las medidas en la estación 1  $(véase Fig. 47).$ 

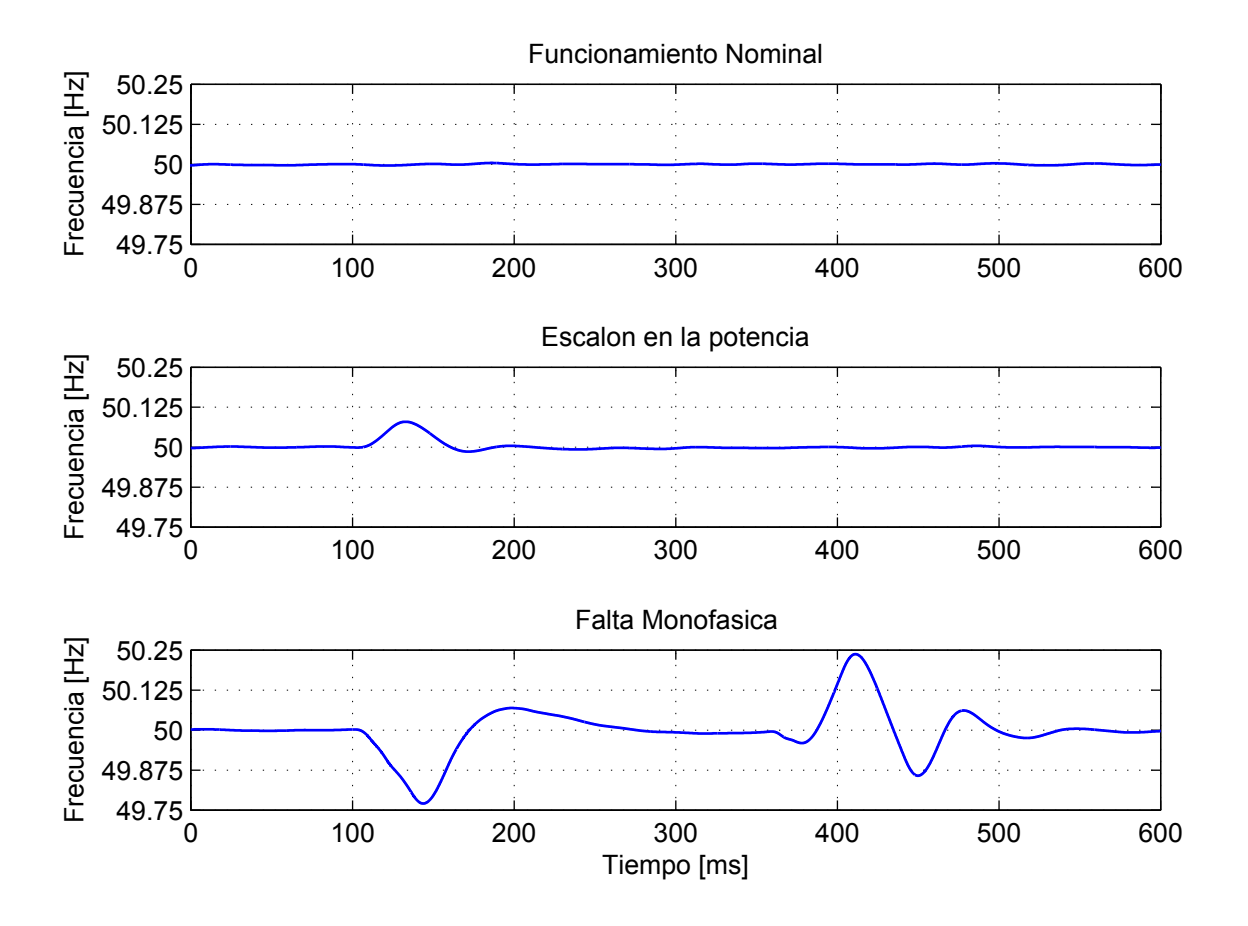

Figura 63: Comportamiento del PLL en la estación 1, frecuencia de la red estimada. De arriba a abajo:  $(1)$  en funcionamiento normal, régimen permanente,  $(2)$  cuando se produce un escalón de la potencia de referencia en la estación 1 y  $(3)$  cuando se produce una falta monofásica cerca de la estación 1.

# 13. Simulación de un HVSC-VSC usando PSCAD

PSCAD es un programa de simulación muy popular para sistemas eléctricos de CA y electrónica de potencia aplicada a esos sistemas eléctricos. Como era de esperar, también en este programa existen modelos preparados para la simulación de HVDC-VSC (Mosallat 2009). En este proyecto se están investigando las características y las prestaciones de este modelo y los estudios preliminares se reflejan en este documento.

## 13.1. Descripción del simulador HVDC-VSC en PSCAD

El simulador en PSCAD de un sistema HVDC-VSC está compuesto por tres terminales (VSC1, VSC2 y VSC3) que se encuentran conectados entre sí mediante un modelo de línea  $\pi$ (véase la Fig.  $64$ ).

Cada terminal (estación convertidora) consisten en un convertidor fuente de tensión trifásico de dos niveles y está conectado, mediante una inductancia de filtro  $L_f$  y un filtro LC paralelo sintonizado a 450 Hz, a una fuente de CA que incluye la impedancia de la red y un transformador Yy0. En el lado de CC hay dos condensadores, uno en cada polo del enlace y, a su vez, conectados al símbolo de "tierra" (punto de referencia). Los tres terminales son prácticamente iguales, con la única diferencia de que el terminal VSC1 trabaja a 60 Hz (en CA) en lugar de a 50 Hz. En la Figura 65 se puede ver un esquema de uno de los terminales.

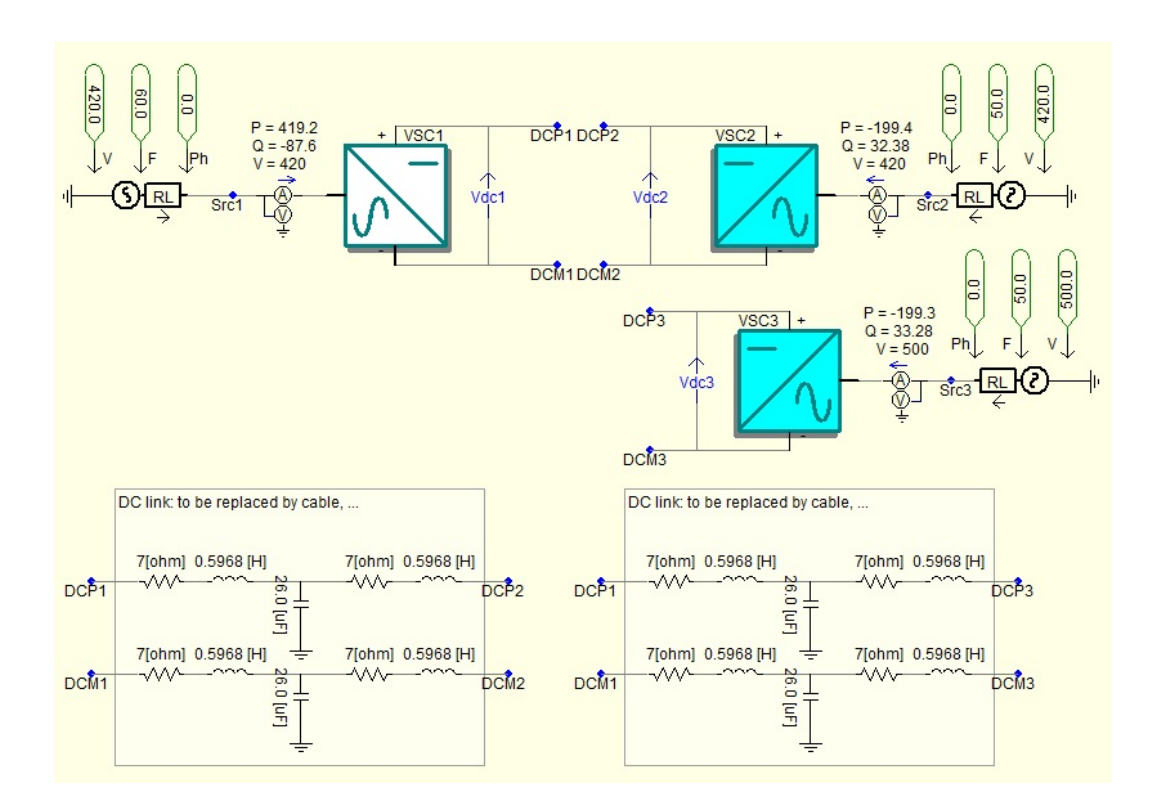

Figura 64: Esquema general del HVDC VSC en PSCAD

ESP-LIDER Electrónica de potencia en el sistema eléctrico para la integración de energías renovables

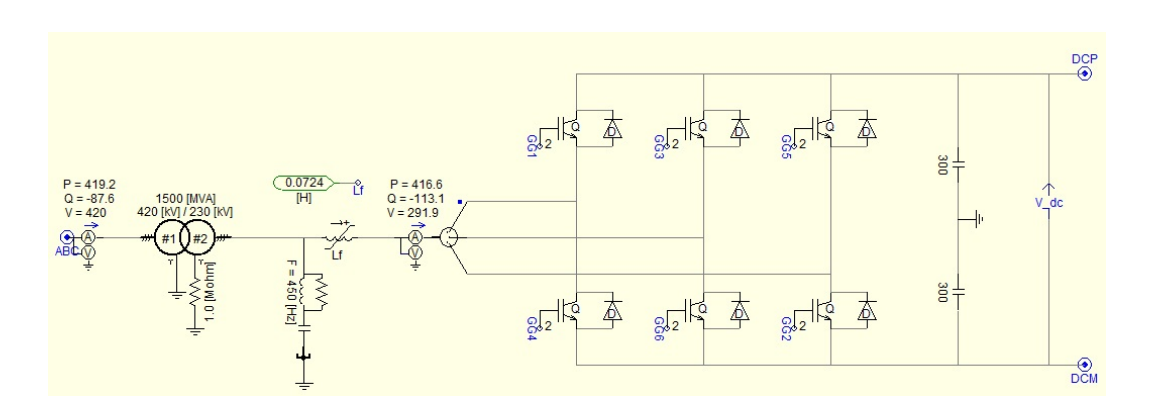

Figura 65: Esquema del terminal VSC1

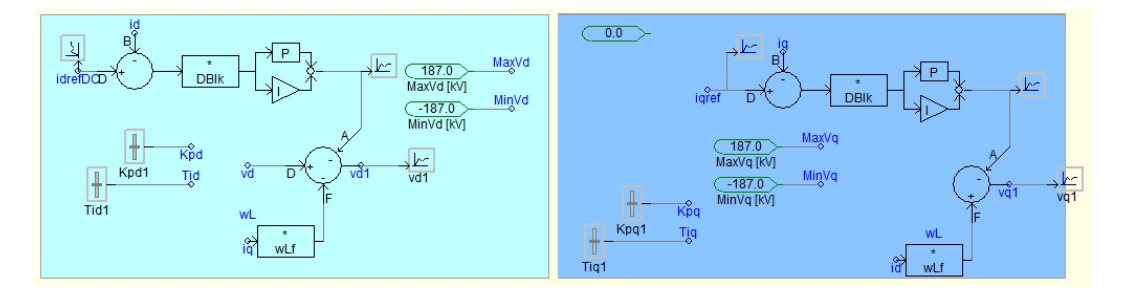

Figura 66: Control interno de corriente para HVDC-VSC en PSCAD

A continuación se describen los sistema de control implementados en el simulador.

El sistema de control en el simulador de PSCAD está preparado en valores p.u. y formulado en tiempo continuo. Se implementan tres reguladores principales: uno interno de corriente en el lado de CA, uno de tensión en el lado de CC y otro de tensión en el lado de CA.

## 13.2. Control interno de corriente

El control interno de corriente se realiza en ejes síncronos  $(d-q)$  usando un PLL para aplicar la Transformada de Park. Se controlan las corrientes  $i_d$  e  $i_q$  de salida del convertidor teniendo en cuenta el acoplamiento entre los dos ejes del modelo. También se incluye una prealimentación de la tensión de la red. Este control dispone de una protección para limitar la tensión de referencia para el PWM del convertidor electrónico, tanto en eje d como en eje q. En la Figura 66 se puede ver el esquema del control interno de corriente. El mando resultado de este sistema de control corresponde a la tensión de referencia para el PWM. Este mando está limitado para evitar la sobremodulación.

La referencia para la corriente  $i_q$  se calcula a partir el control de tensión de CA. En las estaciones VSC2 y VSC3, la referencia para la corriente  $i_d$  se calcula, en lazo abierto, a partir de potencia requerida y la medida de la tensión del lado de CA, mientras que en el caso de la estación VSC1  $i_d$  se obtiene a partir del control de tensión de CC. El cálculo de la corriente

ESP-LIDER Electrónica de potencia en el sistema eléctrico para la integración de energías renovables

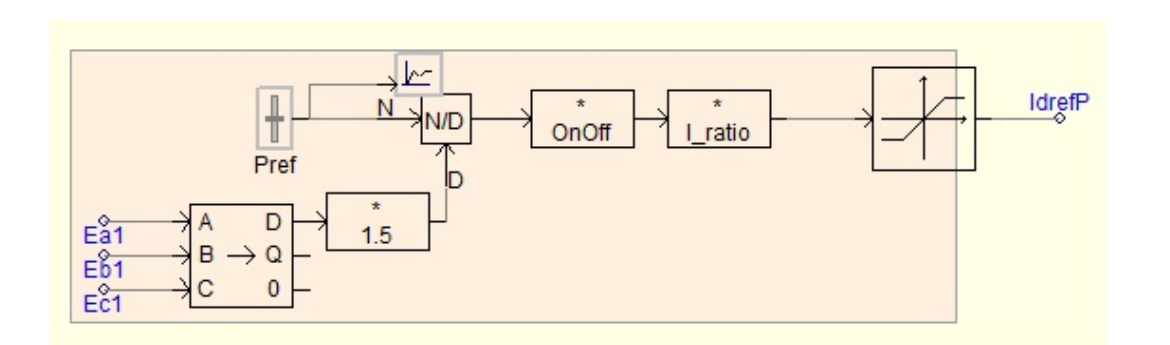

Figura 67: Cálculo de la corriente  $i<sub>d</sub>ref$  a partir de la potencia

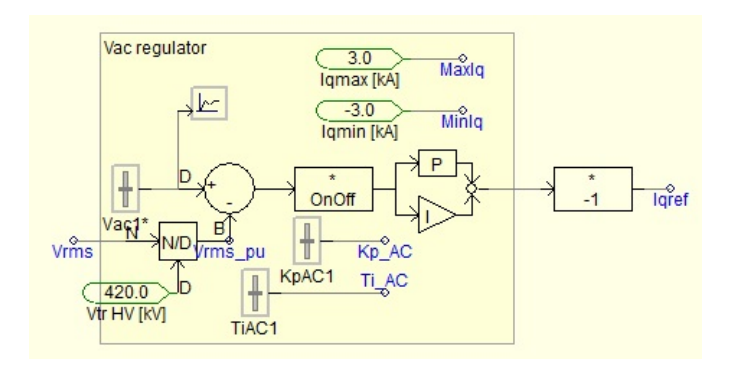

Figura 68: Control de la tensión de CA en el simulador de PSCAD para HVDC-VSC

 $i<sub>d</sub>ref$  a partir de la potencia, a pesar de estar en lazo abierto, dispone de una protección que limita su valor. En la Figura 67 se puede ver el esquema del cálculo de la corriente  $i_dref$  en VSC2 y VSC3.

## 13.3. Control de tensión de CA

Como puede verse en la Fig. 68, el control de tensión de CA está compuesto por un regulador PI y una protección para limitar el valor de la corriente  $i_qref$ .

#### 13.4. Control de la tensión de CC

Este control puede llevarse a cabo en cualquiera de los terminales, pero solamente uno debe de tenerlo activo. En este caso, el terminal VSC1 se encarga de controlar la tensión de CC y calcula su referencia de corriente de eje d  $(i<sub>d</sub>ref$  en VSC1) que se utiliza en su control interno de corriente. Dicha corriente se limita dentro de los márgenes definidos (véase la Fig. 69)

Dado que el VSC modelado es de dos niveles, no se han dispuesto sistemas de control para el equilibrado de los condensadores de CC.

Finalmente, hay que comentar que la sincronización de los convertidores electrónicos con la red eléctrica para el control de corriente se lleva a cabo mediante un PLL que figura en la librería

ESP-LIDER Electrónica de potencia en el sistema eléctrico para la integración de energías renovables

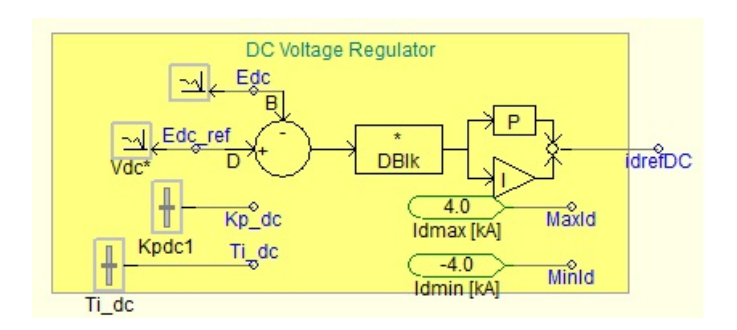

Figura 69: Control de la tensión de CC en la estación VSC1

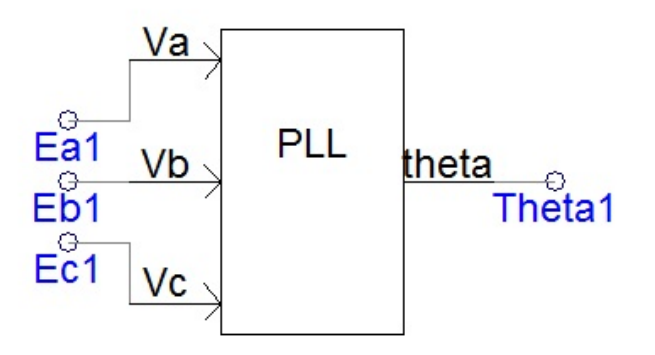

Figura 70: Control de la tensión de CC en la estación VSC1

de PSCAD (ver Fig. 70) y que se programa en un "script" y no en forma gráfica.

# 14. Modelos completos y reducidos de un enlace HVDC-VSC

El modelo completo de un enlace HVDC-VSC se ha ido desgranando en este documento para justificar las estrategias de control que pueden aplicarse. A continuación se agrupan todas esas ecuaciones para referencia y para comentar c´omo puede evolucionarse a modelos de orden reducido que puedan usarse en estudios relacionados con la aplicación de estos dispositivos.

#### 14.1. Modelo detallado de un enlace HVDC-VSC multi-terminal

1. Modelado en un sistema de referencia d − q que gira solidario con el vector espacial de la tensión de secuencia directa de la tensión de la red en el punto de conexión.

$$
0 = v_{c-0} - Ri_0 - L\frac{di_0}{dt} - u_{s0}
$$
 (14.1)

$$
0 = v_{c-d} - Ri_d + L\omega i_q - L\frac{di_d}{dt} - u_{sd}
$$
 (14.2)

$$
0 = v_{c-q} - Ri_q - L\omega i_d - L\frac{di_q}{dt} - u_{sq}
$$
 (14.3)

$$
\omega = \frac{\theta_p}{dt} \tag{14.4}
$$

$$
\theta_p = \angle (u_{s\alpha} + jv_{s\beta}) \tag{14.5}
$$

2. C´alculo de las corrientes de referencia para el control de corriente en el lado de CA, para cada uno de los terminales del enlace (i).

$$
i_{dref_i} = \frac{P_{ref_i}(t)}{u_{sd_i}(t)} \tag{14.6}
$$

$$
i_{qref_i} = -\frac{Q_{ref_i}(t)}{u_{sq_i}(t)} \tag{14.7}
$$

3. Ecuaciones para la etapa de CC

Para la invección de corriente en cada terminal:

$$
C_{dc_i} \frac{du_{dc_i}}{dt} = i_{dc_i} - \sum_{j=i+1}^{n} i_{cc_{ij}}, \quad i = 1
$$
\n(14.8)

$$
C_{dc_i} \frac{du_{dc_i}}{dt} = i_{dc_i} + \sum_{j=1}^{i-1} i_{cc_{ji}} - \sum_{j=i+1}^{n} i_{cc_{ij}}, \quad i = 2, \cdots, n-1
$$
 (14.9)

$$
C_{dc_i} \frac{du_{dc_i}}{dt} = i_{dc_i} + \sum_{j=1}^{i-1} i_{cc_{ji}} \ i = n \tag{14.10}
$$

y para la línea de conexión entre dos terminales  $i - j$ :

$$
L_{dc_{ij}} \frac{di_{cc_{ij}}}{dt} = u_{dc_i} - u_{dc_j} - R_{dc_{ij}} i_{cc_{ij}} \ \forall j < n, \forall i < j \tag{14.11}
$$

4. Ecuaciones de ligadura entre CA y CC, para el terminal "slack" (n) y todos los demás (i):

$$
i_{d_n}ref = \frac{2i_{dc_n}u_{dc_n} - i_{q_n}u_{cq_n}}{u_{cd_n}}
$$
(14.12)

$$
i_{dc_i} = \frac{u_{cd_i}i_{d_i} + u_{cq_i}i_{q_i}}{2u_{dc_i}}, \ \forall i \le n - 1 \tag{14.13}
$$

#### 5. Valores de referencia:

- a) En cada terminal, menos el "slack", pueden fijarse las referencias para potencias activa y reactiva:  $P_{ref_i}$  y  $Q_{ref_i}$  según las necesidades del operador del sistema.
- b) En el terminal "slack", la potencia activa de referencia la fija el sistema de control de la tensión de CC  $(P_{ref_n})$ , mientras que la referencia para la potencia reactiva la fija el operador del sistema  $(Q_{ref_n})$ .
- $c)$  La referencia de potencia reactiva puede determinarse a partir de un control de tensión en el punto de conexión (tensión en CA).
- d) Los reguladores de corriente en cada terminal, calculan los valores de referencia para la tensión del VSC correspondiente  $(u_{cd}^{ref})$  $_{cd_i}^{ref}$  y  $u_{cq_i}^{ref}$ ).
- $e)$  El control PWM de cada VSC, sintetiza la tensión necesaria.
- f) Usando la transformada inversa de Park, se pueden calcular las tensiones trifásicas de salida de cada convertidor, a partir de sus componentes  $d - q$ .
- g) También a partir de las tensiones de  $d q$  de cada VSC se pueden calcular su índice de modulación de amplitudes para la PWM y el ángulo de desfase de la tensión de salida del convertidor respecto a la tensión de la red. El índice de modulación de amplitudes relaciona la tensión de CC con la tensión de CA, pero es una descripción más apropiada para régimen permanente que para régimen transitorio.

## 14.2. Modelos de orden reducido

Los modelos de orden reducido para sistemas dinámicos se derivan prescindiendo de constantes de tiempo muy pequeñas comparadas con las constantes de tiempo más lentas del fenómeno que se quiere estudiar. Esto es equivalente a suponer que los fenómenos más rápidos son instantáneos. En (Cole 2010), (Cole, Beerten & Belmans 2010) y (Cole & Belmans 2011), se consideran las siguientes dinámicas.

 $\blacksquare$  La dinámica de la conexión a los sistemas de CA.

Podría suponerse que el control de la corriente de CA en los VSC es instantáneo, despreciando la dinámica de la inductancia de conexión que resume, también, el efecto del transformador de conexión y del filtro de CA. Esta simplificación no tiene sentido en un estudio detallado de la conexión a CA, pero sí podría tenerlo en estudios dinámicos de una red eléctrica (estudios de estabilidad, por ejemplo) donde las constantes de tiempo son mucho más lentas de las que se dan en el control de corriente de CA.

 $\blacksquare$  La dinámica de los VSC

En la mayor parte de los casos puede suponerse que la tensión de referencia para los convertidores VSC se consigue instantáneamente. Sólo se considera un retraso de un periodo de muestreo, cuando se estudia en detalle el sistema de control de CA.

La dinámica de la corriente en la etapa de CC  $(i_{cc})$ .

Si el enlace de HVDC es corto, puede despreciarse la inductancia de la etapa de corriente continua Ldc.

 $\blacksquare$  La dinámica de la tensión en la etapa de CC.

Los condensadores de corriente continua constituyen el elemento más importante de de la etapa de CC. De nuevo, sólo tendría sentido despreciar la dinámica asociada a estos elementos cuando se plantea un estudio de la red eléctrica completa.

La dinámica de la corriente de corriente continua en cada VSC del enlace  $(i_{dc_i})$ .

Si se desprecia esta dinámica, se supone que la referencia de la corriente CC inyectada por cada VSC en la etapa de CC se consigue instantáneamente. Esta referencia se calcula en el regulador de la tensión de la etapa de CC.

A pesar de esta descripción breve de las dinámicas en sistemas HVDC-VSC, hasta ahora sólo se ha encontrado un estudio sobre la aplicación de modelos reducidos (Li, Chen, Tang  $\&$ Wang 2009).

# Referencias

- Adam, G.P. & O. Anaya-Lara. 2009. Multi-terminal DC transmission system based on modular multilevel converter. In Proceedings of the 44th International Universities Power Engineering Conference (UPEC).
- Akagi, Hirofumi, Edson Hirokazu Watanabe & Mauricio Aredes. 2007. Instantaneous Power Theory and Applications to Power Conditioning. IEEE and John Wiley & Sons.
- Alvarez, Santiago Cobreces. 2009. Optimization and analysis of the current control loop of VSCS connected to uncertain grids through LCL filters PhD thesis Universidad de Alcala, Madrid.
- Arruda, L.N., S.M. Silva & B.J.C. Filho. 2001. PLL structures for utility connected systems. In Industry Applications Conference.
- Beig, A.R., G. Narayanan & V.T. Ranganathan. 2002. Space vector synchronized PWM algorithm for three level voltage source inverters: Principles and applications for V/f drives. In 28th Annual Conference of the IEEE Industrial Electronics Society (IECON). Vol. 2 pp. 1249–1254.
- Bergna, G., M. Boyra & J.H. Vivas. 2011. Evaluation and proposal of MMC-HVDC control strategies under transient and steady state conditions. In Proceedings of the 14th European Conference on Power Electronics and Applications (EPE). EPE pp. 1–10.
- Chuco, B. & E.H. Watanabe. 2010. A comparative study of dynamic performance of HVDC system based on conventional VSC and MMC-VSC. In 2010 iREP IEEE Symposium on Bulk Power System Dynamics and Control. pp. 1–6.
- Chuco, B. & E.H. Watanabe. 2011. Back-to-back HVDC based on Modular Multilevel Converter. In 2011 Brazilian Power Electronics Conference (COBEP). pp. 970–976.
- Cole, S. 2010. Steady-state and dynamic modelling of VSC HVDC systems for power system simulation Phd Katholieke Universiteit Leuven.
- Cole, S., J. Beerten & R. Belmans. 2010. "Generalized dynamic VSC MTDC model for power system statability studies." IEEE Transactions on Power Systems 25(3):1655–1662.
- Cole, S. & R. Belmans. 2011. "A proposal for standard VSC HVDC dynamic models in power system stability studies." Electric Power Systems Research 81:967–973.
- Cupertino, F., L. Salvatore, E. Lavopa, M. Sumner & P. Zanchetta. 2009. A DFT-based phase locked loop for phase and amplitude tracking in aircraft electrical systems. In IEEE International Electric Machines and Drives Conference.
- Dai, Ning-Yi, Man-Chung Wong, Yuan-Hua Chen & Ying-Duo Han. 2005. "A 3-D generalized direct PWM algorithm for multilevel converters." IEEE Power Electronics Letters 3(3):85– 88.

## ESP-LIDER

## Electrónica de potencia en el sistema eléctrico para la integración de energías renovables

- Dash, P.K., A.K. Pradhan & G. Panda. 1999. "Frequency estimation of distorted power system signals using extended complex Kalman filter." IEEE Transactions on Power Delivery 14:761–766.
- Francis, B.A. & W.M. Wonham. 1976. "The internal model principle of control theory." Automatica 12:456–465.
- García-Cerrada, A., P. Roncero-Sánchez, P. García-González & V. Feliú-Batlle. 2004. "Detailed analysis of closed-loop control of output-voltage harmonics in voltage-source inverters." IEE Proc. Electric Power Applications 151(6):734–743. Document Number 20040804.
- García-González, P. & A. García-Cerrada. 2000. "Control system for a PWM-based STAT-COM." IEEE Transactions on Power Delivery 15(4):1252–1257. Pre-print PE-024PRD  $(05-2000)$ .
- Gnanarathna, U.N., U.N. Gole & R.P. Jayasinghe. 2011. "Efficient Modeling of Modular Multilevel HVDC Converters (MMC) on Electromagnetic Transient Simulation." IEEE Transactions on Power Delivery 26(1):316–324.
- Hagiwara, M. & H. Akagi. 2008. PWM control and experiment of modular multilevel converters. In Proceedings of the 2008 IEEE Power Electronics Specialists Conference. pp. 154–161.
- Hara, Shinji, Yutaka Yamamoto, Tohru Omata & Michio Nakano. 1988. "Repetitive control system: A new type of servo system for periodic exogenous signals." IEEE Transactinos on Automatic Control 33(7):659–668.
- Hillerstrom, Gunnar. 1994. On repetitive control PhD thesis Universidad de Lulea. Suecia.
- Holtz, J. 1994. "Pulsewidth modulation for power conversion." Proceedings of the IEEE 82(8):1194–1214.
- Jiang, Y. 1997. Active and reactive power control for transmission systems with voltage source converters PhD thesis Royal Institute of Technology (KTH).
- Krause, P.C. 1986. Analysis of Electrical Machinery. Boston: McGraw-Hill.
- Lesenne, J., F. Notelet & G. Seguier. 1981. Introduction a l'electrotechnique approfondie. Paris: Technique et Docummentation.
- Li, W., L-A Gregoire & J. Bélanger. 2011. Control and Performance of a modular multilevel converter system. In  $CIGR\cancel{E}$ -110 Conference on Power Systems. CIGRE pp. 1–8.
- Li, Xianyun, Xiaohu Chen, Guoquing Tang & Shuzheng Wang. 2009. Reduced-order model of HVDC light system based on multi-time scale. In Proc. of the 4th IEEE Conference on Industrial Electronics and Applications, ICIEA 2009. pp. 2158–2162.
- Mathworks. 2011. "VSC-based HVDC link." web. pag. URL: http://www.mathworks.com/help/toolbox/physmod/powersys/ug/f8-9059.htm
- Mosallat, F. 2009. "HVDC-VSC (PSCAD).". URL: http://bb.pscad.com/forum.php

- Munch, P., S. Liu & G. Ebner. 2010. Multivariable current control of Modular Multilevel Converters with disturbance rejection and harmonics compensation. In *Proceedings of the* 2010 IEEE International Conference on Control Applications (CCA). pp. 196–201.
- Nunez-Noriega, C. V. & G. G. Karady. 1999. "Five Step Low Frequency Switching Active Power Filter for Network Harmonic Compensation in Substations." IEEE Transactions on Power Delivery, 14:1298–1303.
- Ouquelle, H., L. A.Dessaint & S. Casoria. 2002. An average value model-based design of a deadbeat controller for VSC-HVDC transmission link. In IEEE Power Engineering Society Winter Meeting.
- Cortés, P., G. Ortiz, J.I. Yuz, José Rodríguez, S. Vázquez & L.G. Franquelo. 2009. "Model predictive control of an inverter with output LC filter for UPS applications." IEEE Transactions on Industrial Electronics 56(6):1875–1883.
- Garca-González, Pablo. 2000. Modelado, control y aplicacin de dispositivos facts basados en inversores fuente de tensin PhD thesis Universidad Ponticia Comillas. Madrid. España.
- Pinzón Ardila, Omar. 2007. Compensacin selectiva de armnicos mediante filtros activos de potencia PhD thesis Universidad Pontificia Comillas. Madrid. España.
- Rodríguez, J., L.G. Franquelo, S. Kouro, J.L. León, R.C. Portillo, M.A. Martín Prats & M.A. P<sub>e</sub> erez. 2009. "Multilevel coneverters: An eneabling technology for high-power applicationis." Proceedings of the IEEE 97(11):1786–1817.
- Rodríguez, P. R. Teodorescu, I. Candela, A.V. Timbus, M. Liserre & F. Blaabjerg. 2006. New Positive-sequence Voltage Detector for Grid Synchronization of Power Converters under Faulty Grid Conditions. In IEEE Power Electronics Specialists Conference.
- Roldán, J., A. García-Cerrada & J.L. Zamora-Macho. 2010. Discrete repetitive controller with a non-integer number of samples per cycle and its application to an active power filter. Tech. Report IIT-10-001A Institutuo de Investigación Tecnológica, Universidad Pontificia Comillas.
- S´anchez, Pedro L. Roncero. 2004. Avances en el control de generadores elicos y su conecin a red mediante convertidores electrnicos de potencia PhD thesis Universidad de Castilla la Mancha, Espaa.
- Su´arez, Johann Farith Petit. 2007. Control de Filtros Activos de Potencia para la mitigacin de armnicos y mejora del factor de potencia en sistemas desequilibrados PhD thesis Universidad Calos III. Madrid. Espaa.
- Roncero-Sánchez, P., V. Feliu-Batlle & A. García-Cerrada. 2009. "Design and comparison of state-feedback and predictive-integral current controllers for active- and reactive-power control in renewable energy systems." Control Engineering Practice 17:255–266.
- Saeedifard, M., A. Bakhshai & G. Joos. 2005. "Low switching frequency space vector modulators for high power multimodule converters." IEEE Transactions on Power Electronics 20(6):1310–1318.

- Saeedifard, M. & R. Irivani. 2010. "Dynamic Performance of a Modular Multilevel Back-to-Back HVDC System." IEEE Transactions on Power Delivery 25(4):2903–2912.
- Singh, B. & J. Solanki. 2009. "An Implementation of an Adaptive Control Algorithm for a Three-Phase Shunt Active Filter." IEEE Transactions on Industrial Electronics 56:2811– 2820.
- Snyder, S. D. & C. H. Hansen. 1994. "The effect of transfer function estimation errors on the filtered-x LMS algorithm." IEEE Transactions on signal Processing 42:950–953.
- Steinbuch, M., S. Weiland & T. Singh. 2007. "Design of noise and period-time robust high order repetitive control with application to optical storage." Automatica 43:2086–2095.
- Svensson, J. 2001. "Synchronisation methods for grid-connected voltage source converters." IEE Proceedings on Generation, Transmission and Distribution 148:229–235.
- Yazdani, Amirnaser & Reza Irivani. 2010. Voltage-Sourced Converters in Power Systems. Modeling, Control, and Applications. IEEE Press and John Wiley & Sons.
- Zhang, L. 2010. Modeling and control of VSC-HVDC links connected to weak AC systems PhD thesis Royal Institute of Technology (KTH), School fo Electrical Engineering Electrical Machines and Power Electronics.
- Zhao, Y., X-H Hu, G-F Tang & Z-Y He. 2010. A study on MMC model and its current control strategies. In 2nd IEEE International Symposium on Power Electronics for Distributed Generation Systems (PEDG). pp. 259–264.
- Zhou, K. & D. Wang. 2003. "Digital repetitive controlled three-phase PWM rectifier." IEEE Transactions on Power Electronics 18(1):309–316.
- Zmood, D.N., D.G. Holmes & G.H. Bode. 2001. "Frequency-domain analysis of three-phase linear current regulators." IEEE Transactions on Industry Applications 37(2):601–610.